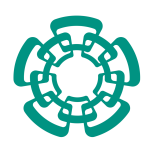

#### CENTRO DE INVESTIGACIÓN Y DE ESTUDIOS AVANZADOS DEL INSTITUTO POLITÉCNICO NACIONAL

#### UNIDAD ZACATENCO DEPARTAMENTO DE COMPUTACIÓN

## Administrador de recursos compartidos y distribuidos para trabajo colaborativo en la Web

Tesis que presenta

José Luis Ortigosa Flores

para obtener el grado de

Maestro en Ciencias en Computación

Directora de tesis Co-director de tesis

Dra. Sonia Mendoza Chapa Dr. Dominique Decouchant

Ciudad de M´exico Diciembre de 2017

# Resumen

En un principio la Web fue creada con dos propósitos: por un lado la compartición de información y por el otro la interconexión de tal información. Hoy en día la Web es mucho más que eso. Hoy es posible crear aplicaciones web que pueden ejecutarse en cualquier dispositivo: desde celulares, hasta computadoras, pasando por tablets y televisiones inteligentes siempre que cuenten con un navegador web. Las aplicaciones web proporcionan a los usuarios de la Web medios para comunicarse con otras personas, medios para publicar información (recursos) en cualquier formato desde simple texto hasta imágenes o videos. Hoy por hoy podemos encontrar aplicaciones Web de cualquier tipo tales como editores de texto, hasta aplicaciones más complejas como lo son las aplicaciones de diseño 3D. La Web ha sido un punto importante para el cómputo ubicuo debido a que no importa donde se encuentre la persona o que dispositivo utilice, esta tendr´a acceso a su informaci´on y aplicaciones. Lo anterior es posible debido a que la Web cuenta con una gran variedad de tecnologías desarrolladas como lo es XML o JSON para empaquetar datos, JavaScript para desarrollar aplicaciones sobre los navegadores, CSS para dar formatos complejos a los datos y muchos otros orientados a diferentes tópicos tales como la transmisión de audio o la creación de imágenes vectoriales, etc. De modo que se puede decir que la Web se ha convertido en una plataforma homogénea para desarrollar aplicaciones. Aun cuando la evolución de la Web es un aspecto positivo se debe decir que sus recursos están interrelacionados por medio de hipervínculos, donde es difícil determinar si un recuso está siendo referenciado por algún otro y que genera inevitablemente referencias hacia recursos no existentes debido a limitaciones en las URLs. Este problema es conocido como hiperv´ınculos rotos el cual a la fecha de esta tesis no cuenta con una soluci´on. A pesar de lo anterior este problema es solucionado parcialmente en sistemas encargados de la gestión de sitios web, conocidos como administradores de contenido web, sin embargo en estos sistemas se centraliza tanto el manejo como la persistencia de recursos, provocando algunos problemas asociados a cuellos de botella. Para aprovechar que la Web ofrece un entorno id´oneo para crear aplicaciones, se pretende crear un framework que aproveche las ventajas de la Web para facilitar el desarrollo de aplicaciones web colaborativas. El *framework* usará la técnica empleada en los administradores de contenido web para hacer frente a los hipervínculos rotos en conjunción de una propuesta de técnica para separar la doble función de las URLs con respecto a la ubicación e identificación de recursos, además se tomara a manera de especificación las características que ofrece la plataforma PINAS y el editor colaborativo Alliance web, los cuales fomentan el uso de la replicación y el modo de interacción asíncrono para el trabajo colaborativo.

ii

# Abstract

At the beginning the Web was created having two goals: the first one was to share information and the second one was to interconnect it. Nowadays the Web is much more than that. Today we can create web application, which can be executed on every device: from cell phones to computers or Smart TVs including tablets, whenever they have a web explorer. Web applications provide means for users to communicate each other's, means for publishing information (resources) in every format from simple text to images or videos. Today we can find web applications for any propose such as text editors to complex applications like 3D design applications. Web has been an important part for ubiquitous computation because no matter where you are or kind of device you use, you will have access to your information and applications. The above is possible because web has a huge variety of developed technologies such as XML or JSON to transmit information, JavaScript for developing applications for browsers, or CSS for complex formatting data, and many others technologies for diverse purpose such as passing audio or for creating vector images, etc. So we can say that Web has been converted in a homogeneous platform for developing applications. Even when Web evolution has been positive it has to be said that its resources are related by means of links where it is difficult to determine if a resource is being referenced by other one, which generate references to no existing resources because of URLs limitations. The problem is known as broken links which until now it's not a solving problem. Despite the above, broken links problem has been partially solved by a type of software known as web content management system, which were created to managed web sites. This kind of systems centralized the management and persistence of resources which generate bottlenecks. So to take advantage of web features for developing applications. It's proposed to create a framework to ease development of collaborative web applications. This framework will utilize the technique used by the web content management systems to face broken links problem in conjunction with a proposal for separating the URLs double function related to location and identification of resources. In addition, it will be taken features from PINAS platform and Alliance collaborative web editor as specifications for using replication and asynchronous interaction for providing collaborative work.

iv

# <span id="page-6-0"></span>Agradecimientos

Agradecimientos especiales al CONACyT al CINVESTAV por permitirme realizar mis estudios de maestría.

También agradecimientos especiales a mis directores de tesis la Dra. Sonia Mendoza Chapa y al Dr. Dominique Decouchant por todo su apoyo.

Otros agradecimientos especiales a mis revisores el Dr. Amilcar Meneses Viveros y al Dr. José Guadalupe Rodríguez García.

Y finalmente también agradecimientos para todos mis profesores y al personal de apoyo administrativo.

vi

# <span id="page-8-0"></span>´ Indice general

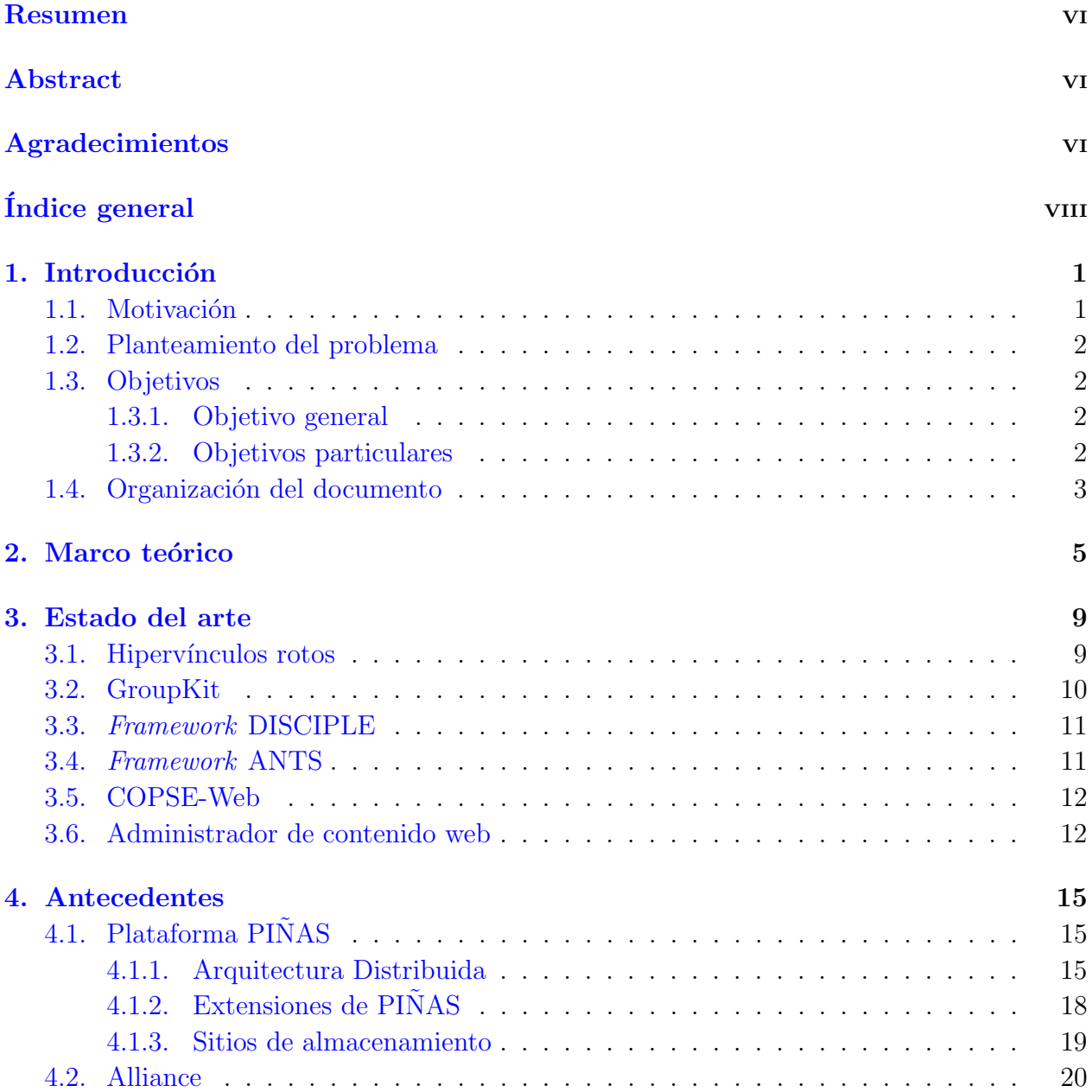

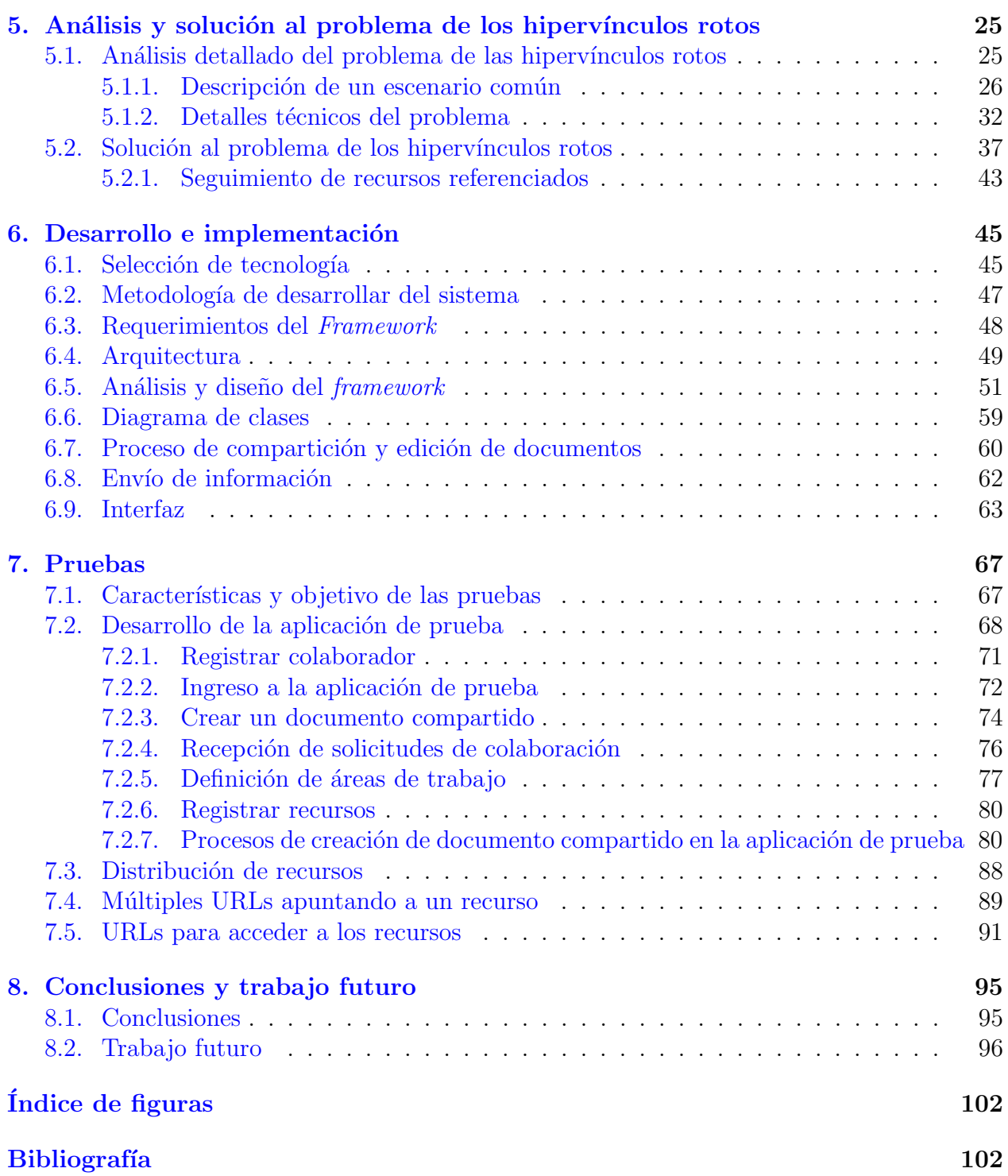

# <span id="page-10-0"></span>Capítulo 1 Introducción

## <span id="page-10-1"></span>1.1. Motivación

La Web ofrece un entorno de desarrollo de aplicaciones que homogeniza las diferencias que existen entre sistemas operativos y arquitecturas de máquina. Las aplicaciones web tiene la particularidad de poderse ejecutar en cualquier dispositivo, desde teléfonos inteligentes hasta televisiones, pasando por *tablets* y computadoras de escritorio o portátiles. Otra ventaja que nos ofrece la web es que todos los recursos que son publicados en este medio pueden ser accesibles desde cualquier parte del mundo, esta característica se extiende a las aplicaciones web al estar disponibles sin importar el punto geográfico donde se encuentren sus usuarios. La manera de acceder a recursos y aplicaciones es por medio de URLs, lo que facilita interrelacionar información, recursos y aplicaciones.

La ubicuidad de las aplicaciones y recursos se debe a que la Web se apoya en tecnologías ampliamente usadas y difundidas (e. g., HTTP, HTML, XML, CSS, JavaScript, URL, etc.). La Web ha evolucionado de un lugar para publicar y relacionar información a una fuente de información, recursos y aplicaciones. Todas las características de la Web pueden ser aprovechadas para el desarrollo de aplicaciones colaborativas.

Se han desarrollado aplicaciones colaborativas dependientes del sistema operativo (e.g., [\[GroupKit, 2016\]](#page-112-0)), o de tecnologías de desarrollo de software que requieren de personal altamente especializado, lo que dificulta su amplio uso, difusión y mantenimiento, por otro lado la Web ofrece un conjunto de tecnologías estándar y ampliamente conocidas lo que facilita su mantenimiento. Sin embargo hay un problema con las URLs, a pesar de ser excelente medio para referenciar recursos estas no presentan mecanismos para preservar la integridad de los enlaces lo que ha desembocado en el problema conocido como hipervínculos rotos (broken  $links$ , el problema de los hipervínculos rotos radica en que las URLs tienen una doble funcionalidad, por un lado sirven para identificar a un recurso y por el otro sirven para localizarlo, cualquier cambio en una de estas propiedades del recurso termina con la invalidación de URLs y por tanto una referencia rota.

Ninguna aplicación colaborativa se parece a otra y normalmente la creación de las mismas implica un diseño específico para un grupo de trabajo determinado, apesaro de lo anteriorlas aplicaciones colaborativas comparten determinadas características que han sido encapsuladas en frameworks y/o bibliotecas. Existen bibliotecas y frameworks que facilitan el desarrollo de aplicaciones web colaborativas [\[Lopez and Skarmeta, 2003,](#page-113-0) [David and Borges, 2002\]](#page-112-1) pero que han sido desarrolladas usando tecnologías que ya desaparecieron o están en desuso. Por lo que es importante impulsar el desarrollo de *frameworks* o bibliotecas que usen los estándares de la Web para facilitar el desarrollo de aplicaciones web colaborativas.

## <span id="page-11-0"></span>1.2. Planteamiento del problema

No existe software moderno para el desarrollo de aplicaciones web colaborativas que basen su comunicación totalmente en HTTP y que utilicen tecnologías estándar de la Web<sup>[1](#page-11-4)</sup>. Además de que los frameworks, existentes en la literatura, no aprovechan el uso de las URLs para referenciar recursos. Aun cuando las URLs ofrecen un medio estándar para hacer referencia a recursos distribuidos en la Web, estas no cuentan con mecanismo que aseguren la integridad de las referencias, lo que lleva al problema conocido como hipervínculos rotos (*broken links*).

## <span id="page-11-1"></span>1.3. Objetivos

#### <span id="page-11-2"></span>1.3.1. Objetivo general

Desarrollar e implementar un framework administrador de contenido distribuido y compartido en la Web, basado en la plataforma PINAS, que proporcione solución al problema de los hiperv´ınculos rotos para referenciar recursos usando URLs y que de soporte el trabajo asíncrona.

#### <span id="page-11-3"></span>1.3.2. Objetivos particulares

- Investigar y analizar el problema de los hipervínculos rotos (broken links) para entender sus retos, implicaciones y soluciones actuales.
- Analizar la plataforma PIÑAS y Alliance Web con el fin de extraer las técnicas empleadas para soportar el trabajo colaborativo.
- Diseñar e implementar un *framework* administrador de recursos compartidos y distribuidos en la Web que facilite la creación de aplicaciones web colaborativas.
- Probar el framework mediante el desarrollo de una aplicación web que use al software como base su implementación para analizar sus ventajas ante el desarrollo de aplicaciones colaborativas.

<span id="page-11-4"></span> $1$ Los *frameworks* más recientes son de inicios del año 2000 y usan como medio principal de comunicación a CORBA, RMI o JMS. Algunos *frameworks* dan soporte a *Applets*, tecnología ya descontinuada actualmente

#### <span id="page-12-0"></span>1.4. Organización del documento

El documento se encuentra dividido en 8 Capítulos (ver Figura [1.1\)](#page-12-1). En el Capítulo 2 se presentan los conceptos y definiciones que se usan a lo largo de la tesis.

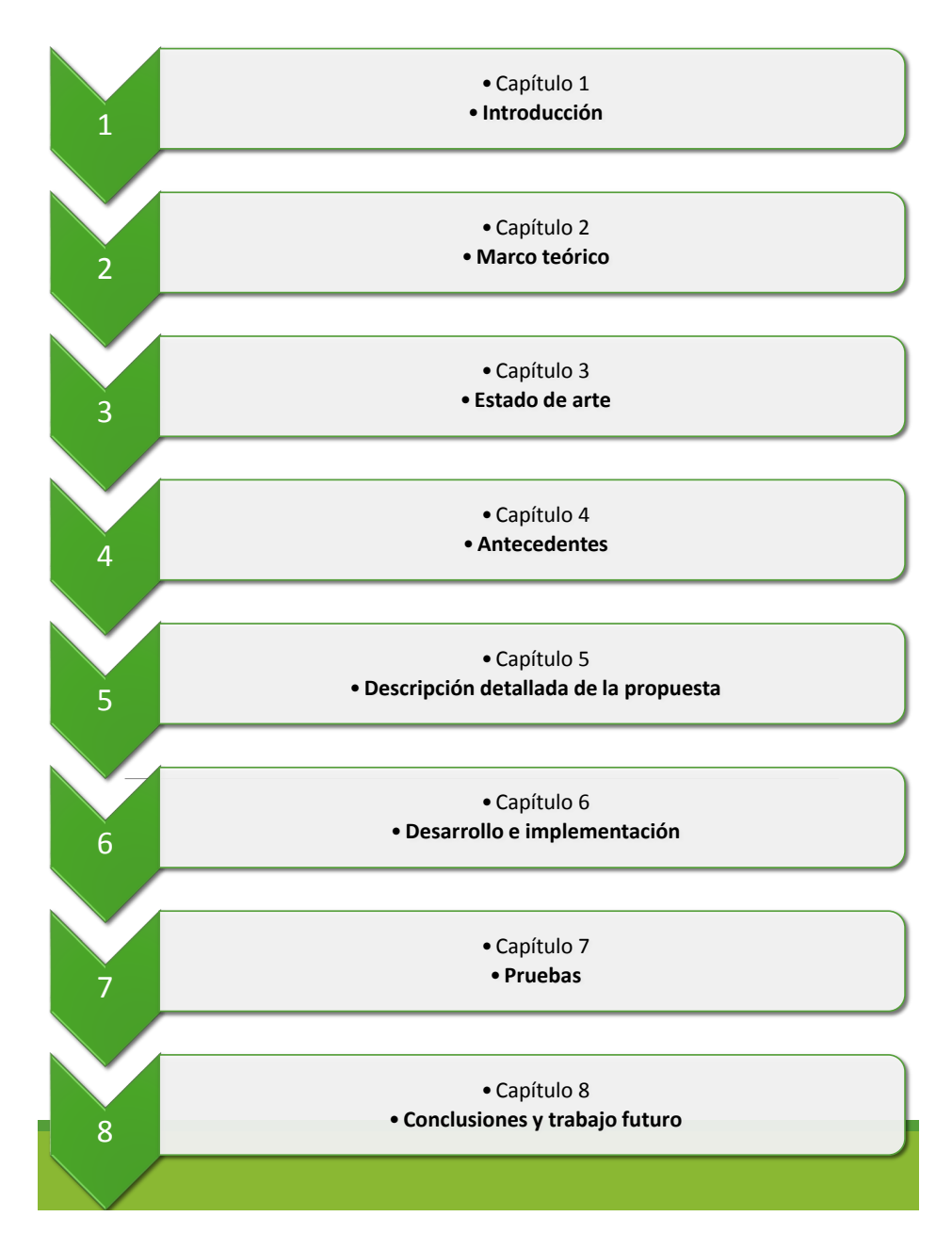

<span id="page-12-1"></span>Figura 1.1: Diagrama que muestra la organización del contenido de la tesis.

En el Capítulo 3 se exponen las tecnologías que dan solución al problema de hipervínculos rotos, así como trabajos relacionados que se utilizan de manera profesional para gestionar sitios web de grandes proporciones y con gran cantidad de contenido en el que hay miles de usuarios involucrados en su gestión y mantenimiento. Además, se presentan soluciones que podr´ıan verse relacionadas con el objetivo de esta tesis, tales como los almacenamientos en la nube proporcionados por algunas empresas.

En el Capítulo 4 se presenta los detalles del trabajo realizado en el grupo de investigación de la directora y codirector de tesis. En este caso se presenta a la plataforma PINAS y al editor colaborativo Alliance, los cuales son la base y corazón de esta tesis.

El Capítulo 5 presenta el análisis detallado de los elementos involucrados en el problema de los hipervínculos rotos. Posteriormente se presenta la manera en la que se da solución al problema. Y se finaliza exponiendo las ideas que están detrás de la implementación del framework.

En el Capítulo 6 se muestra el proceso para desarrollar el framework que permitirá la compartición de recursos que están distribuidos en la Web. El software desarrollado es capaz de ayudar a implementar dos aspectos importantes de todo sistema colaborativo como lo es la colaboración y la coordinación.

En el Capítulo 7 se presenta la creación de una aplicación, la cual usa el framework como base para exponer su uso y puntos de oportunidad a la hora de involucrarse en la creación de aplicaciones web colaborativas. La aplicación de prueba se enfoca en mostrar que el  $\ell$ ramework trabaja sobre HTTP/XML y que facilita el desarrollo de aplicaciones colaborativas.

Finalmente en el Capítulo 8 se presentan una serie de observaciones al framework creado lo que incluye cuestiones relacionadas a su impacto, sus alcances y restricciones, as´ı como posibles puntos de mejora y comentarios finales.

# <span id="page-14-0"></span>Capítulo 2

# Marco teórico

En este capítulo se presentan algunos conceptos importantes que se manejan a lo largo de la tesis.

#### Sistema colaborativo

La definición que a continuación se presenta es tomada de [\[Koch and Gross, 2006\]](#page-113-1). Las aplicaciones o sistemas colaborativas (Groupware) son sistemas encargados de apoyar a grupos de personas en cuatro aspectos importantes que son los siguientes:

- Comunicación: la comunicación se refiere a que el sistema debe de permitir que cualquier persona miembro del grupo pueda comunicarse con cualquier otra y en cualquier momento que lo necesite.
- **Colaboración:** la colaboración se refiere a que las personas que colaboran para un fin tienen tareas que contribuyen al objetivo del grupo de trabajo, cada una de las tareas asignadas a los integrantes es importante e impacta en el progreso del trabajo, no hay tareas aisladas.
- Coordinación: la coordinación se refiere a que el sistema debe proporcionar mecanismo que coordine los esfuerzos realizados por los integrantes del grupo.
- Conciencia de grupo: este término se refiere a que incluso cuando los integrantes se encuentren geográficamente distantes, el sistema debe proporcionar mecanismos que les permita a las personas percibir el progreso de las tareas asignadas a cada uno de los miembros del grupo, así como el progreso general del trabajo grupal.

Cuando un sistema cumple todos los aspectos listados entonces ese sistema se considera colaborativo.

## Framework

Para presentar una definición de este término se usa la que se encuentra en [\[Riehle, 2000\]](#page-114-0). Un *framework* es una aplicación semi-implementada que modela cualquier dominio, por ejemplo la conversión de entidades del paradigma orientado a objetos, a entidades del modelo relacional, este tipo de herramientas es conocida como  $\mathit{ORM}^1$  $\mathit{ORM}^1$ .

Un *framework* encapsula fragmentos de código y diseño que son reusables y generalizables. Normalmente un *framewok* define de forma parcial o completa el flujo de ejecución de una aplicación. Los *frameworks* trabajan con objetos abstractos de los cuales se debe heredar para que sean controlados por el objeto controlador. Por ejemploJPA<sup>[2](#page-15-1)</sup> es un framework de tipo  $ORM$ . Aquí el objeto que lleva el control de la ejecución de la aplicación es conocida como EntityManager este objeto trabaja con un tipo especial de entidades conocidos como Entities, los cuales son objetos que son susceptibles de ser almacenados, borrados o actualizados en una base de datos.

## **Middleware**

La definición es tomada de la siguiente fuente [\[Krakowiak, 2007\]](#page-113-2). Capa de software que se encuentra por encima de los sistemas operativos y de los protocolos de comunicación para realizar las siguientes funciones:

- Ocultamiento de elementos distribuidos: oculta la interacción con partes que están localizadas en diferentes lugares.
- Ocultamiento de la heterogeneidad: oculta las diferencias existentes entre los sistemas operativos, hardware y protocolos de comunicación.
- Proporcionar uniformidad: proporciona una única interfaz para los desarrolladores con el fin de que se facilite la interoperabilidad.
- Proporcionar servicios comunes: debe proporcionar funciones de propósito general con el fin de evitar la duplicación de esfuerzos.

Un middleware debe proporcionar independencia de plataforma, y ocultamiento de detalles de bajo nivel.

#### REST

La definición de REST es tomada de la siguiente fuente [\[Sandoval, 2009\]](#page-114-1). El termino REST viene de la tesis doctoral del Dr. Roy Fielding publicada en el año 2000, y significa

<span id="page-15-0"></span><sup>1</sup>Object-Relational Mapping

<span id="page-15-1"></span><sup>2</sup>Java Persistence API

REpresentational State Transfer. REST es un conjunto de condiciones que cuando se aplican al dise˜no de un sistema crean un estilo de arquitectura de software. El conjunto de condiciones de REST son el resultado de evaluar todos los recursos de red y tecnologías disponibles para crear aplicaciones distribuidas. El conjunto de condiciones son las siguientes:

- Debe ser un sistema cliente-servidor.
- Debe ser un servicio sin estado.
- La infraestructura de red debe soportar diferentes niveles de cache.
- Cada recurso debe accederse de manera uniforme por medio de una única dirección.
- Debe ser escalable.

La Web cumple con todas las condiciones planteadas por REST. Un recurso RESTful es cualquier cosa que pueda ser asociada a una dirección y que pueden ser transferidos de un servidor a un cliente. En RESTful cada recurso puede tener múltiples representaciones, por ejemplo un recurso puede tener la forma de texto, al mismo que tiene una en la forma de XML o de una imagen. En RESTful una URI o URL es un hipervínculo a un recurso y esta es la ´unica manera de intercambiar representaciones. Bajo RESTful las URLs no pueden cambiar con el paso del tiempo. REST usa el protocolo HTTP para crear, eliminar obtener o actualizar recursos, tales operaciones están relacionadas con los métodos del protocolo de la siguiente manera:

- Un recurso puede ser creado usando el m´etodo POST del protocolo HTTP.
- Un recurso poder ser eliminado usando el método DELETE del protocolo HTTP.
- Un recurso puede ser actualizado por medio del m´etodo PUT del protocolo HTTP.
- Se puede obtener un recurso por medio del m´etodo GET del protocolo HTTP.

 $\label{eq:capit} \text{CAPíTLLO 2. } \text{MARCO TE} \text{ÓRICO}$ 

# <span id="page-18-0"></span>Capítulo 3 Estado del arte

En este capítulo se presentan los trabajos más relevantes relacionados con el problema (descrito en la Sección [1.2\)](#page-11-0). La primera sección  $3.1$  se encarga de describir los trabajos relacionados al problema de los hiperv´ınculos rotos, para posteriormente exponer en las secciones [3.2,](#page-19-0) [3.3,](#page-20-0) [3.4](#page-20-1) y [3.5](#page-21-0) los frameworks orientados a facilitar el desarrollo de aplicaciones web cola-borativas y se finaliza el capítulo con la sección [3.6](#page-21-1) hablando de la manera en la que le hacen frente los desarrolladores de sitios web.

#### <span id="page-18-1"></span>3.1. Hipervínculos rotos

El problema de los hipervínculos rotos (*broken links*) ha sido considerado un problema serio en el contexto de la Web. Hasta el momento se han desarrollado varios sistemas que no son lo suficientemente maduros, algunos sistemas implican el monitorear el estado de los hipervínculos<sup>[1](#page-18-2)</sup>. Tales sistemas consisten en registrar las URL pertenecientes a recurso de interés, después checar sí el recurso existe o no para después notificarle al interesado [\[Glass et al., 2001\]](#page-112-2). Algunos ejemplos de sistemas que verifican que los hipervínculos en las p´aginas sean correctos son: Xenu's Sleuth o W3C link checker [\[Martinez-Romo and Araujo, 2012\]](#page-113-3).

Los hipervínculos rotos pueden deberse a que la página a la cual apuntaba ha desaparecido permanentemente, pero en otros muchos casos puede ser que la p´agina ha sido reubicada dentro del mismo sitio o en otro, otras veces la p´agina ha sido actualizada por lo que ha cambiado un poco [\[Martinez-Romo and Araujo, 2012\]](#page-113-3).

Por otra parte en [\[Haslhofer and Popitsch, 2009\]](#page-112-3) [\[Popitsch and Haslhofer, 2010\]](#page-113-4) [\[Popitsch and Haslhofer, 2011\]](#page-113-5) se indica que el problema de los hiperv´ınculos rotos (broken links) es un gran reto y que además es un problema que se debe resolver para dar paso a la Web de los datos ligados (Web en la que información similar y relacionada se encuentre liga-da y que está pueda ser leída por personas y máquinas). En [\[Popitsch and Haslhofer, 2010\]](#page-113-4)

<span id="page-18-2"></span><sup>&</sup>lt;sup>1</sup>Identificar sí la URL apunta a un recurso existente

describen el problema de los hipervínculos rotos y proponen un framework llamado DSNotify que implementa un asistente para reparar hipervínculos rotos mediante el uso de heurísticas.

Un ejemplo de sistema es el presentado en [\[Morishima et al., 2008\]](#page-113-6) presentan el proyecto WISH (Web Integrity Management by self-Healing), el cual es un sistema que se encarga de monitorear de manera constante los hipervínculos entre páginas, donde su principal objetivo es reparar los hipervínculos rotos a causa de que fueron reubicadas las páginas. Este proyecto propone el concepto de *link authority* que es una página  $p$  la cual es apuntada desde otra página  $q$ , donde la página  $q$  siempre está actualizada. Este sistema se encarga de encontrar los links *authorities* y de explorar más hipervínculos si se detectan hipervínculos rotos, aunque se debe mencionar que no hace una búsqueda exhaustiva, ya que maneja un conjunto seis heurísticas.

Otro ejemplo es el que encontramos en [\[Martinez-Romo and Araujo, 2012\]](#page-113-3), en este artículo nos presentan la situación en la que uno está navegando y encuentra un link roto pero que se desea ver si aún existe su información en alguna parte del sitio o incluso si existe algún sitio que tenga un contenido similar al que apuntaba el hipervínculo roto. En este trabajo presentan un sistema que propone candidatos de páginas web, para reparar el hipervínculo roto. Este sistema recibe como entrada una página web la cual explora en busca de hipervínculos. Una vez que detecta hipervínculos rotos, el sistema determina si tiene suficiente información como para hacer recomendaciones, si este es el caso el sistema proporciona un conjunto de p´aginas candidatas para reemplazar al hiperv´ınculo roto. Este sistema se basa en extraer información relevante de la página tal como terminología relevante y clasificación de resultados.

Si el problema de los hipervínculos rotos en el contexto de las páginas web es un gran reto, este lo es más cuando se trata de la nube de LOD (Linked Open Data), la cual es un conjunto de bases de datos de varios dominios que han sido trasladados a RDF<sup>[2](#page-19-1)</sup>, y ligados a otros conjuntos de datos por medio de links RDF. Si en este contexto se da el problema de los hipervínculos rotos ésto causaría que los datos se dividieran y que llegara a darse el caso de ´areas de datos desconectas [\[Rajabi et al., 2014,](#page-114-2) [Popitsch and Haslhofer, 2010\]](#page-113-4).

## <span id="page-19-0"></span>3.2. GroupKit

GroupKit es una biblioteca que facilita la creación de aplicaciones colaborativas en tiempo real, algunos ejemplos de aplicaciones que soporta son ([\[GroupKit, 2016\]](#page-112-0)):

- Herramientas de dibujo con soporte para varios usuarios.
- Soporte para editores de texto.
- $\blacksquare$  Herramientas para conversación, etc.

<span id="page-19-1"></span><sup>&</sup>lt;sup>2</sup>RDF significa Resource Description *framework* la cual es una tecnología basada en XML para agregar metadatos a la información así como de proveer la manera de crear relaciones entre los datos.

Esta biblioteca fue desarrolada por la universidad de Calgary la cual se apoya fuertemente de c $++/$ RPC<sup>[3](#page-20-2)</sup>, donde la última actualización registrada fue del año 2003, en su página se publica que esta biblioteca sólo tiene un valor histórico debido a los cambios tecnológicos.

La biblioteca tiene como principal objeto compartido de datos a lo que ellos llaman environment donde su principal característica es que cuenta con gestión de consistencia colaborativa [\[Lopez and Skarmeta, 2003\]](#page-113-0).

## <span id="page-20-0"></span>3.3. Framework DISCIPLE

 $DISCIPLE<sup>4</sup>$  $DISCIPLE<sup>4</sup>$  $DISCIPLE<sup>4</sup>$  ofrece solución a dos problemas por un lado proporciona un conjunto de herramientas para desarrollar aplicaciones colaborativas y un framework para compartir aplicaciones monousuario, todo en el contexto de la aplicaciones JavaBeans como lo son los Applets [\[Marsic, 1999\]](#page-113-7).

El principal componente de este  $framework$  es llamado bus de colaboración el cual involucra componentes para acoplar aplicaciones, componentes para el control de concurrencia, un componente dedicado a la replicación de eventos y un componente encargado de la conciencia de grupo. El *framework* da soporte a las aplicaciones síncronas [\[Marsic, 1999\]](#page-113-7).

#### <span id="page-20-1"></span>3.4. Framework ANTS

ANTS es un *framework* que proporciona servicios genéricos para el trabajo colaborativo, el cual internamente cuenta con un middleware llamado JMS que se apoya de una arquitectura centralizada y basada en replicación. El *framework* cuenta con tres capas principales que son: la capa de aplicación, la de CSCW y la capa de tecnología.

ANTS se centra en proporcionar cuatro servicios que son los siguientes: sesiones compartidas, soporte para componentes síncronos y asíncronos, coordinación y conciencia. En donde una sesión es un grupo de objetos asociados a un patrón de comunicación, la cual forma las bases de una interacción compartida en un contexto remoto. Uno de sus componentes más importantes es el de políticas de coordinación, tales como reglas de acceso, de concurrencia, así como de flujos de control. Un último componente destacado es el de la conciencia el cual proporciona información de las actividades los colaboradores.

El framework es dirigido a programadores del lenguaje Java, sin embargo, en su trabajo futuro se proponen que el sistema cuente con una interfaz menos dependiente del lenguaje por lo que proponen el uso de XML y Servicios Web.

<span id="page-20-2"></span><sup>3</sup>Remote Procedure Call

<span id="page-20-3"></span><sup>4</sup>DIstributed System for Collaborative Information Processing and LEarning

En la búsqueda por bibliotecas, conjuntos de herramientas o *frameworks* orientados al desarrollo de aplicaciones colaborativas no se encontró trabajo más reciente que el de [\[Lopez and Skarmeta, 2003\]](#page-113-0), sin embargo, ANTS es un proyecto muy ambicioso que intenta cubrir tres características importantes de las aplicaciones colaborativas que son: la coordinación (objetos síncronos y asíncronos y flujos de trabajo), la colaboración (al proporcionar conciencia de grupo) y por supuesto conciencia de colaboración.

La implementación de este *framework* usa como medio de comunicación *Java Message* Service, el cual es un servicio de notificación basado en el patrón de subscritor-publicador que ofrece la especificación de Java EE  $2^5$  $2^5$ .

#### <span id="page-21-0"></span>3.5. COPSE-Web

Framework desarrollado para soportar la interacción síncrona y asíncrona. La interacción síncrona se implementa por medio de  $Applets$  y la parte asíncrona por medio  $JSP^6s$  $JSP^6s$  $JSP^6s$  y un conjunto de *Servlets*. Está basado en la memoria de grupo, la cual almacena cada operación, actividad y artefacto producido por los colaboradores. Esta memoria puede ser compartida y distribuida.

El *framework* se basa en un servicio de directorio para almacenar la información de los usuarios y así proporcionar un único punto de acceso. El framework proporciona conciencia de grupo basado en la memoria de grupo.

Este framework es centralizado no se especifican los mecanismos que usan para un entorno de aplicaciones colaborativas distribuidas.

### <span id="page-21-1"></span>3.6. Administrador de contenido web

En los inicios de la Web, todo aquel que quería publicar su contenido en este medio dependía de los así llamados *webmasters*. Los cuales básicamente se encargaban de la creación, edición y publicación de páginas Web estáticas (lo que significa que, sin importar quién con-sultara la información está sería la misma para todos) [\[McKeever, 2003\]](#page-113-8). Bajo este ambiente, en el que las páginas web consistían de texto estático, de un número limitado de imágenes y de unos cuantos hiperv´ınculos, es donde se empieza a apreciar una serie de problemas muy comunes entre los que encontramos: pobre c´odigo HTML, tablas rotas (falta de etiquetas que de cierre de fila o celda), hipervínculos rotos, imágenes faltantes y una baja calidad en el contenido, debido en gran medida a que toda la responsabilidad reca´ıa en las habilidades del webmasters [\[McKeever, 2003\]](#page-113-8).

<span id="page-21-2"></span><sup>5</sup>Java Enterprise Edition 2

<span id="page-21-3"></span><sup>6</sup>Java Server Pages

#### 3.6. ADMINISTRADOR DE CONTENIDO WEB 13

Al pasar de los a˜nos, a finales de los noventas, la complejidad de los sitios web se incrementó. Por un lado aumentó el volumen del contenido a ser publicado, las páginas web evolucionaron para presentar contenido dinámico, el número de visitantes se incrementó, se deb´ıa dar soporte a una gran variedad de software (complementos en los navegadores) y hardware (variedad de dispositivos) [\[McKeever, 2003\]](#page-113-8). Muy pronto los errores comunes en las páginas web dejaron de ser aceptables [\[Powel and Gill, 2003,](#page-114-3) [McKeever, 2003\]](#page-113-8).

Los sistemas Administradores de Contenido Web<sup>[7](#page-22-0)</sup> comenzaron a ganar terreno, debido a que entre sus principales objetivos se encuentra la separación de la creación del contenido del de su formato y publicación [\[Powel and Gill, 2003,](#page-114-3) [McKeever, 2003\]](#page-113-8), pero también porque ofrecen ayuda con los problemas descritos en la Sección [1.2;](#page-11-0) ejemplos de este tipo de sistemas son Drupal u OpenCMS [\[Buytaert, 2016,](#page-112-4) [Alkacon, 2016\]](#page-112-5).

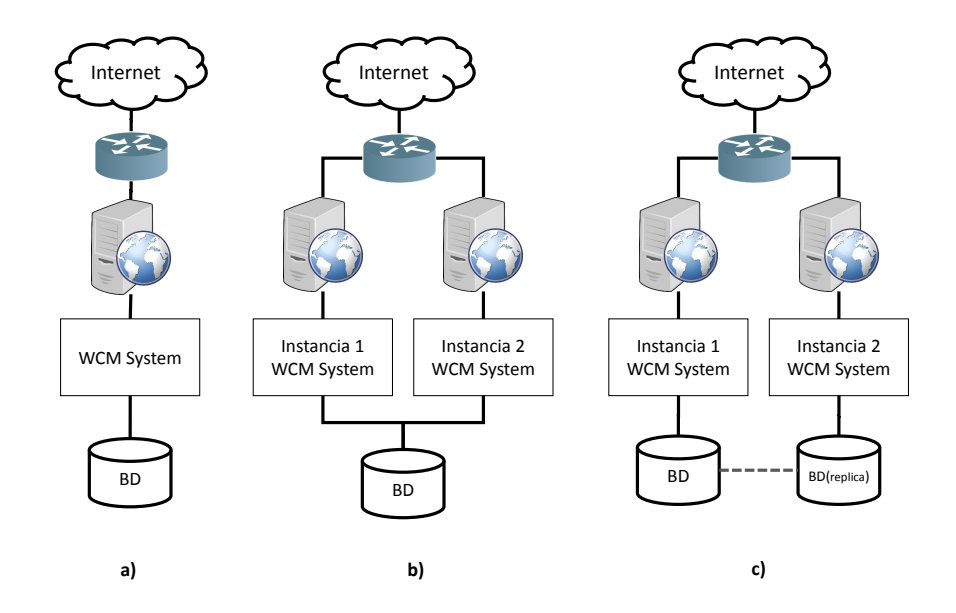

<span id="page-22-1"></span>Figura 3.1: a) Esquema que muestra una instalación común de un sistema WCM; b) Esquema que muestra dos instancias del mismo sistema WCM, con el fin de mejorar el rendimiento del servicio, pero con un cuello de botella al dejar que ambas instancias accedan a la misma base de datos; c) Esquema que muestra la situación del inciso b) con el uso de una réplica de la base de datos, con el fin de solucionar problemas de cuello de botella.

La idea general de este tipo de sistemas radica en almacenar todos los recursos (contenido) en una base de datos, junto con información extra tal como: las relaciones que existen entre los recursos, usuarios y permisos, además de datos referentes al formato y distribución del contenido para su posterior presentación [\[Liliedahl, 2008,](#page-113-9) [Tomlinson, 2010\]](#page-114-4). Esta información es usada para dar solución a los problemas antes mencionados al incorporar funciones tales como la comprobación automática de los hipervínculos de las páginas web [\[McKeever, 2003\]](#page-113-8).

<span id="page-22-0"></span><sup>&</sup>lt;sup>7</sup> WCM Systems, del inglés para Web Content Management Systems

Un ejemplo de este tipo de sistemas es OpenCMS, el cual incluye entre sus varios componentes un Motor de Relaciones de Contenido, el cual se encarga de mantener a los hipervínculos internos intactos ante operaciones de cambio de nombre o cambios en su ubicación. Además se encarga de llevar el registro de las relaciones entre los distintos recursos para que, en el caso de que un usuario intente borrar un recurso, el sistema le reporte los recursos que están dependiendo del mismo, y tome decisiones al respecto [\[Alkacon, 2016,](#page-112-5) [Liliedahl, 2008\]](#page-113-9).

A pesar de que estos sistemas dan una solución a los problemas, nos encontramos con ciertas limitaciones al momento de usarlos para dar soporte al trabajo colaborativo. Una de estas limitaciones es que se puede observar que la información está concentrada o centralizada en una base de datos, lo que representa un cuello de botella para el acceso de la información (ver Figura  $3.1a$ . Esta limitación es enfrentada por estos sistemas al incorporar mecanismos de replicaci´on ya sea por medio del Administrador de Bases de Datos con su soporte para replicación <sup>[8](#page-23-0)</sup> o bien por medio de componentes adicionales de los Sistemas Administradores de Contenido Web, los cuales permiten la creación de nuevas instancias del Administrador de Contenido y ayudan con la replicación de la base de datos<sup>[9](#page-23-1)</sup>. En cualquier caso, el objetivo de la replicación es el de incrementar el rendimiento del servicio al crear nuevas instancias, tanto del sistema como de la base de datos, para posteriormente dejarle a un dispositivo hardware que se encargue del balanceo de cargas (ver Figura [3.1b](#page-22-1) y [3.1c](#page-22-1))).

<span id="page-23-0"></span><sup>8</sup>MySQL y Oracle Database son administradores de bases de datos frecuentemente compatibles con varios WCM Systems, los cuales soportan replicación de bases de datos [\[Oracle, 2016a,](#page-113-10) [Oracle, 2016b\]](#page-113-11)

<span id="page-23-1"></span><sup>&</sup>lt;sup>9</sup>En OpenCMS encontramos Alkacon OCEE Cluster Package y en Drupal al módulo Drupal Replication [\[Alkacon, 2016,](#page-112-5) [Buytaert, 2016\]](#page-112-4)

# <span id="page-24-0"></span>Capítulo 4

# Antecedentes

En este cap´ıtulo se presentan dos trabajos importantes y fundamentales que sirven de simientes para el trabajo realizado en esta tesis. Los trabajos descritos son la plataforma PINAS [[Decouchant et al., 2008\]](#page-112-6) (ver Sección [4.1\)](#page-24-1) y Alliance [\[Salcedo and Decouchant, 1997\]](#page-114-5) (ver Sección  $4.2$ ).

## <span id="page-24-1"></span>4.1. Plataforma PIÑAS

En esta sección se presentan los aspectos conceptuales más importantes ofrecidos por esta plataforma, resaltando su arquitectura (ver Subsección  $4.1.1$ ) y extensiones (ver Subsección [4.1.2\)](#page-27-0).

#### <span id="page-24-2"></span>4.1.1. Arquitectura Distribuida

Una arquitectura distribuida define las maneras en la que los componentes de un sistema colaborativos son distribuidos entre los sitios participantes. Se identifican dos arquitecturas para soportar el trabajo colaborativo, las cuales son:

- La arquitectura totalmente replicada que involucra crear copias de documentos compartidos entre todos los sitios de los coautores. Esta solución es muy adecuada para el trabajo colaborativo autónomo y desconectado.
- La arquitectura híbrida consiste en cargar documentos desde el servidor, para luego hacer modificaciones de manera local y posteriormente regresarlos al servidor.

Estas arquitecturas son las bases del principio de autor multi-sitio propuesto por la Plataforma PINAS Decouchant et al., 2008 para facilitar la colaboración entre usuarios móviles. Ya que lo más importante es facilitar el trabajo en grupo para todo sistema colaborativos, este principio establece una organización de sitios que permite a los colaboradores beneficiarse de una alta disponibilidad de las colecciones compartidas, a pesar de su uso en entornos sujetos a posibles desconexiones.

Para especificar los sitios involucrados en una sesión colaborativa, el principio autor multisitio distingue entre sitios de trabajo y sitios de almacenamiento. Un sitio de trabajo ejecuta la aplicación colaborativos PINAS que permite a los colaboradores consultar y modificar colecciones. Un sitio de almacenamiento tiene al menos un servidor Web. El principio de autor multi-sitio no agrega restricciones al rol de cada sitio, ya que un sitio de trabajo o almacenamiento puede ser compartido por varios colaboradores y un sitio puede, de forma simultanea actuar como un sitio de trabajo y de almacenamiento (ver Figura [4.1\)](#page-25-0), con el fin de facilitar el trabajo autónomo y desconectado.

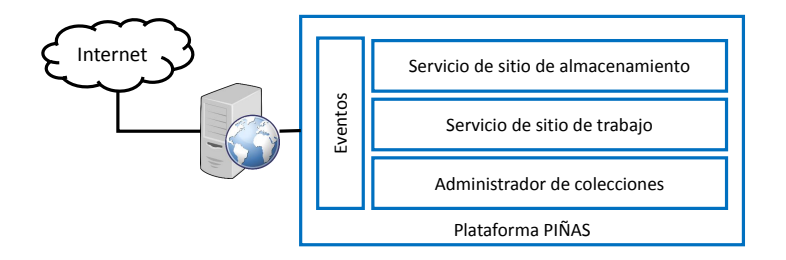

<span id="page-25-0"></span>Figura 4.1: Principales componentes que ofrece la plataforma PINAS

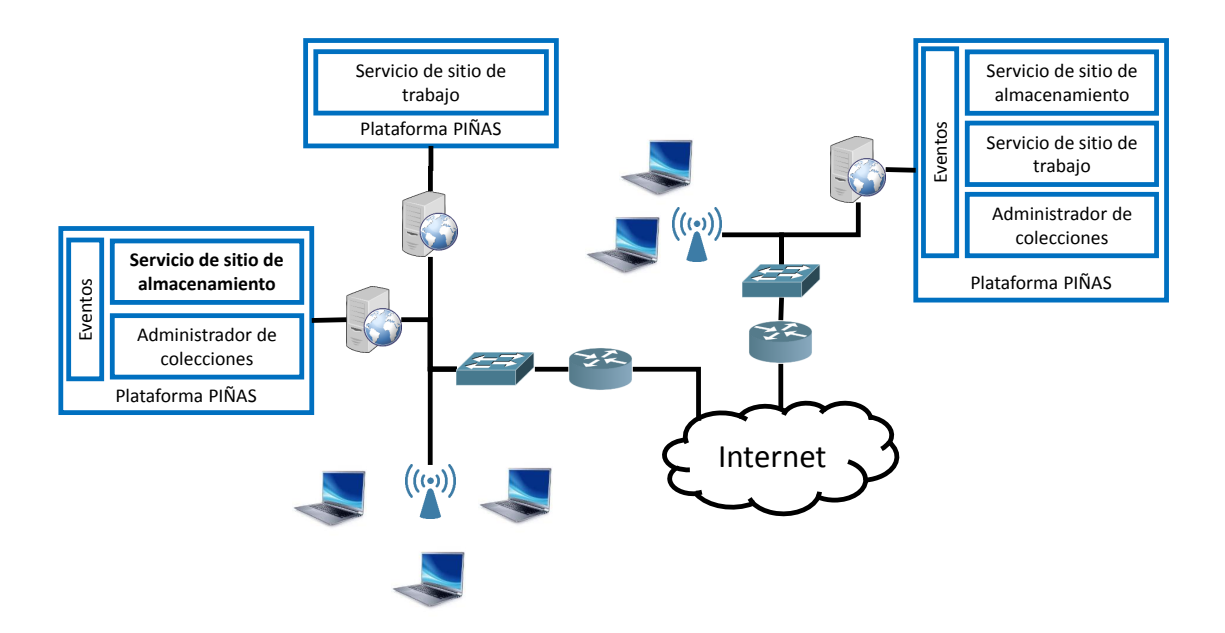

Figura 4.2: La Plataforma PIÑAS actúa como un middleware que proporciona una interfaz homogénea.

Este principio también define asociaciones entre los sitios de trabajo y de almacenamiento que están disponibles para los colaboradores. Estas asociaciones constituyen el primer paso para soportar el trabajo nómada, ya que un colaborador puede establecer una conexión con otros sitios mientras se mueve. Adem´as estas asociaciones permiten llevar a cabo optimizaciones (e.g., acceder a las colecciones desde el sitio más cercano) así como validaciones (e.g., identificación de sitios que necesitan ciertas colecciones).

Para ilustrar este principio, supongamos que Margot, Lina y Bart tiene varios sitios ( $s_0$  a  $s_4$ ) a su disposición (ver Figura [4.3\)](#page-26-0). Bart puede modificar colecciones desde cualquier sitio de trabajo  $s_0, s_1$  o  $s_3$  los cuales pertenecen a dominios de diferentes:  $s_0$  pertenece al *dominio*<sub>0</sub>  $s_1, s_2$  al dominio<sub>1</sub> y  $s_3$  y  $s_4$  al dominio<sub>2</sub> (ver Figura [4.3\)](#page-26-0) instituciones. Como estos sitios están interconectados por medio de Internet, la base de colecciones<sup>[1](#page-26-1)</sup> de Bart se replica en el sitio de almacenamiento de cada dominio, con el fin de prevenir fallos de red que interrumpan al grupo de trabajo.

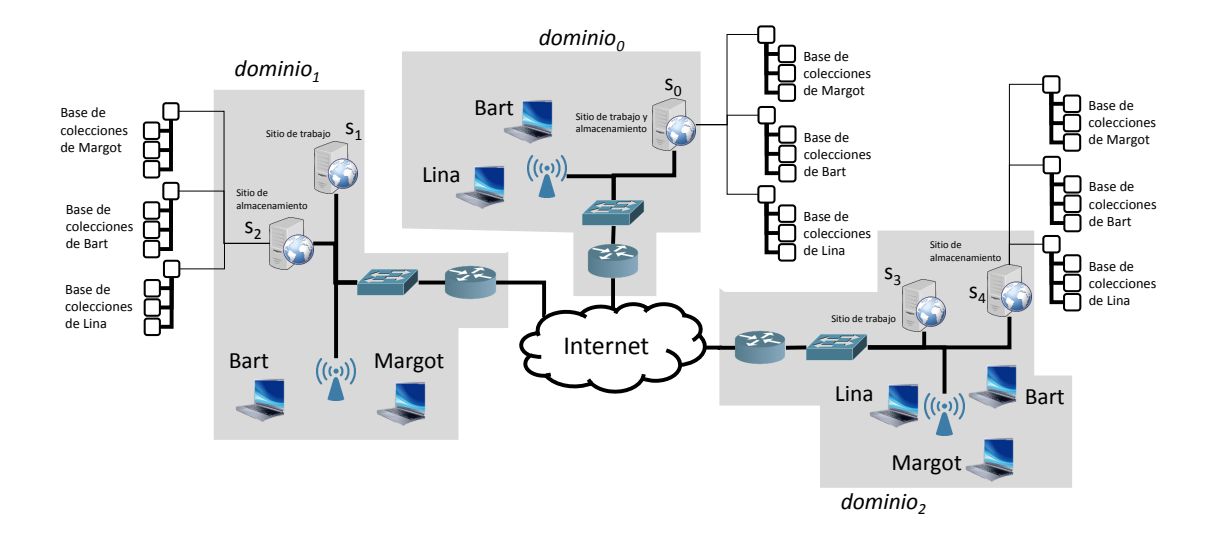

<span id="page-26-0"></span>Figura 4.3: En cada dominio diferente en el que los colaboradores participan usando la Plataforma PINAS hay al menos un sitio de almacenamiento que contiene una réplica de la base de colecciones de todos los coautores, En el caso del  $dominio<sub>0</sub>$  un solo servidor actúa como sitio de almacenamiento y de trabajo  $(s_0)$ , mientras que en los otros dominios (áreas sombreadas) los tienen en sitios separados;  $dominio<sub>1</sub>$  tiene a  $s<sub>1</sub>$  como sitio de trabajo y  $s<sub>2</sub>$ como sitio de almacenamiento mientras que el  $dominio<sub>2</sub>$  tiene a  $s<sub>3</sub>$  como sitio de trabajo y s<sup>4</sup> como sitio de almacenamiento.

Cualquier usuario tiene acceso transparente a las colecciones (sin importar su ubicación). Las colecciones son administradas por los sitios de almacenamiento más cercanos, los cuales pertenecen al mismo dominio. Esta organización de sitios les permite a los usuarios moverse de un punto a otro en Internet, de donde puede recuperar su base de colecciones de forma automática. Así un colaborador puede trabajar en un entorno distribuido más confiable.

Los colaboradores cuyos sitios de trabajo están conectados a redes menos susceptibles a desconexiones pueden subir o descargar colecciones compartidas hacia y desde un sitio de

<span id="page-26-1"></span> $1$ Una base de colecciones es un contenedor que agrupa recursos que están relacionados con un documento web

almacenamiento común, por lo que no hay necesidad de crear réplicas de sus bases de colecciones. Por otro lado, un sitio puede actuar al mismo tiempo como un sitio de trabajo y de almacenamiento, así que puede trabajar de forma autónoma porque su sesión es insensible a fallas de la red (ver Figura [4.3\)](#page-26-0).

La plataforma PIÑAS mezcla las arquitecturas totalmente replicada e híbrida para proporcionar una solución escalable para soportar el trabajo colaborativo sobre la Web.

#### <span id="page-27-0"></span>4.1.2. Extensiones de PIÑAS

La frontera entre navegadores estándar y la producción colaborativa es removida por PINAS, debido a que son integradas en un sólo ambiente, por lo tanto un documento puede ser consultado por cualquier usuario a través de un navegador Web mientras es editado por un grupo de colaboradores usando una aplicación colaborativa de PINAS.

En cada sitio de trabajo, la plataforma PINAS proporciona un esquema de nombres compatible con URL que permite a los colaboradores designar y acceder homogéneamente a dos tipos de documentos Web: a) documentos estándar y b) documentos fragmentados, los cuales están específicamente diseñados para soportar la producción colaborativa asíncrona. Es posible establecer hipervínculos entre los documentos estándar y los fragmentados, los cuales son manejados de la misma forma que los hipervínculos entre documentos estándar.

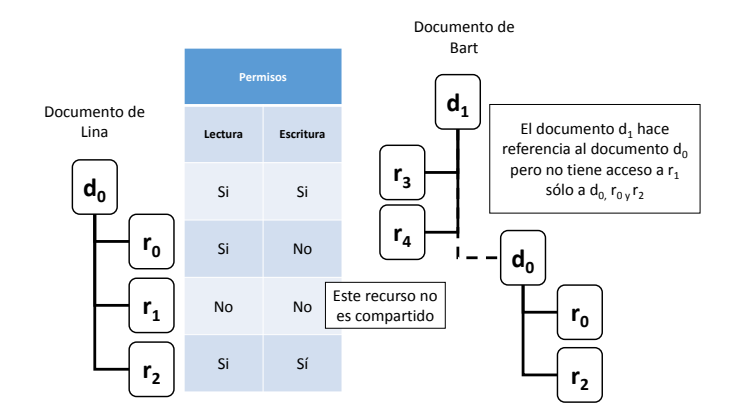

<span id="page-27-1"></span>Figura 4.4: Ejemplo en el que un usuario niega el acceso al recurso  $r_1$ , por lo que cualquier otro usuario no podr´a tener acceso al mismo, pero si al resto.

En cada sitio de almacenamiento, PIÑAS extiende las funciones de designación para permitirle a los servidores Web identificar el tipo de documento solicitado y el tipo de cliente (navegadores o aplicaciones colaborativos de PINAS). La identificación de los tipos de documentos y clientes facilita la creación de respuestas apropiadas para solicitudes de acceso de documentos. Así la presentación del documento es dinámicamente adaptada por cada tipo de cliente, esto quiere decir que si un navegador pide un documento fragmentado, el servidor Web generará un documento monolítico.

Para proporcionar control de acceso de documentos, PIÑAS depende de los atributos y roles de autores sobre los fragmentos y recursos de un documento compartido. En respuesta a una solicitud de acceso a documento, el servidor Web crea una versión reducida del documento de acuerdo al rol del solicitante. Si un fragmento se declara como confidencial por el grupo de coautores, una solicitud para este fragmento ser´a denegada para toda persona externa. Como resultado, el servidor crea un documento que no incluye partes restringidas (ver Figura [4.4\)](#page-27-1).

#### <span id="page-28-0"></span>4.1.3. Sitios de almacenamiento

Los *sitios de almacenamiento* son las entidades encargadas de dar soporte a la distribución y compartición de recursos web. Estas entidades tienen varias características principales:

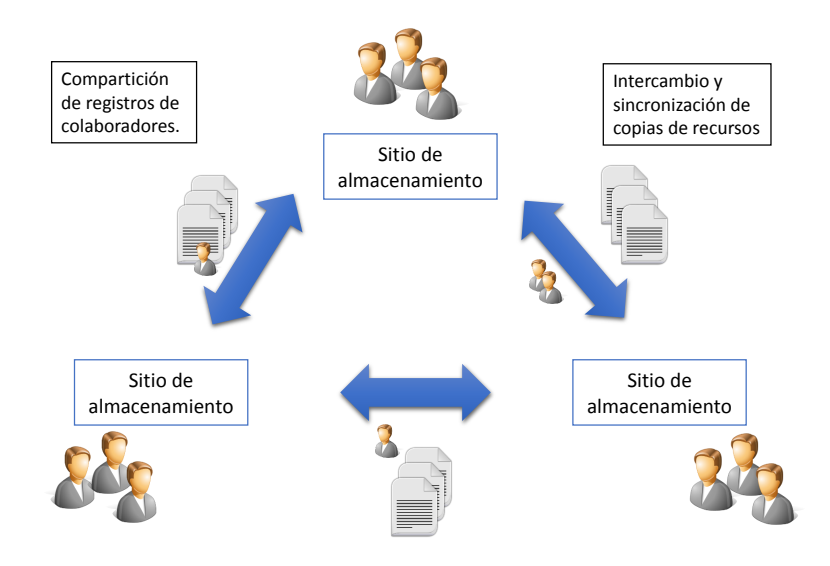

Figura 4.5: Esquema que muestra a sitios de almacenamiento intercambiando registros de colaboradores y recurso.

- Tienen capacidad para aceptar peticiones por recursos (tales como archivos HTML, XML, XLST, PNG, etc) y para responder a tales peticiones enviando los recursos solicitados.
- Los sitios de almacenamiento mantienen registros de colaboradores, además de contar con la capacidad para compartirlos entre otros sitios de almacenamiento, en función de las necesidades de cooperación.
- Tienen la capacidad para distribuir copias de sus recurso hacia otros sitios de almacenamiento, en función de las necesidades de cooperación.
- Tienen la capacidad para mantener sincronizadas las copias distribuidas entre los diversos sitios de almacenamiento.
- Dan soporte al trabajo cooperativo asíncrono.
- Tienen la capacidad para asignar identificadores que son ´unicos (identificadores globales) entre todos los sitios de almacenamiento.

Cada sitio de almacenamiento S tiene un conjunto U de colaboradores, un conjunto C de colecciones y un conjunto  $R$  de recursos, de tal manera que un sitio de almacenamiento está definido por  $S = (U, C, R)$ . Una colección  $c \in C$  es también un recurso  $(c \in R)$ . Una colección c está definida por un conjunto u de colaboradores ( $u \subseteq U$ ) y por un conjunto de recursos  $\gamma$  ( $\gamma \subset R$ ), es decir que un colección está definida por  $c = (u, \gamma)$ .

#### Colecciones

Una *colección* es un contenedor que agrupa a todos los recursos que conforman un documento web (ver Figura [4.6\)](#page-29-1). Este contenedor adem´as tiene un archivo XML en el que se definen las áreas de trabajo (denominadas como fragmentos), así como los colaboradores asociados a cada área. La suma de las áreas de trabajo conforma el documento web completo.

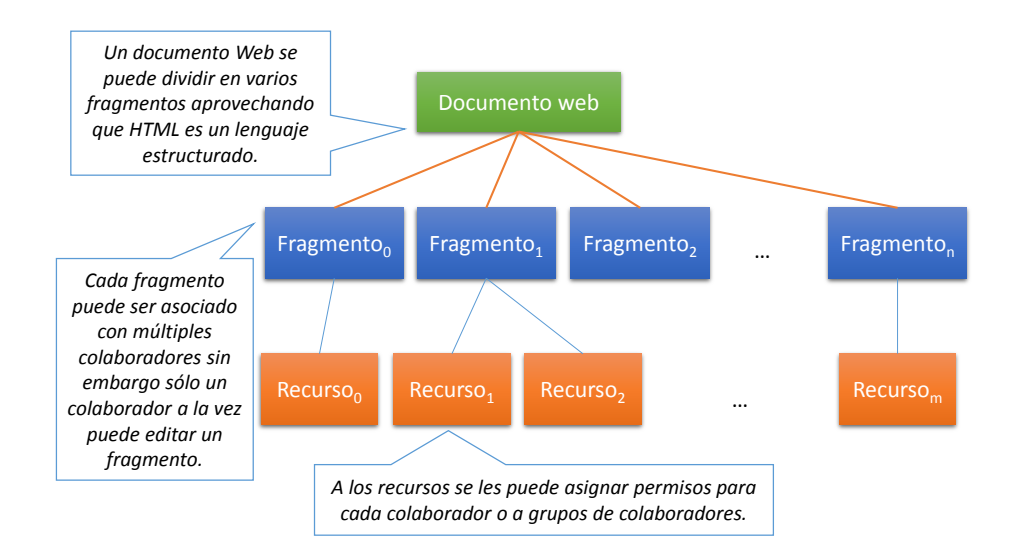

<span id="page-29-1"></span>Figura 4.6: División de fragmentos propuesta por PINAS.

#### <span id="page-29-0"></span>4.2. Alliance

Alliance es una aplicación de edición colaborativa que permite a las personas, que están geogr´aficamente distribuidas para trabajar y producir documentos estructurados comparti-dos [\[Salcedo and Decouchant, 1997\]](#page-114-5). Esta aplicación es un sistema colaborativo construido encima de Thot [\[INRIA and S.A., 1997\]](#page-112-7) el cual usa parte de la tecnología web como apoyo para lograr tanto la administraci´on de documentos distribuidos, como la conciencia de grupo asíncrona, la comunicación y la cooperación entre autores distribuidos.

Alliance organiza el trabajo de tal manera que cada miembro tiene un rol diferente en cada parte del documento (hay que mencionar que Alliance divide el documento en múltiples partes, las cuales son llamadas fragmentos. Ver Figura  $4.6$ ). Esta aplicación define cuatro roles que son lector, escritor, administrador y nulo, en donde el rol de administrador es asignado al creador del documento, quien es responsable de distribuir los fragmentos y los roles a los colaboradores. En esta aplicación, el mismo autor puede tener diferentes roles en diferentes fragmentos, sin embargo, s´olo un colaborador puede editar un fragmento en un momento dado.

Alliance proporciona a sus colaboradores conciencia de grupo, informándole a cada colaborador del trabajo realizado por todos los colaboradores, además proporciona un área privada de trabajo, donde cada colaborador puede realizar sus contribuciones para despu´es hacerlas públicas.

Esta aplicación está basada en conciencia de grupo asíncrona, lo que implica que los cambios realizados por algún colaborador no serán mostrados a los otros colaboradores hasta que el autor de los cambios, lo decida. Otro aspecto importante de Alliance, como parte de su conciencia asíncrona, es que los colaboradores que tienen el rol de lector en algún fragmento pueden solicitar la última versión de quien tenga el rol de escritor, quien es el que tiene la  $\mu$ iltima versión del fragmento [\[Salcedo and Decouchant, 1997\]](#page-114-5). Es importante hacer notar que el colaborador con el rol de escritor puede decidir bajarse a un de rol con menos derechos, i.e., a un simple lector. Esta operación hace que a los demás colaboradores se les avise que ellos pueden tomar el rol de escritor.

Alliance ha desarrollado sofisticados mecanismos de administración de documentos usando el protocolo HTTP, el esquema de nombre de las URLs y del uso de scripts para CGI, todo con el fin de permitir la cooperación de documentos distribuidos.

En Alliance los documentos compartidos se encuentra representado por medio de un conjunto de archivos que contienen: fragmentos de documento, roles de usuario para cada fragmento, el orden de los fragmentos, as´ı como el estado de cada fragmento. Con el fin de que los documentos puedan ser compartidos Alliance crea copias de los documentos junto con todos sus metadatos que permiten su administraci´on, con el fin de que cada usuario pueda trabajar de manera local. Se debe señalar que las copias de los documentos y de sus metadatos tienen que ser actualizadas cada vez que un usuario remoto las modifica. Aquí es en donde Alliance toma ventaja de la cooperación asíncrona la cual permite que las actualizaciones no tengan que ser distribuidas en tiempo real.

En Alliance la consistencia se mantiene por medio de un principio simple, el cual consiste en siempre mantener una copia maestra de cada fragmento, la cual tiene la característica de servir como referencia para otras copias del fragmento llamadas copias esclavas, cada una de estas copias (maestra y esclava) permiten diferentes roles. En este caso la copia maestra permite a los usuarios tomar cualquier rol (escritor, administrador, lector o nulo). El punto clave es que sólo existe una copia maestra. Se debe mencionar que sólo un usuario puede tomar uno de los roles para cada fragmento. Por otra parte la copia esclava sólo permite los roles de lector o nulo. El conjunto de todas las copias maestras conforma el estado actual del documento compartido (Ver Figura [4.7\)](#page-31-0).

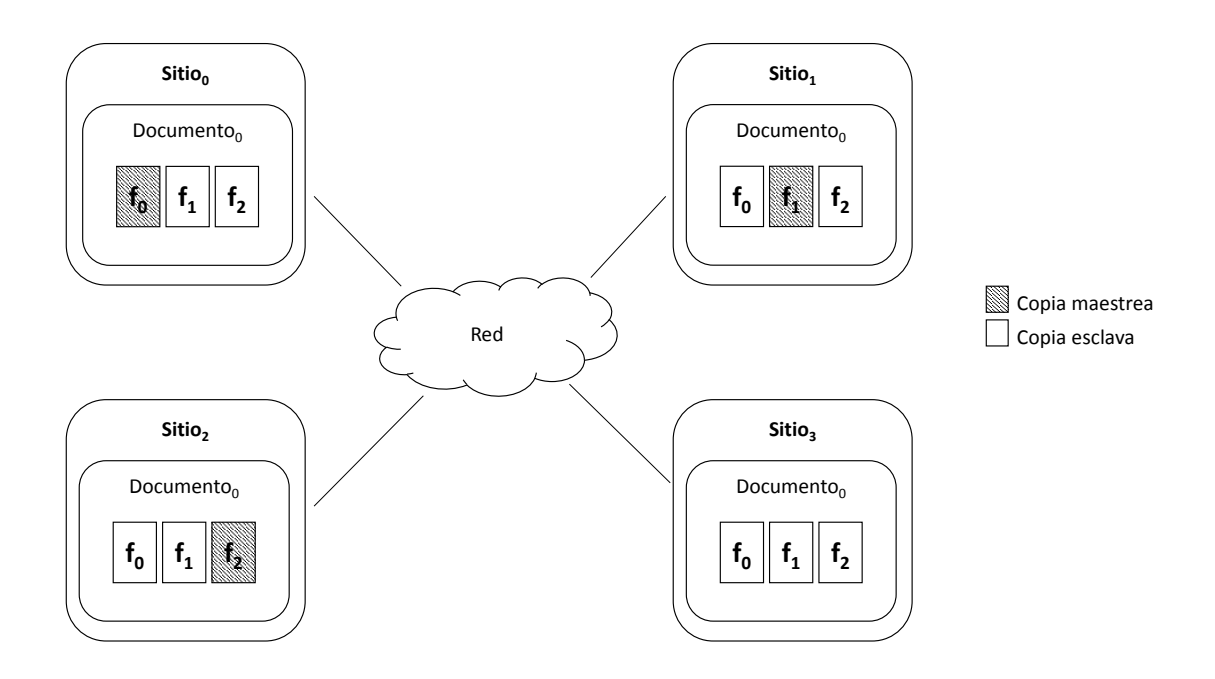

<span id="page-31-0"></span>Figura 4.7: Esquema que muestra a cuatro sitios en los que se encuentra un documento (Documento<sub>0</sub>) fragmentado en tres partes  $(f_0, f_1 \, y \, f_2)$ . La copia maestra del fragmento  $f_0$  se encuentra en  $Sitio<sub>0</sub>$  los fragmentos  $f<sub>0</sub>$  de los sitios  $Sitio<sub>1</sub>, Sitio<sub>2</sub> y Sitio<sub>3</sub>$  son copias esclavas. La suma de los fragmentos  $f_0$  de  $Sitio_0$  más el fragmento  $f_1$  de  $Sitio_1$  más el fragmento  $f_2$ de Sitio<sub>2</sub> conforman el estado actual del documento compartido.

Los usuarios de Alliance pueden solicitar el rol de escritor sobre un fragmento en este caso el sistema inicia un proceso denominado migración del fragmento maestro, esta operación inicia un proceso de transacción con el fin de evitar pérdidas o duplicados de copias maestras. Antes de mover un fragmento de un sitio a otro se evalúan ciertas condiciones, entre las más importantes se encuentran las siguientes: la copia maestra es alcanzable y no ha sido bloqueada por otro colaborador a causa de que este está usando el rol de escritor; otra condición importante es que el usuario con el rol de administrador o escritor acepte ceder sus derechos al colaborador solicitante, si todas las condiciones se cumplen el proceso se realiza si una de ellas no sucede entonces no se realizada nada.

Con respecto a las actualizaciones realizadas en los fragmentos no se envían a los sitios

#### 4.2. ALLIANCE 23

involucrados de manera automática, sino que aquí se opta por enviar un mensaje corto a manera de notificación avisando que existen cambios en los fragmentos, con el fin de que la actualización sea solicitada cuando se requiera.

Con respecto a la arquitectura de Alliance se puede decir lo siguiente, la aplicación cuen-ta con un editor local (Thot [\[INRIA and S.A., 1997\]](#page-112-7)) es decir una aplicación de escritorio. Esta aplicación de escritorio se conecta por medio de una capa de software encargada de la comunicación denominada asistente, la cual tiene como base un cliente que maneja el protocolo HTTP. Otra capa de software importante, es la llamada capa de servidor de documento la cual es un servidor web que se apoya de la tecnología CGI. Esta última capa es la más importante ya que tiene varios objetivos entre los que se destacan la gestión de distribución de documentos, migración de copias, control de concurrencia, candados, etc. (ver Figura [4.8\)](#page-32-0).

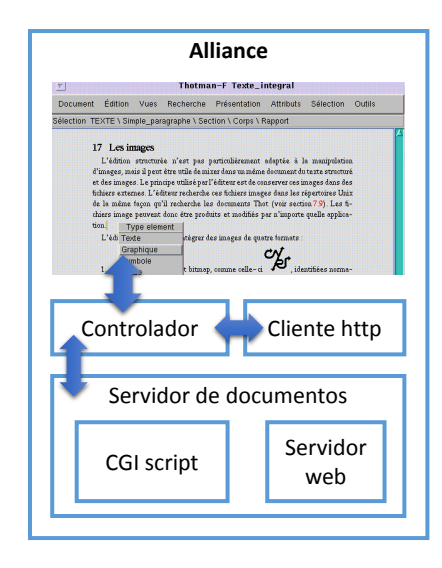

<span id="page-32-0"></span>Figura 4.8: Esquema que muestra las capas de software involucradas en la aplicación colaborativa Alliance.

La idea de este editor colaborativo es tomar un documento HTML y dividirlo en fragmentos, donde cada fragmento puede ser editado por un grupo de colaboradores. Sin embargo, la edición no es síncrona, lo que significa que no todos los miembros de un grupo de colaboradores pueden editar un mismo fragmento al mismo tiempo, aquí en Alliance la edición es asíncrona, es decir sólo uno a la vez puede editar el fragmento, si alguien más quiere editar el fragmento entonces quien tenga el rol de editor debe ser su rol de escritor. Un aspecto que se debe hacer notar es que la versión más actual del documento completo es la suma de los fragmentos (estas copias son denominadas copias maestras) que tienen los colaboradores con el rol de escritores.

La aplicación colaborativa Alliance trabaja de la siguiente manera, un colaborador edita un fragmento y decide hacer p´ublicos los cambios entre los miembros de trabajo. En este momento los datos que se hayan agregado al fragmento son almacenados en un archivo con ayuda del editor Thot. Lo siguiente que hace Alliance es avisar a todos los colaboradores, tanto a los que están colaborando en el mismo fragmento como a los que están trabajando en otros fragmentos que hay una nueva versión de tal fragmento. Esta notificación se hace por medio de un cliente HTTP. Una vez que los colaboradores fueron notificados de la existencia de esta nueva versión de fragmento, estos pueden solicitar que se le envié la información para lo que la aplicación crea un proceso nuevo quien se encarga de comunicarse con el servidor HTTP en donde se encuentra el fragmento nuevo y solicita que se le envié el recurso. Cuando el proceso encargado recibe la información la almacena en el archivo y le notifica al editor que hay cambios en el archivo (ver Figura [4.9\)](#page-33-0).

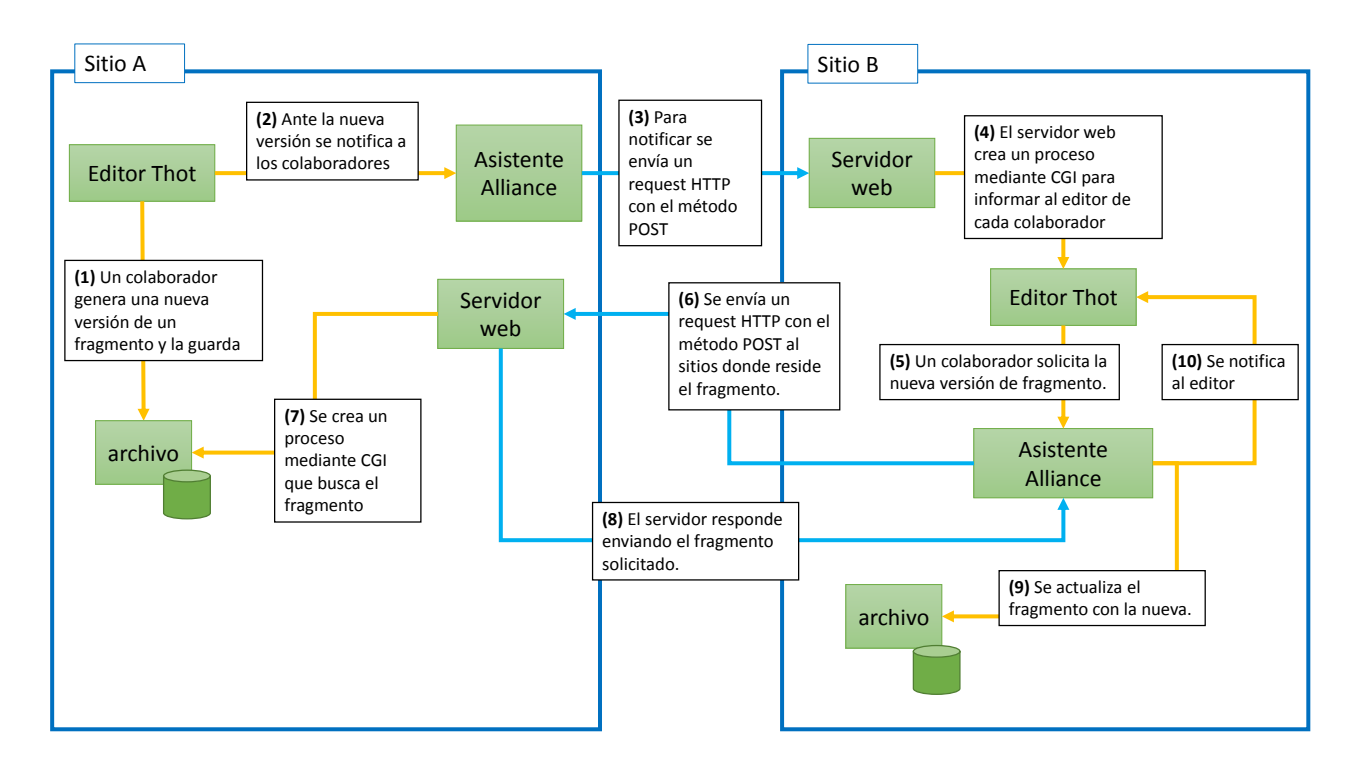

<span id="page-33-0"></span>Figura 4.9: Funcionamiento general de Alliance.

# <span id="page-34-0"></span>Capítulo 5

# Análisis y solución al problema de los hipervínculos rotos

El capítulo inicia con el análisis del problema de los hipervínculos rotos (ver Sección  $5.1$ ), y se finaliza con la propuesta de solución al problema de los hipervínculos rotos basado en la plataforma PINAS y el uso la integridad de referencia proporcionado por los manejadores de bases de datos (ver Sección  $5.2$ ).

## <span id="page-34-1"></span>5.1. Análisis detallado del problema de las hipervínculos rotos

En esta sección se desglosa a detalle cada uno de los factores involucrados en el problema de los hipervínculos rotos. Primero se plantea un escenario común en el que el problema se presenta (ver Subsección [5.1.1\)](#page-35-0). Para después analizar los detalles técnicos del problema (ver Subsección  $5.1.2$ ).

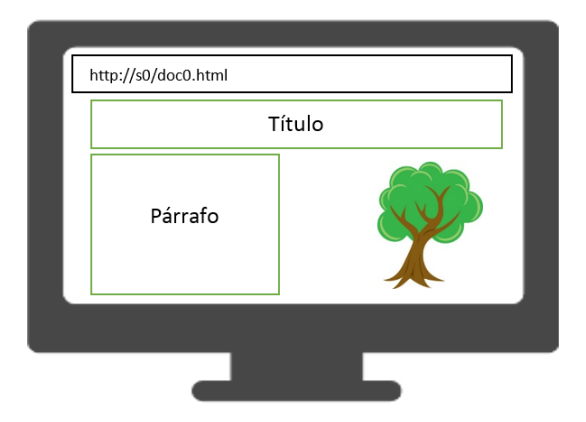

<span id="page-34-2"></span>Figura 5.1: Página web producida por el archivo doc0.html.

#### <span id="page-35-0"></span>5.1.1. Descripción de un escenario común

```
<html>
    <head>
        <link rel="stylesheet" href="css/style.css"/>
    </head>
    <body>
        <h1>Título</h1>
        <p>Párrafo</p>
        <img id="img0" src="imgs/img0.png">
    </body>
</html>
```
<span id="page-35-1"></span>Figura 5.2: Contenido del archivo doc0.html.

Una situación común en la Web es la siguiente: un navegador carga una página web llamada  $doc0.html$  del servidor web llamado  $s_0$  (ver Figura [5.1\)](#page-34-2).

A pesar de que el navegador muestra una página web, la página no está conformada por un único elemento que contiene texto y una imagen. Si se pone atención al servidor web, en específico al archivo  $doc0.html$ , se puede ver que la página web está definida por un documento de texto que contiene etiquetas HTML (ver Figura [5.2\)](#page-35-1).

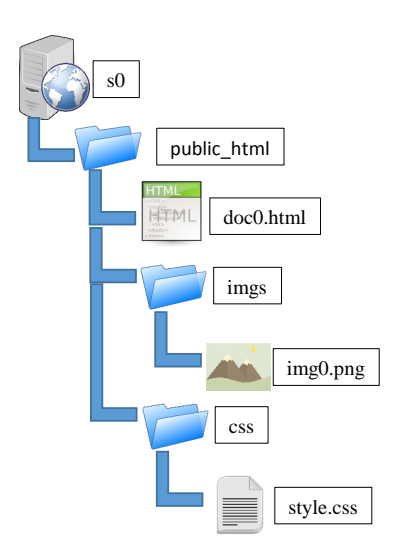

Figura 5.3: Estructura de directorios en el servidor  $s_0$ .

Este documento a su vez tiene ligas hacia diversos recursos. En el ejemplo de la figura [5.2](#page-35-1) se aprecia el contenido del documento doc0.html y se observa que tiene dos ligas: una hacia un archivo que define el formato (style.css), y otra liga hacia un archivo de imagen PNG  $(img0.png)$ . Las ligas se muestran en rojo en la Figura [5.2.](#page-35-1) Tales recursos son locales, i.e.,
se encuentran dentro de la estructura de directorios del servidor web  $s_0$ . En la Figura [5.3](#page-35-0) se muestra la estructura de directorios para la página web.

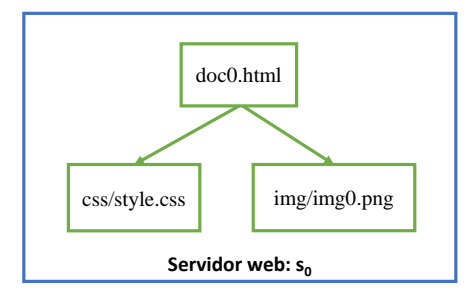

<span id="page-36-0"></span>Figura 5.4: Representación de referencias a archivos locales dentro del archivo doc0.html.

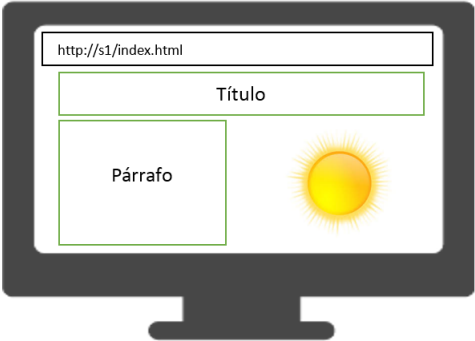

<span id="page-36-1"></span>Figura 5.5: Página web creada a partir del archivo *index.html*.

De manera esquemática se podría decir que el documento HTML llamado  $doc0.html$  tiene referencias a dos archivos locales uno llamado *img0.png* y otro llamado *style.css* y se representaría como se muestra en la Figura  $5.4$ .

Ahora suponga que en otro servidor web llamado  $s_1$  se tiene un documento HTML llamada index.html. Esta documento es interpretado por el navegador y muestra la página web de la Figura [5.5.](#page-36-1) El contenido de index.html se muestra en la Figura [5.6.](#page-36-2)

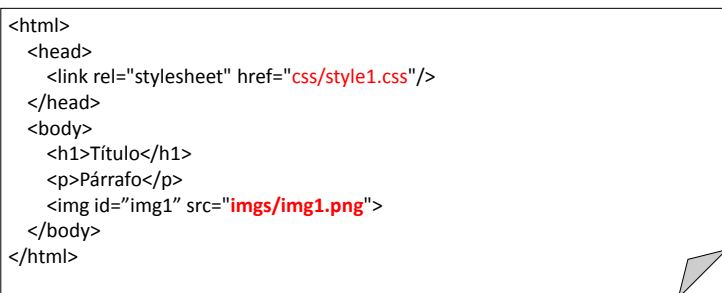

<span id="page-36-2"></span>Figura 5.6: Contenido del archivo index.html.

El archivo *index.html* a su vez está definido dentro de la estructura de directorios de la Figura [5.7.](#page-37-0)

El esquema que muestra las ligas hacia los archivos locales se muestra en la Figura [5.8.](#page-37-1)

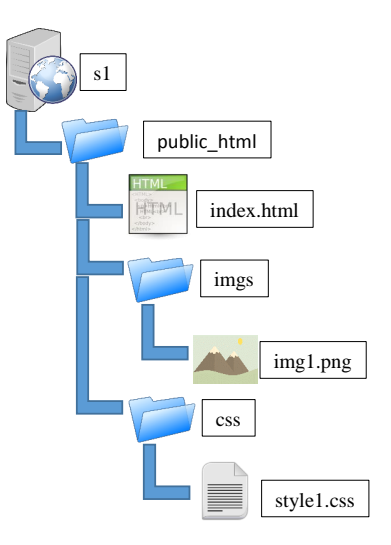

Figura 5.7: Estructura de directorios en el servidor  $s_1$ .

<span id="page-37-0"></span>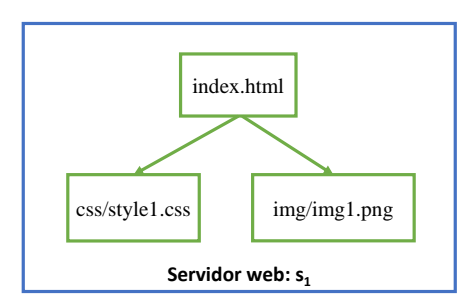

Figura 5.8: Referencias a archivos locales del archivo index.html.

<span id="page-37-1"></span>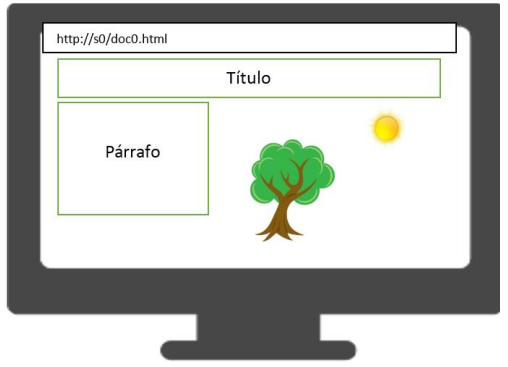

<span id="page-37-2"></span>Figura 5.9: Página web creada a partir de archivo  $doc0.html$ .

#### 5.1. ANÁLISIS DETALLADO DEL PROBLEMA DE LAS HIPERVÍNCULOS ROTOS 29

Lla página web mostrada en la Figura  $5.1$  (descrita por el archivo HTML  $doc0.html$ ) también hace referencia hacia dos archivos que se encuentran dentro del mismo servidor web  $s_1$ , tal como se muestra en la Figura [5.8.](#page-37-1) Ahora en la página web definida por el documento  $doc0.html$  se quiere usar un recurso que está en otro servidor el cual es la imagen  $img1.png$ que está en el servidor web  $s_1$ , con el fin de que el resultado se vea como el de la Figura [5.9.](#page-37-2) En este caso lo que se debe de hacer es modificar el documento  $doc0.html$ , tal como se muestra en la Figura [5.10](#page-38-0) (texto en verde).

```
<html>
   <head>
        <link rel="stylesheet" href="css/style.css"/>
   </head>
    <body>
        <h1>Título</h1>
        <p>Párrafo</p>
        <img id="img0" src="imgs/img0.png">
        <img id="img1" src="http://imgs/img1.png">
    </body>
</html>
```
<span id="page-38-0"></span>Figura 5.10: Contenido del archivo doc0.html.

Con la inserción de la línea de texto en verde se logra que se vea en la página web definida por  $doc0.html$  la imagen que se encuentra en el servidor  $s_1$ . Para modificar el tamaño y/o la posición de la imagen *img1.png* se debe modificar el archivo *style.css.* Esquemáticamente se vería como se muestra en la Figura [5.11.](#page-38-1)

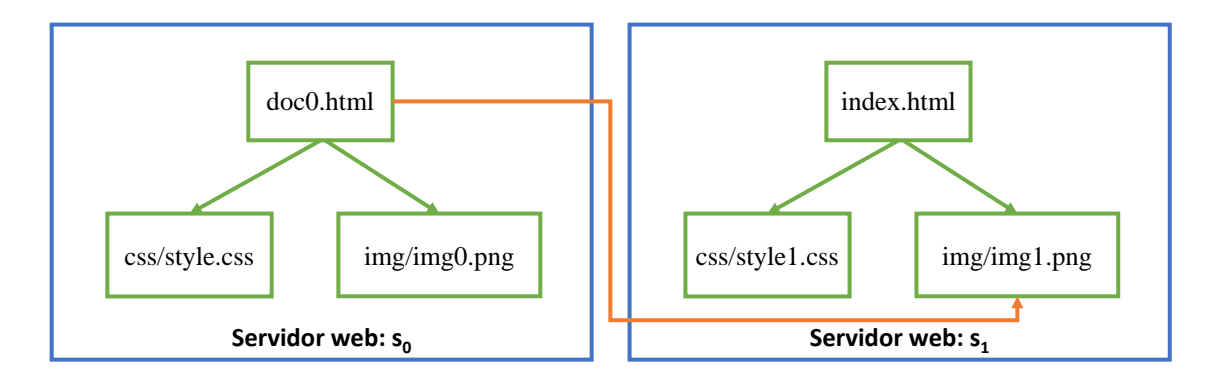

<span id="page-38-1"></span>Figura 5.11: Las referencias locales y remotas de los archivos *doc0.html* e *index.html.* 

En este momento el documento  $doc0.html$  tendría una referencia o liga hacia un recurso remoto (en este caso la imagen *img1.png* que se encuentra en  $s_1$ ).

Los problemas surgen cuando por alguna razón en el servidor  $s_1$  se decide que ya no se usará a la imagen *img1.png* dentro del documento *index.html*. Bajo estas circunstancias, una posibilidad es que se elimine la imagen img1.png y se coloque otra en su lugar para que se muestre un resultado con en la Figura [5.12.](#page-39-0)

Para lograr tal fin, el documento *index.html* se modifica tal como se muestra en la Figura [5.13.](#page-39-1) Se elimina img1.png de la estructura de directorios y se agrega a la nueva imagen quedando la estructura de directorios del servidor  $s_1$  que se muestra en la Figura [5.14.](#page-40-0)

Como se ve en la Figura [5.14](#page-40-0) la imagen  $img0.png$  ha desaparecido y en su lugar pusieron a uno nuevo llamado img2.png (recuadro punteado de la imagen [5.14\)](#page-40-0).

El servidor  $s_1$  no tiene manera de avisarle al sitio  $s_0$  de que se ha cambiado la imagen  $img1.png$  por otra llamada  $img2.png$  y que además el contenido ya no es el mismo.

Ante esta situación, cuando el navegador intenta mostrar la página definida por  $\text{doc0.html}$ el resultado es el que se muestra en la Figura [5.15.](#page-40-1)

Aún cuando el documento  $doc0.html$  no fue modificado, el resultado de la página web ya no es el esperado. Esquem´aticamente se tiene lo que se muestra en la Figura [5.16.](#page-40-2)

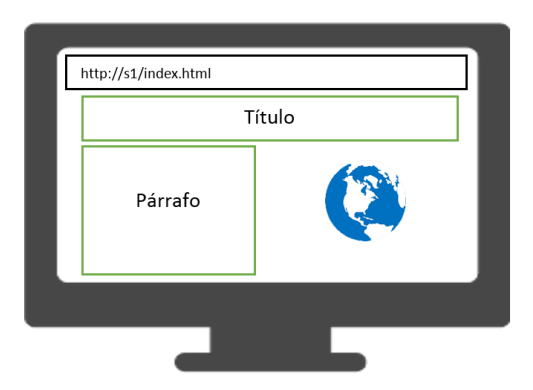

Figura 5.12: Página web creada a partir del archivo *index.html*, con una img1.png.

<span id="page-39-0"></span>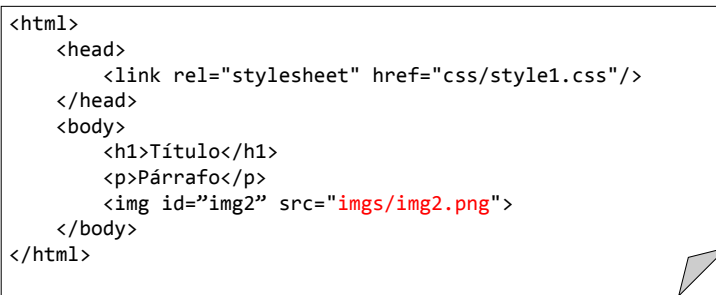

<span id="page-39-1"></span>Figura 5.13: Contenido del archivo *index.html*, después de haber cambiado la imagen.

## 5.1. ANÁLISIS DETALLADO DEL PROBLEMA DE LAS HIPERVÍNCULOS ROTOS 31

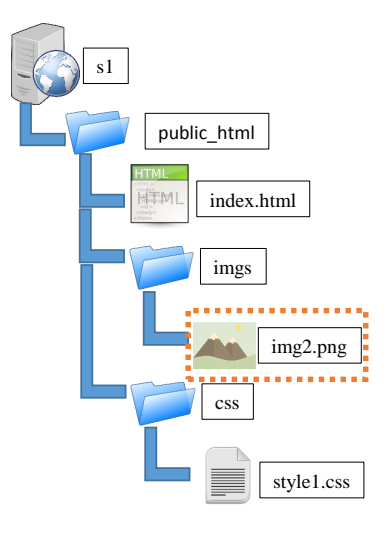

<span id="page-40-0"></span>Figura 5.14: Estructura de directorios del servidor  $s<sub>1</sub>$ , en el que se muestra al nuevo recurso.

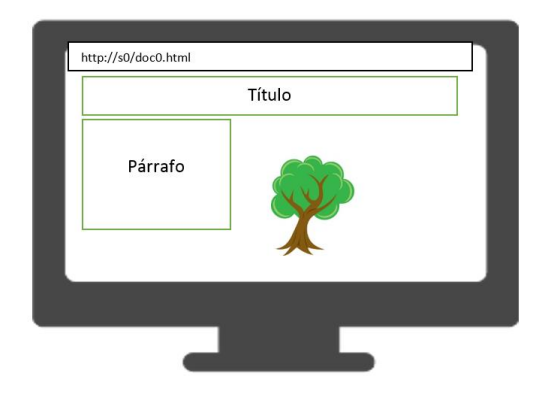

Figura 5.15: Página web creada a partir del documento  $doc0.html$  después de haber agregado img2.png

<span id="page-40-1"></span>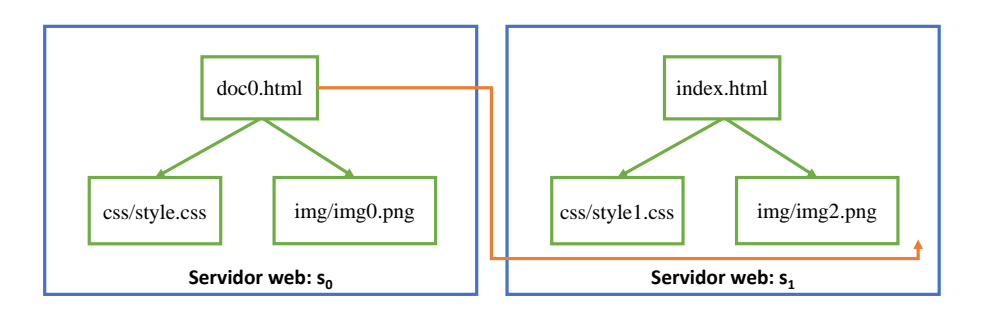

<span id="page-40-2"></span>Figura 5.16: Referencias locales y remotas de los archivos doc0.html e index.html, en el que además se aprecia que  $doc0.html$  tiene una referencia hacia un recurso que no existe (link roto).

## 32CAPÍTULO 5. ANÁLISIS Y SOLUCIÓN AL PROBLEMA DE LOS HIPERVÍNCULOS ROTOS

Tal como se ve en la Figura [5.16](#page-40-2) el documento  $doc0.html$  tiene una referencia hacia un archivo que ya no existe en el servidor  $s<sub>1</sub>$ , lo que provoca un error en la visualización del documento  $doc0.html$ . Otra situación común que puede ocurrir es que en el sitio  $s_1$  podría eliminarse la imagen  $img1.png$  que contiene un "sol" y podría insertarse una imagen que contiene al planeta "tierra", pero por alguna razón se deja el mismo nombre que tenía la imagen anterior es i.e., img1.png. Bajo esta situación el esquema que muestra las ligas entre recursos se vería tal como se muestra en la Figura  $5.17$ .

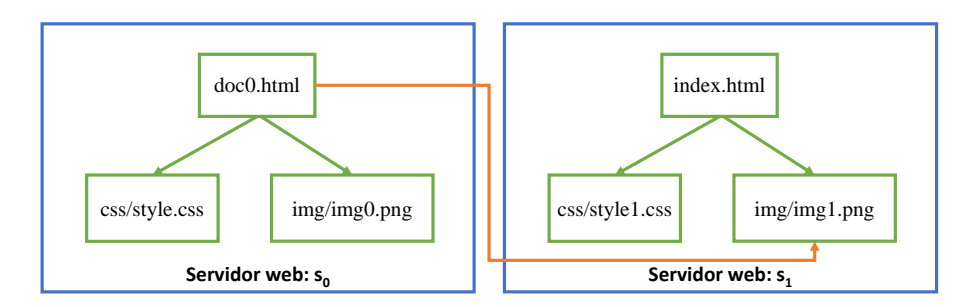

<span id="page-41-0"></span>Figura 5.17: Las referencias locales y remotas de los archivos  $\text{doc0.html}$  e index.html.

La página no muestra un mensaje de error, sin embargo cuando se visualiza la página definida por doc0.html se obtiene lo que se muestra en la Figura [5.18.](#page-41-1)

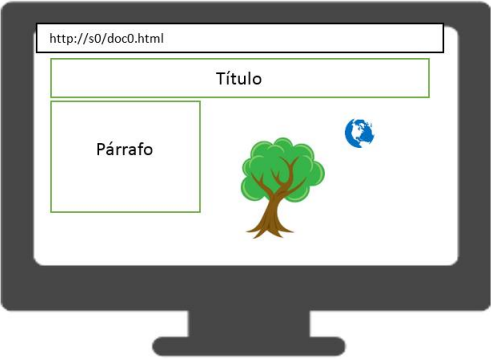

<span id="page-41-1"></span>Figura 5.18: Página creada a partir del archivo  $doc0.html$ , en el que aparece una inconsistencia visual debido a que el contenido ha cambiado.

Tal como se ve en la Figura [5.18](#page-41-1) no se obtiene el resultado esperado para visualizar el  $documento \, doc0.html$ , lo que implica otro error de visualización.

### 5.1.2. Detalles técnicos del problema

En el doc0.html tenemos lo que se muestra en la Figura [5.19.](#page-42-0) En el que se aprecian referencias hacia recursos en el servidor local y a uno remoto, ahora si nos concentramos en la referencia hacia un recurso remoto se puede ver lo que se muestra en la Figura [5.20.](#page-42-1)

```
<html>
   <head>
       <link rel="stylesheet" href="css/style.css"/>
   </head>
   <body>
       <h1>Título</h1>
       <p>Párrafo</p>
       <img id="img0" src="imgs/img0.png">
       <img id="img1" src="http://s1/imgs/img1.png">
   </body>
</html>
```
Figura 5.19: Contenido del archivo *doc0.html*, en el que se hace referencia a un recurso local y a uno remoto.

<span id="page-42-0"></span>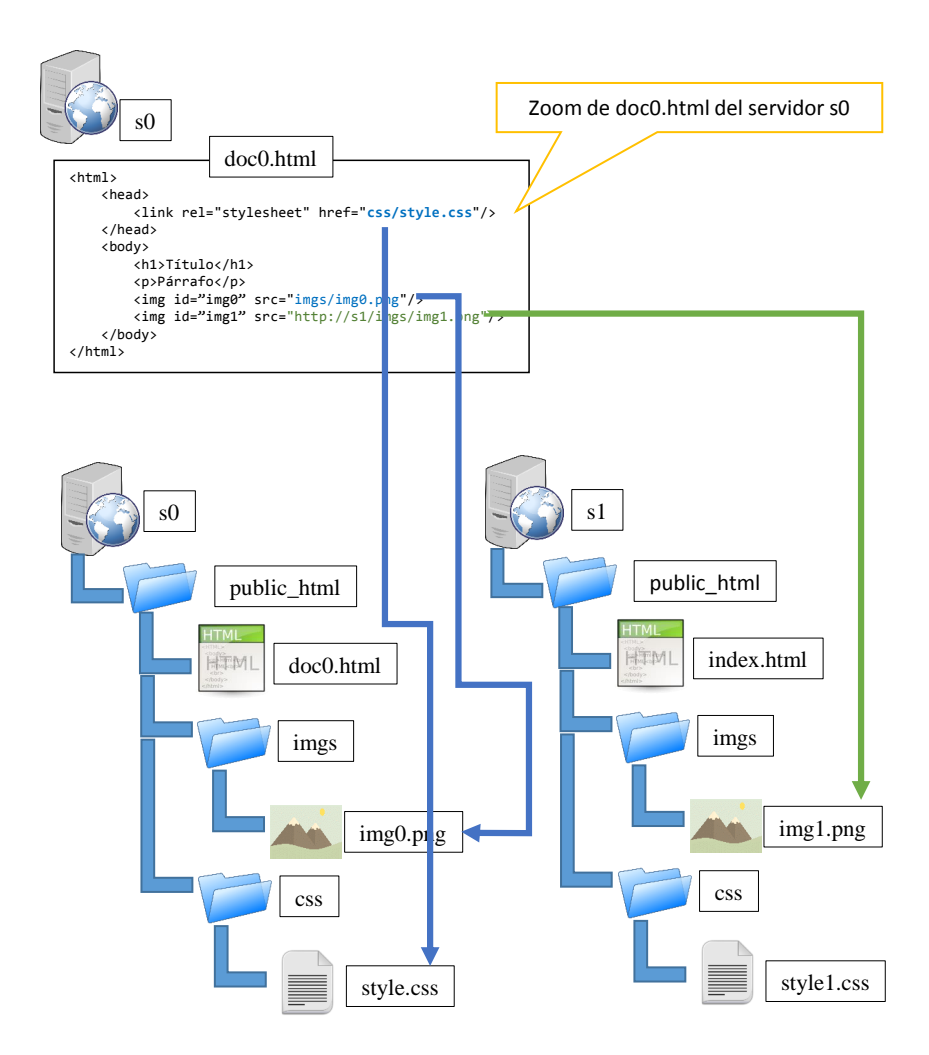

<span id="page-42-1"></span>Figura 5.20: Esquema en el que se muestran las referencias que mantiene el archivo doc0.html. Una hacia un recurso local y otra hacia un recurso remoto.

## 34CAPÍTULO 5. ANÁLISIS Y SOLUCIÓN AL PROBLEMA DE LOS HIPERVÍNCULOS ROTOS

En el diagrama de la Figura [5.20](#page-42-1) se muestra en flechas azules las referencias hacia recurso locales mientras que en verde una referencia hacia un recurso remoto.

Aún cuando aparentemente se ve en el diagrama que, de algún modo, el servidor  $s_0$  (por medio del doc0.html) tiene referencias hacia los recursos locales y remotos, La verdad es que no es trabajo del servidor o servidores resolver estas referencias. Lo que resuelve esas referencias es el software encargado de mostrar la página web que (normalmente) es un navegador.

Lo que verdaderamente ocurre es lo siguiente. En el servidor  $s_0$  tenemos la estructura de directorios que se muestra en la Figura [5.21.](#page-43-0)

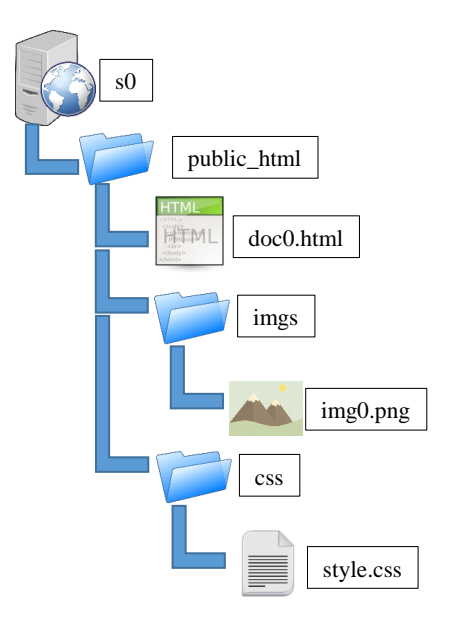

<span id="page-43-0"></span>Figura 5.21: Estructura de directorios del servidor web  $s_0$ , para el documento web generado por doc0.html.

Un cliente (un navegador por ejemplo) manda una solicitud (request) por el documento doc0.html, esto se hace al escribir en el navegador la URL: http://s0/doc0.html. El navegador manda una solicitud (request) del recurso  $doc0.html$  al servidor  $s_0$ . Esta solicitud se envía usando el protocolo HTTP. Dicha petición luciría como se muestra en la Figura [5.22.](#page-43-1)

```
GET /doc0.html HTTP/1.1
User-Agent: curl/7.23.1 (x86_64-apple-darwin11.2.0) libcurl/7.23.1 zlib/1.2.5
Host: s0
Accept: text/html
…
```
<span id="page-43-1"></span>Figura 5.22: Contenido de la solicitud para obtener doc0.html.

## 5.1. ANÁLISIS DETALLADO DEL PROBLEMA DE LAS HIPERVÍNCULOS ROTOS 35

Como respuesta a tal petición, el servidor  $s_0$  encuentra el recurso solicitado (doc0.html) y envía la respuesta mostrada en la Figura [5.23.](#page-44-0)

El navegador lee el contenido para reconocer las etiquetas HTML (en la Figura [5.23](#page-44-0) texto marcado con  $(1)$ ). En algún punto de la interpretación del HTML se llega a la siguiente etiqueta:

```
<link rel='stylesheet' href='css/style.css' />
```
Cuando se alcanza el atributo href de la etiqueta link el navegador crea una nueva solicitud al servidor  $s_0$  (solicitud que se muestra en la Figura [5.24\)](#page-44-1).

El navegador recibe como respuesta un mensaje similar a lo mostrado en la Figura [5.25.](#page-45-0)

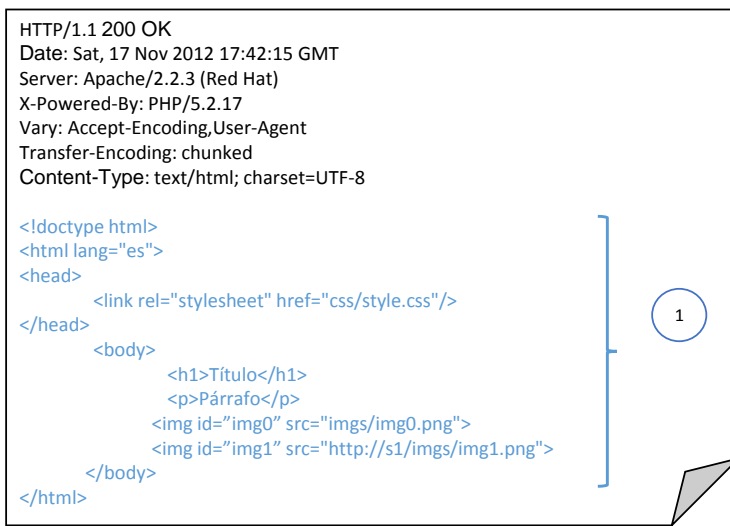

<span id="page-44-0"></span>Figura 5.23: Contenido de la respuesta (response) como resultado de la solicitud (request) esquematizada en la Figura [5.22.](#page-43-1)

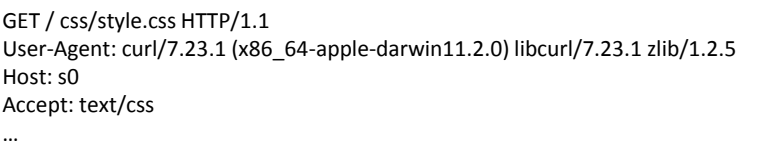

<span id="page-44-1"></span>Figura 5.24: Contenido de la solicitud del recurso style.css.

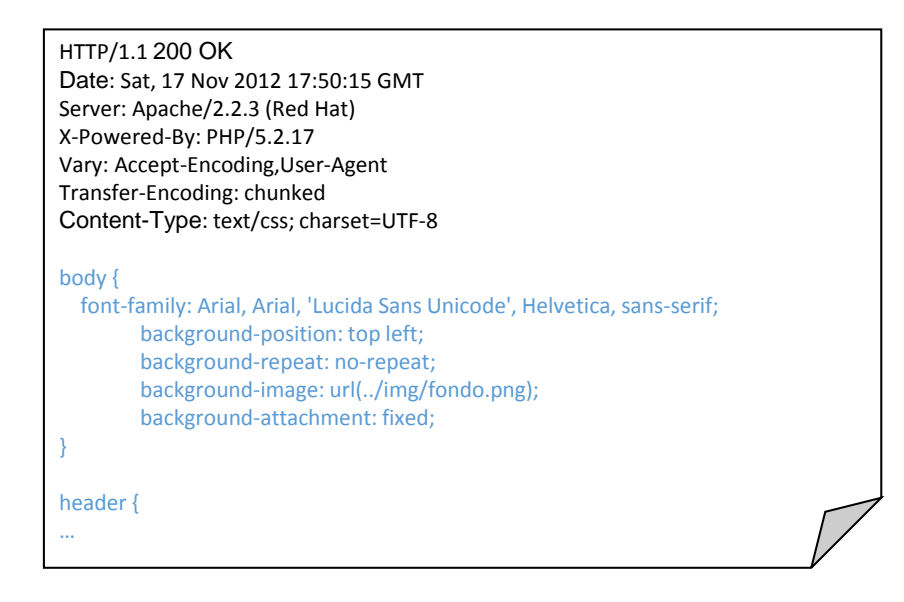

Figura 5.25: Contenido de la respuesta a la solicitud esquematizada en la Figura [5.24.](#page-44-1)

<span id="page-45-0"></span>Y un proceso similar se lleva a cabo cuando se interpreta la etiqueta  $\langle \text{img} \rangle$  siguiente:

```
<img id='img0' src='imgs/img0.png'>
```
Es decir vuelve a crear una solicitud al servidor  $s_0$  y este le regresa la imagen  $img0.png$ al navegador para que al final el navegador la muestre.

En el caso de la etiqueta  $\langle \text{img} \rangle$  siguiente que es en la que se hace referencia a un recurso que no está en el servidor  $s_0$ , tenemos también algo similar:

<img id='img1' src='http://s1/imgs/img1.png'>

La solicitud que haría el navegador ya no sería hacia el servidor  $s_0$ , sino ahora hacia el servidor  $s_1$ . Dicha petición se vería como se muestra en la Figura [5.26.](#page-45-1)

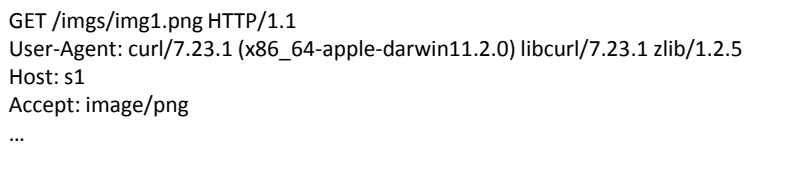

<span id="page-45-1"></span>Figura 5.26: Contenido de la solicitud por el archivo img1.png.

De manera resumida el proceso se ilustra en el diagrama de secuencias de la Figura [5.27.](#page-46-0)

En el caso de que img1.png ya no se localice, pasa lo siguiente: el navegador hace la petición al servidor  $s_1$  el cual responde con un mensaje de recurso no encontrado (404 Not found) (Ver Figura [5.28\)](#page-46-1).

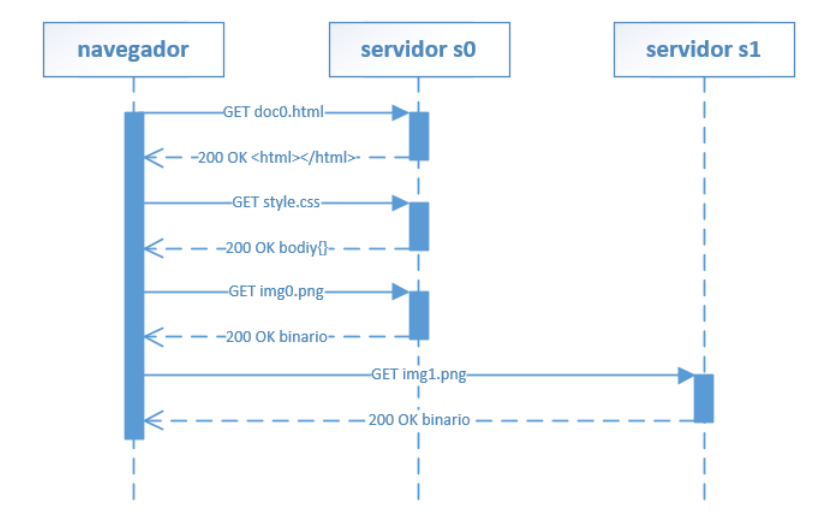

Figura 5.27: Diagrama de secuencias de la interacción entre el navegador y los servidores  $s_0$  $y s<sub>1</sub>$ .

<span id="page-46-0"></span>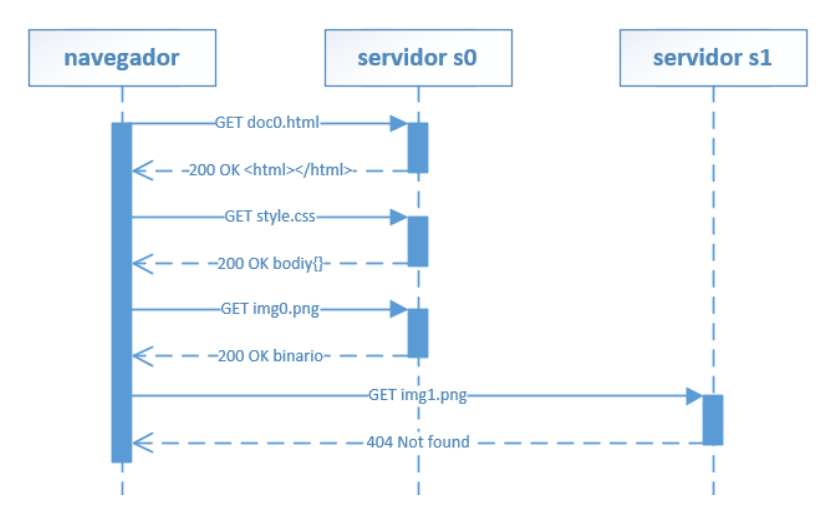

<span id="page-46-1"></span>Figura 5.28: Diagrama de secuencias de la interacción entre el navegador con los servidores  $s_0$  y  $s_1$  con una respuesta de recurso no encontrado.

## 5.2. Solución al problema de los hipervínculos rotos

El problema que tienen las URLs es que son usadas con dos fines: por un lado son usadas para localizar un recurso y por el otro lado son usadas para identificar a un recurso. Esto

## 38CAPÍTULO 5. ANÁLISIS Y SOLUCIÓN AL PROBLEMA DE LOS HIPERVÍNCULOS ROTOS

quiere decir que si hay un cambio en la ubicación del recurso la URL se invalida, y lo mismo pasa si hay un cambio en el nombre de un recurso.

Para dar solución al problema se usa los tres niveles de nombre de la plataforma PINAS esto es un identificador global de recursos (denominado identificador virtual), donde su principal característica es que es único con respecto al tiempo y al espacio. El identificador global de recursos será el atributo principal del recurso. A cada recurso se le podrán asociar múltiples nombres y ubicaciones (aquí denominados *nombres lógicos*) según las necesidades de los colaboradores. También se propone la existencia de un *identificador físico* en el caso de que se opte por una implementación basada en algún sistema de archivos. Bajo esta situación se propone una organización de recursos (archivos) estática, en la que cada colaborador tendrá un contenedor (directorio) llamado base y dentro de este un contenedor más por cada documento (llamado *colección*), el cual agrupara todo tipo de recursos relacionados a un único documento (ver Figura [5.29\)](#page-47-0). Es importante señalar el potencial uso de un sistema de archivos facilita la implementación de la solución, pero también se aumenta la dependencia con alg´un sistema operativo, reduciendo las ventajas que ofrece la Web. Al mismo tiempo que se abre la puerta para dejar al sistema inconsistente, ya que es posible eliminar archivos y/o directorios sin la necesidad de pasar por el sistema, (es decir usando el mismo sistema de archivos).

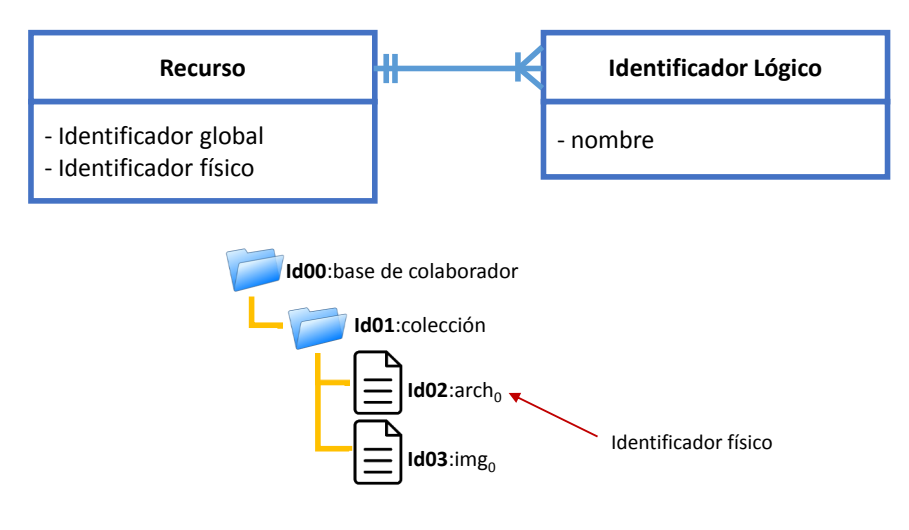

<span id="page-47-0"></span>Implementación basada en sistema de archivos

Figura 5.29: Esquema que muestra la relación de uno a muchos entre recurso e identificador lógico, así como el uso del *identificador físico* para conectar con el recurso en el sistema de archivos.

Se propone que el framework maneje un formato fijo para las URLs (como parte de la solución al problema de los hipervínculos rotos) el cual será el siguiente:

http://app/colaborador/colección/recurso

Cuando el framework reciba una URL con el formato anterior este se encargara de regresar el recurso perteneciente al colaborador y colección indicados. Por ejemplo la siguiente URL regresa el recurso llamado tree que se localiza en la colección doc0 y que pertenece a ortigosa.

#### http://app/ortigosa/doc0/tree

Ante una URL con el siguiente formato el framework regresara todos los recursos asociados a la colección de un colaborador.

#### http://app/colaborador/colección/

Por ejemplo la siguiente URL regresa todos los recursos de la colección doc0 del colaborador ortigosa.

#### http://app/ortigosa/doc0/

Por otra parte si el framework recibe una URL con el siguiente formato se regresa todas las colecciones pertenecientes al colaborador indicado.

#### http://app/colaborador/

Por ejemplo ante la siguiente URL el framework regresa todas las colecciones pertenecientes al colaborador ortigosa.

#### http://app/ortigosa/

Hay otros formatos de URL como el siguiente que regresa todos los recursos existentes en el sistema este puede ser mejorado para construir una especie de repositorio para que los usuarios seleccionen un recurso previamente cargado por alguien más o incluso dar la opción de cargar un nuevo recurso.

#### http://app/recursos/

También existe el formato siguiente el cual regresa una lista con los colaboradores registrados en un sitio de almacenamiento.

#### http://app/colaboradores/

La otra parte que ayuda a solucionar el problema de los hipervínculos rotos es usar la integridad de referencias de los manejadores de bases de datos el cual evita que se puedan eliminar recursos que están siendo referenciados por otras tablas.

Para lograr lo anterior se crean tres tablas correspondientes a Colaborador, Colección y Recurso. La relación que existe entre Colaborador y Colección es una de muchos a muchos

## 40CAPÍTULO 5. ANÁLISIS Y SOLUCIÓN AL PROBLEMA DE LOS HIPERVÍNCULOS ROTOS

la cual será mapeada con una tabla intermedia donde sus atributos serán las llaves primarias de las entidades Colaborador y Colección. De igual manera la relación entre las entidades Colección y Recurso es una de muchos a muchos la cual será mapeada al modelo relacional con una tabla intermedia donde sus atributos serán las llaves primarias de las entidades más un tercer atributo correspondiente al nombre lógico, es atributo será clave para dar soporte a múltiples URLs apuntando a un mismo recurso (ver Figura [5.30\)](#page-49-0).

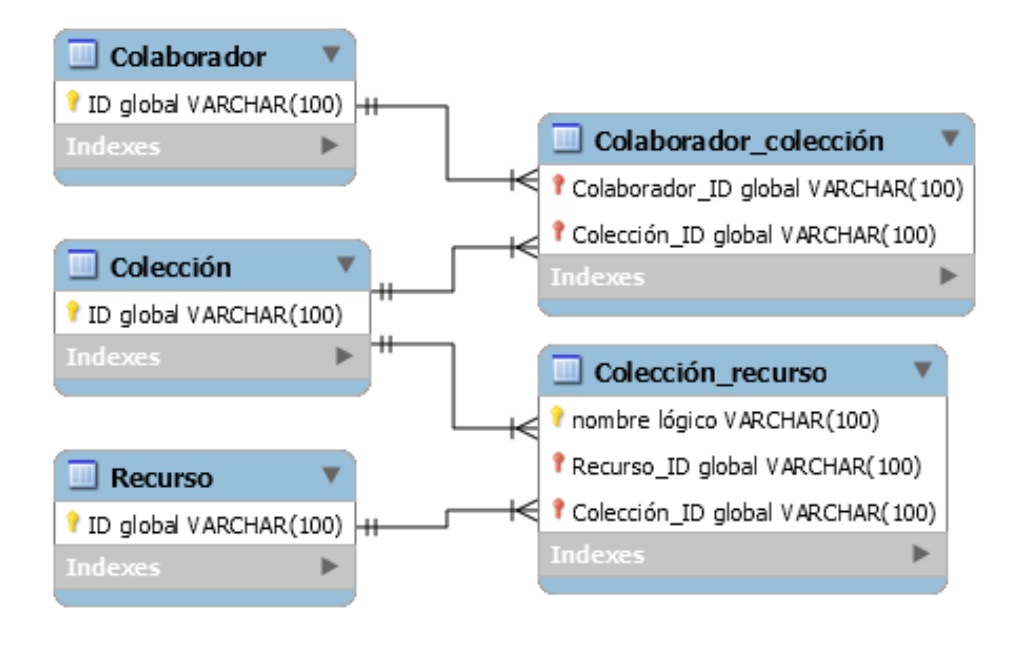

<span id="page-49-0"></span>Figura 5.30: Esquema de base de datos para soportar múltiples URLs que apuntan a un mismo recurso y para usar la integridad de referencia del manejador de base de datos.

En la Figura [5.31](#page-50-0) se muestran datos de ejemplo para llenar las tablas del esquema de base de datos, los cuales se leen de la siguiente manera: existen dos colaboradores registrados que son (ortigosa y luis) el colaborador ortigosa tiene una colección llamada documento mientras que luis tiene una colección llamada reporte, Ambas colecciones contiene un solo recurso el cual tiene el identificador  $r_0$ , y además se aprecia que para ortigosa hace referencia a tal recurso  $r_0$  por medio del nombre marte mientras que el colaborador luis los hace con el nombre planeta (Ver Figura [5.32\)](#page-50-1).

Dado que el recurso  $r_0$  está siendo referenciado tanto por la colección documento como por la colección reporte, el manejador de base de datos impide que se elimine el recurso (gracias a la integridad de referencias), por lo tanto se evita que suceda un hiperv´ınculo roto a causa de la eliminación de un recurso.

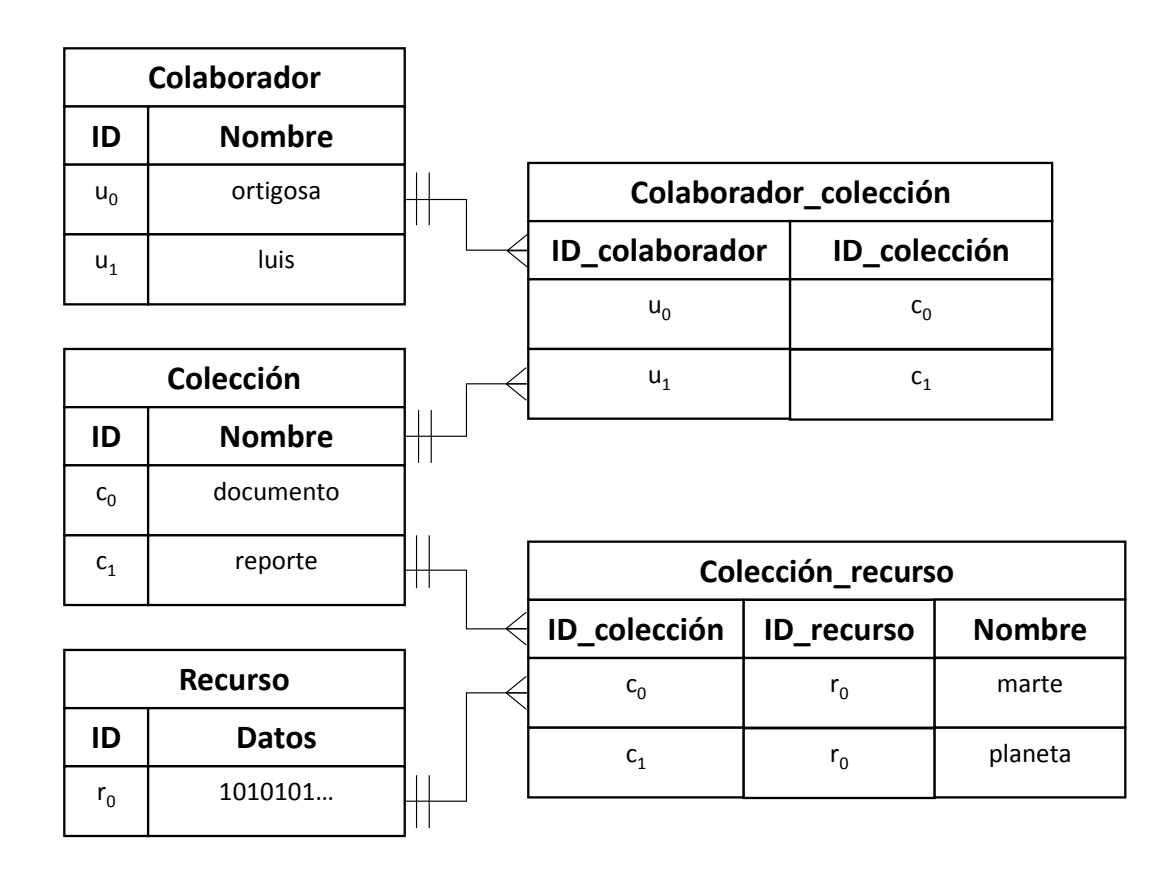

<span id="page-50-0"></span>Figura 5.31: Datos de ejemplo para el esquema de bases de datos que almacena las relaciones entre colaborador, colección y recurso.

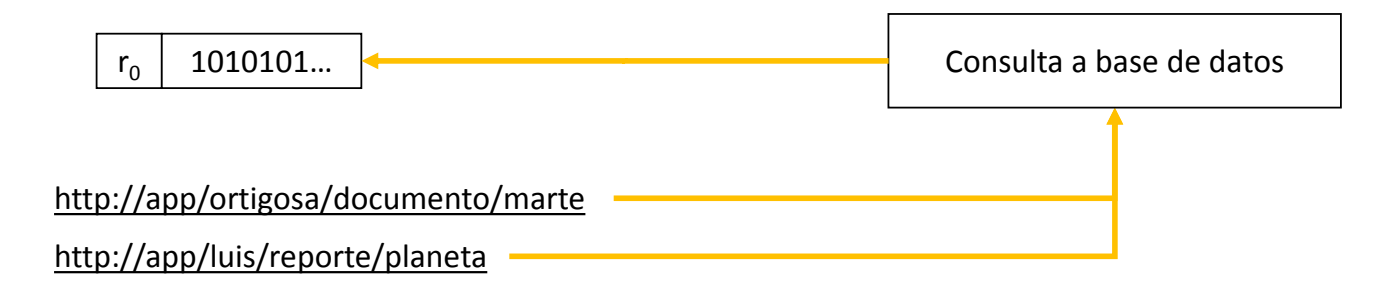

<span id="page-50-1"></span>Figura 5.32: URLs apuntando a un mismo recurso.

Los parámetros de las URLs serán usados para hacer consultas en la base de datos, para el caso de URLs con tres parámetros (formato colaborador/colección/recurso) la consulta que se realiza al manejador de base de datos es la mostrada a continuación:

```
<u>Θ Join</u>
```
 $R = Colaborador \Join_{ID\_colaborador} Colaborador\_colección \Join_{ID\_colección}$ Colección  $M_{ID}$  colección Colección recurso  $M_{ID}$  recurso Recurso

Selección

$$
S = \sigma_{\text{Colaborador.nombre} = \text{colaborador} \land (R)
$$
  
Co lección.nombre = \text{colección} \land  
Recurso.nombre = \text{recurso}

Proyección

$$
\Pi_{Recurso. datos}(S)
$$

La consulta para el caso de URL con dos parámetros (formato colaborador/colección) será la siguiente:

#### Θ

 $R = Colaborador \Join_{ID\_colaborador} Colaborador\_colección \Join_{ID\_colección} Colección$ 

Selección

 $S = \sigma_{\text{Colaborador.nombre} = \text{colaborador} \wedge \text{Colección.nombre} = \text{colección}(R)$ 

Proyección

## $\Pi_{Collection}(S)$

Y finalmente para obtener las colecciones de un colaborador se realiza la consulta de la del inciso a), para el caso de wuerer obtener todos los colaboradores de un sitio de almacenamiento se usa la consulta del inciso b) y finalmente para obtener una lista de todos los recursos de usa la consulta del inciso c).

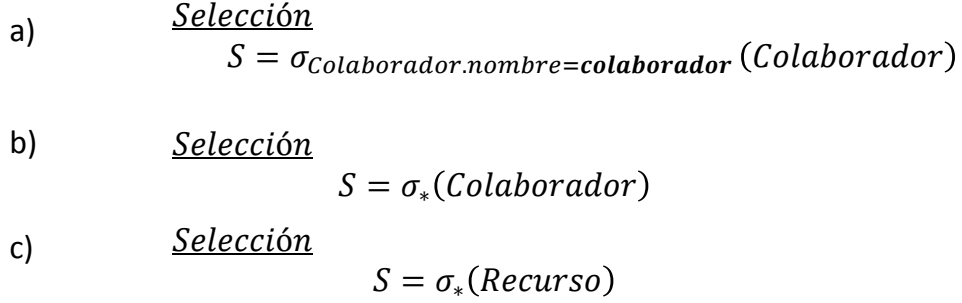

#### 5.2.1. Seguimiento de recursos referenciados

La Web puede verse como un grafo dirigido (ver Figura [5.33\)](#page-52-0) en el que los vértices son las documentos web o recursos y las aristas son las URLs que están contenidas (frecuentemente) en documentos web que apuntan a diversos recursos. Sin embargo, no hay un estándar web que lleve el registro de todas las aristas que salen de un vértice (es decir que lleve el registro de todos los hiperv´ınculos que contiene un documento web), ni tampoco uno que lleve el registro de las aristas que convergen en un vértices (es decir un registro de todas las colecciones que hacen referencia hacia un recurso). Lo que provoca problemas relacionados a hipervínculos rotos (broken links) o errores en la visualización del contenido.

Para solucionar este problema (ver Figura [5.33\)](#page-52-0) se propone que para cada vértice (recurso)  $r_k$  se lleve el registro de todos los vértices  $r_i$  que estén conectados mediante una arista (una URL) hacia  $r_k$  (una liga en  $r_i$  que apunta a  $r_k$ ), así como otro registro con todos los vértices  $r_i$  que estén relacionados con  $r_k$  mediante una liga que está en  $r_k$  y que apunta a un recurso  $r_j$ . Los vértices  $r_i$  representan a todos los recursos (normalmente documentos web) que tienen una URL hacia el recurso  $r_k$ . Los vértices  $r_j$  representan a todos los recursos a los que apunta una URL contenida en el recurso  $r_k$  (ver Figura [5.33\)](#page-52-0).

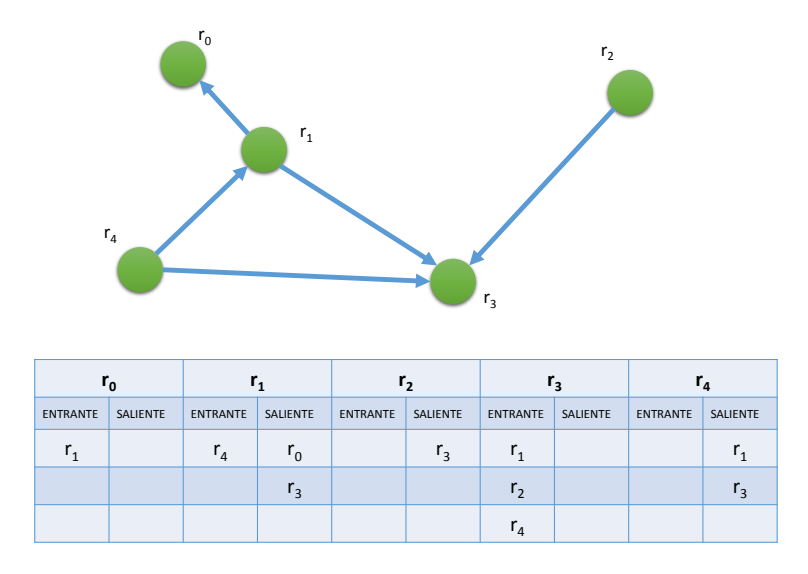

<span id="page-52-0"></span>Figura 5.33: Esquema que muestra a la Web representada por un grafo dirigido, en el que se registran para cada recurso (un recurso es cualquier documento web que contenga URLs)  $r_k$ , todos los recursos  $r_i$  que contienen una URL apuntando a  $r_k$ , así como aquellos recursos  $r_j$ que son los recursos apuntados por medio de URL desde el recurso r.

Se propone que las relaciones  $(r_k, r_i)$  y  $(r_j, r_k)$  sean almacenadas en una base de datos, con el fin de llevar el seguimiento de todos los recursos  $r_i$  que tienen una URL apuntando al recurso  $r_k$ , así como de aquellos recursos  $r_j$  que tienen una URL que apunta al recurso  $r_k$ .

## 44CAPÍTULO 5. ANÁLISIS Y SOLUCIÓN AL PROBLEMA DE LOS HIPERVÍNCULOS ROTOS

Al tener almacenadas las dependencias que hay entre los recursos es posible hacer frente a la operación de borrado de un recurso  $r_k$ , operación que afecta directamente a todos los recursos  $r_i$ , debido a que cada recurso  $r_i$  tiene al menos una liga o hipervínculo apuntando hacia el recurso  $r_k$ , lo que bajo una situación normal dejaría a todos los recurso  $r_i$  con links rotos. Al llevar el registro de los recursos  $r_i$  afectados se pueden tomar medidas en función de las necesidades de cooperación  $y/\sigma$  permisos bajo un ambiente colaborativo.

Las operaciones que pueden terminar en hipervínculos rotos son la eliminación del recurso  $r_k$  por parte de un colaborador propietario del mismo, o por la reubicación o cambio de nombre del recurso  $r_k$ . En el primer caso se tiene la integridad de dependencias y para el caso de reubicar un recurso esta operación sólo involucra eliminar y agregar un registro a la tabla Colección recurso. Operación que no afectaría al resto de URLs que apuntan al recurso.

# Capítulo 6 Desarrollo e implementación

En este capítulo se describe el proceso que se siguió para desarrollar el  $(framework)$ desde la selección de la tecnología (ver Sección  $6.1$ ), pasando por la metodología para el desarrollo(ver Sección [6.2\)](#page-56-0), hasta mostrar partes destacadas del proceso de ingeniería de software tales como: la síntesis de los principales requerimientos del Framework (ver Sección [6.3\)](#page-57-0) o el análisis y diseño orientado a objetos (ver Sección [6.5\)](#page-60-0), donde se presentan los principales casos de uso involucrados en el Framework. También se presentan detalles de partes destacadas del proceso de desarrollo del Framework como lo es el diagrama de clases del modelo de datos (ver Sección  $6.6$ ), así como procesos tales como el usado para la compartición de documentos (ver Sección [6.7\)](#page-69-0) y el envío de información (ver Sección [6.8\)](#page-71-0).

# <span id="page-54-0"></span>6.1. Selección de tecnología

Entre los lenguajes de programación orientados a la creación de aplicaciones web se encuentran los siguientes:

- **Java** [\[Oracle, 2017\]](#page-113-0): lenguaje que proporciona un conjunto de frameworks<sup>[1](#page-54-1)</sup> y bibliotecas orientados a la creación de aplicaciones web entre las que encontramos: Java Server Pages y Servlets, los cuales proporcionan un marco adecuado para la creación de páginas web dinámicas. Otra tecnología que ofrece Java es Java Server Faces, la cual es un framework que permite crear aplicaciones web basadas en el patrón de diseño  $\rm MVC2.$  $\rm MVC2.$  $\rm MVC2.$  Además Java cuenta con otras tecnologías muy útiles, tales como JPA<sup>2</sup>, la cual es un framework que implementa el mapeo entre el paradigma orientado a objetos y el modelo relacional.
- ASP.NET [\[Microsoft, 2017\]](#page-113-1): entre las tecnologías más conocidas están Web Forms,

<span id="page-54-1"></span><sup>&</sup>lt;sup>1</sup>Un *framework* es un conjunto de bibliotecas y/o herramientas que encapsulan patrones de diseño, componentes de software genéricos y que por lo general proporcionan un comportamiento predefinido, el cual puede ser fácilmente extendido

<span id="page-54-2"></span><sup>2</sup>Java Persistence API

la cual tiene encapsulados componentes HTML, para un rápido desarrollo de formularios web. ASP MVC es un framework similar a Java Server Pages.

**PHP** [\[Group, 2017\]](#page-112-0): es un lenguaje originalmente creado para el desarrollo de páginas web dinámicas. Ahora un lenguaje de propósito general, el cual maneja múltiples paradigmas tales como el procedural es o el orientado a objetos.

El lenguaje seleccionado para la implementación del  $Framework$  es Java debido a que cuenta con un amplio conjunto de bibliotecas y frameworks estables que facilitan el desarrollo de aplicaciones web. En específico se seleccionó la plataforma Java EE, la cual proporciona una  $API<sup>3</sup>$  $API<sup>3</sup>$  $API<sup>3</sup>$  y entornos de ejecución para diseñar y ejecutar aplicaciones con las siguientes características: multi-capa, escalables, confiables y seguras. Además de que Java es un lenguaje orientado a objetos, cuyos programas se compilan una vez y son capaces de ejecutarse en cualquier plataforma, lo que proporciona un entorno homogéneo, con respecto a las diferencias entre sistemas operativos.

Para aprovechar las características de la Web, Java EE ofrece la API JAX-RS, la cual usa HTTP para obtener (GET), enviar (POST), actualizar (PUT) o borrar (DELETE) datos. Esta tecnología es conocida como servicios web (Web Services) es una tecnología para intercomunicar ya sea computadoras, celulares, electrodom´esticos inteligentes o cualquier dispositivo capaz de entender servicios web. Existen dos tipos de Servicios Web: por un lado esta SOAP[4](#page-55-1) y por el otro se tiene a RESTful<sup>[5](#page-55-2)</sup>. En términos generales Web Services es similar a RPC<sup>[6](#page-55-3)</sup> o a Java RMI<sup>[7](#page-55-4)</sup> y más comúnmente comparado con CORBA, lo que significa que Servicios web fue creado con el fin de invocar métodos o procedimientos que están en computadoras remotas.

Originalmente SOAP, WSDL<sup>[8](#page-55-5)</sup> y UDDI<sup>[9](#page-55-6)</sup> forman parte de la especificación original de los servicios web. Sin embargo, SOAP no requiere de WSDL y UDDI para implementar un servicio web. SOAP es un protocolo de comunicación de aplicaciones, el cual contempla un formato para enviar y recibir mensajes sobre HTTP basado en XML. Otra característica importante de esta tecnología es su independencia con respecto al sistema operativo y al lenguaje de programación. SOAP es similar a CORBA ya que, además de definir el formato de los mensajes (un documento XML), también define la manera en la que los tipos de datos serán codificados, definiendo desde cadenas de texto hasta números de punto flotante de doble precisión, pasando por boléanos. Aunque SOAP está orientado a usar HTTP como protocolo de transporte, no tiene por qu´e ser as´ı, ya que es posible usar alg´un otro protocolo

<span id="page-55-0"></span> ${}^{3}$ Es la palabra que en inglés significa *Application Program Interface* que es un conjunto de bibliotecas, protocoles y herramientas para construir aplicaciones software.

<span id="page-55-1"></span><sup>4</sup>Simple Object Access Protocol

<span id="page-55-2"></span><sup>5</sup>Representational State Transfer

<span id="page-55-3"></span><sup>6</sup>Remote Procces Call

<span id="page-55-5"></span><span id="page-55-4"></span> $7$ Remote Method Invocation

 ${}^8$ palabra que en inglés significa Web Service Description Language, el cual sirve para describir los servicios disponibles en un servidor.

<span id="page-55-6"></span> $^{9}$ palabra en inglés para designar Universal Description, Discovery, and Integration, la cual es una especificación para un registro distribuido de servicios web el cual se apoya de WSDL.

de transporte tal como SMTP<sup>[10](#page-56-1)</sup> o FTP<sup>[11](#page-56-2)</sup>.

Por otro lado, REST o RESTful es una serie de restricciones que proponen una arquitectura tipo  $SOA^{12}$  $SOA^{12}$  $SOA^{12}$ . La idea general detrás de la implementación de esta arquitectura es de trabajar sobre HTTP, donde cada URI corresponde a un único recurso, el cual puede tener varias representaciones. Se puede interactuar con los recursos por medio de los m´etodos del protocolo HTTP, i.e., por ejemplo usar GET para obtener el contenido del recurso, eliminar un recurso con DELETE, crear un recurso con POST o actualizar un recurso con PUT. Una de las características principales de los servicios web es que reduce el acoplamiento entre el cliente y el servidor. Las representaciones de los recursos pueden ser en XML, en texto plano, o alg´un otro tipo. A diferencia de SOAP, aqu´ı no hay un archivo XML que defina la estructura de los mensajes, ni tampoco los tipos de datos, simplemente se puede enviar y/o recibir texto plano, XML o bien JSON. Para aprovechar las ventajas que ofrece la Web, se utiliza RESTful para implementar la comunicación. En específico la implementación denominada JAX-RS, la cual forma parte de la plataforma Java EE. Se seleccionó esta tecnología gracias a su simplicidad y a que RESTful no requiere enviar datos adicionales a los necesarios.

## <span id="page-56-0"></span>6.2. Metodología de desarrollar del sistema

La metodología seleccionada para desarrollar la aplicación es el enfoque unificado (Unified  $Approach$ ) el cual contempla una iteración de tres fases importantes que son las siguientes:

- Análisis: en esta etapa se extraen las necesidades y todo aquello que el  $Framework$ debe de hacer para satisfacer los requerimientos de los usuarios. Al mismo tiempo que se entiende el dominio del problema, poniendo atención en describir lo que el Framework debe de hacer. Los principales pasos de esta etapa son los siguientes:
	- Identificación de autores.
	- Desarrollar un modelo simple del proceso de negocio.
	- Desarrollar los casos de uso.
	- Desarrollar diagramas de interacción.
	- Identificación de clases.
- Diseño: se deben aplicar los axiomas del paradigma orientado a objetos para generar lo siguiente:
	- Diseño de clases.
	- Diseño de las capas de acceso.

<span id="page-56-1"></span><sup>10</sup>Simple Mail Transfer Protocol

<span id="page-56-2"></span><sup>11</sup>File Transfer Protocol

<span id="page-56-3"></span><sup>12</sup>Service-Oriented Architecture

- Diseño y prototipo de interfaces.
- Desarrollo y prototipo incremental: iterar en los pasos anteriores, refinando el diseño y prototipos.

# <span id="page-57-0"></span>6.3. Requerimientos del Framework

A manera de síntesis se enlistan los requerimientos que el Framework debe de cumplir, todos estos provienen de las especificaciones de PIÑAS (ver Sección [4.1\)](#page-24-0) y Alliance (ver Sección  $4.2$ :

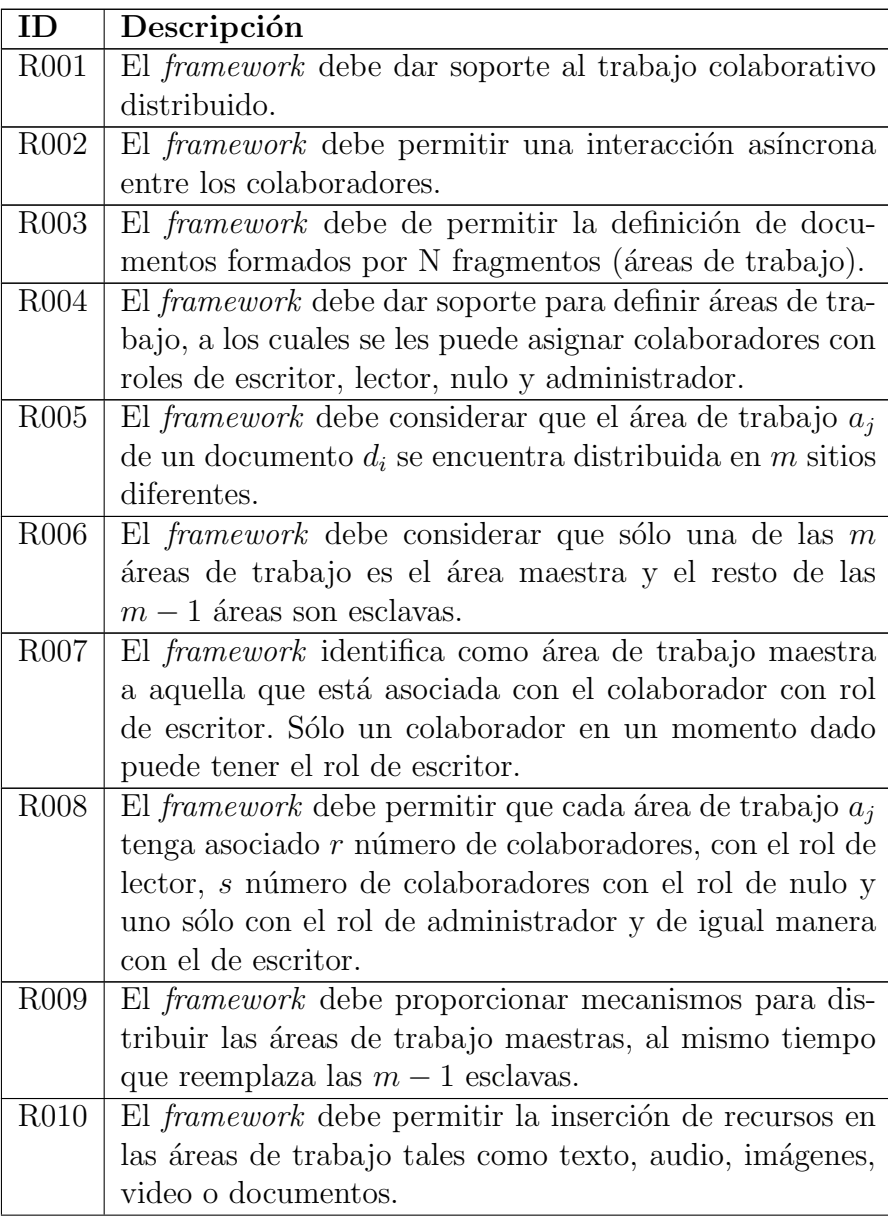

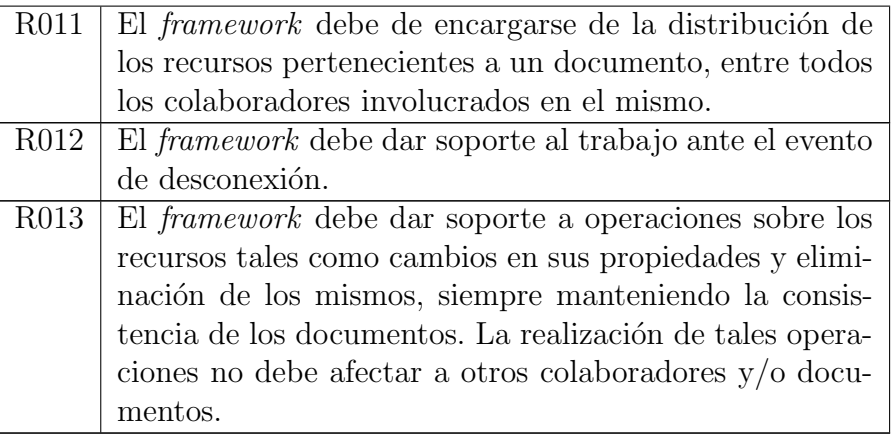

Los requerimientos técnicos son los siguientes:

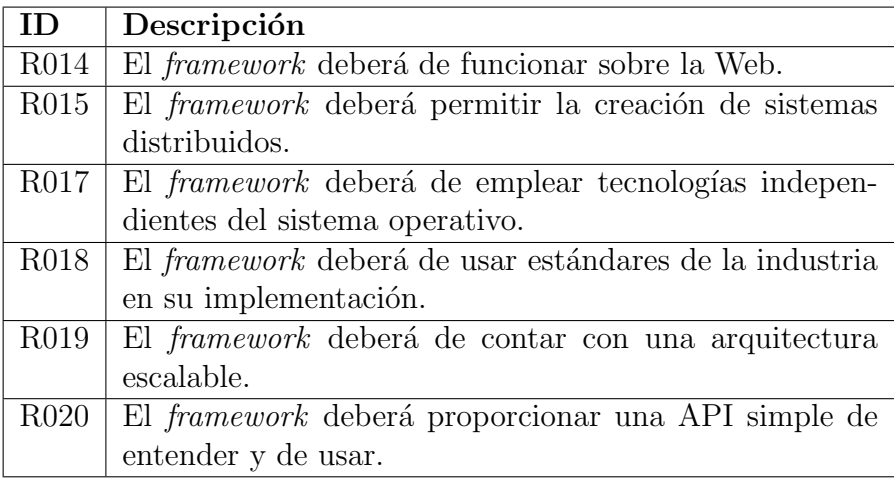

# 6.4. Arquitectura

Los principales objetos que conforman el *framework* son los siguientes (ver Figura [6.1\)](#page-59-0):

- Objetos del modelo de datos: conjunto de objetos que modela las entidades principales de la plataforma PINAS como lo son las definiciones de autor, las colecciones, los recursos, etc. Estos objetos son creados con la tecnología Entity Beans de Java.
- Objeto de acceso a datos: este objeto se encarga de todo lo relacionado con la trasferencia de datos desde y hacia la base de datos. Objetos desarrollados con el framework JPA.
- Objetos de comunicación: estos objetos se encargan de ofrecer servicios web para distribuir y recibir objetos del modelo de datos. Objetos creados con la tecnología RESTful.
- Objeto encargados del algoritmo para distribuir los objetos del modelo.
- Objeto encargado de la conversión de objetos Java a archivos XML. Objeto creado con la tecnología JAXB.
- Objetos encargados del proceso de compartición, distribución y edición de documentos compartidos. Objeto creado con los Stateless Session Bean.
- Objeto controlador: objeto principal de interacción con el framework. Objeto creado con la tecnología Stateless Session Beans.

El framework ayuda a implementar los sitios de almacenamientos definidos en la plataforma PINAS en la forma de EJBs por lo que los sitios de almacenamiento estarían ubicados en la capa de negocio del modelo de aplicaciones multicapa distribuida de JavaEE. Por lo que las aplicaciones web desarrolladas con el framework de esta tesis se implementaran bajo este contexto (ver Figura [6.2\)](#page-60-1).

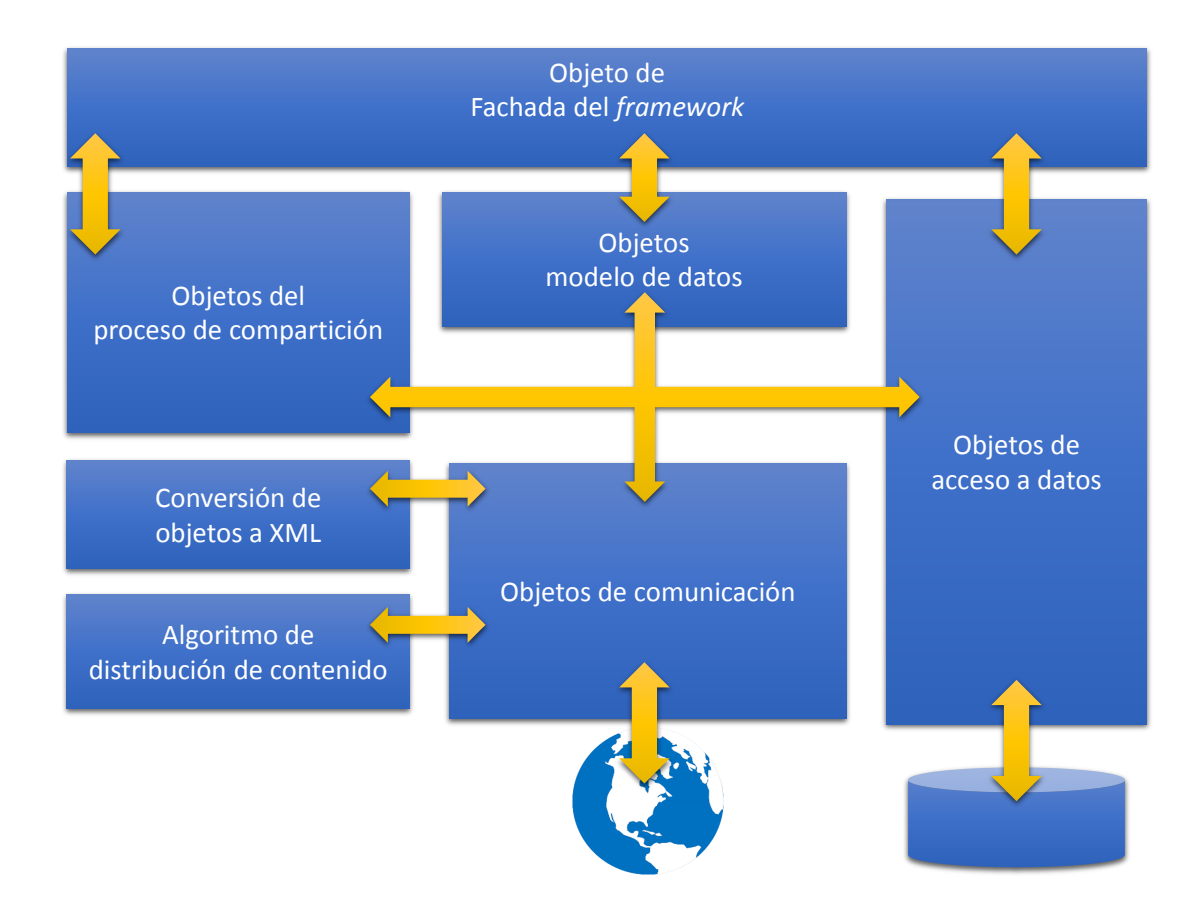

<span id="page-59-0"></span>Figura 6.1: Objetos principales del framework.

## 6.5. ANÁLISIS Y DISEÑO DEL FRAMEWORK  $51$

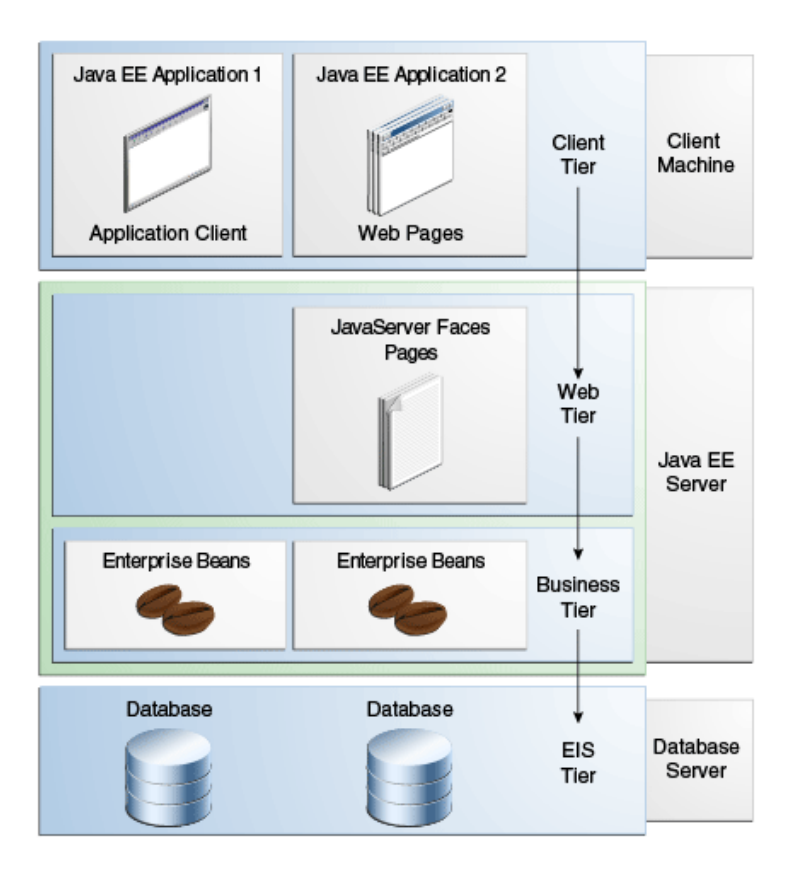

<span id="page-60-1"></span>Figura 6.2: Modelo de aplicaciones multicapa distribuidas.

# <span id="page-60-0"></span>6.5. Análisis y diseño del framework

Siguiendo la metodología del enfoque unificado, se procede a realizar la etapa de análisis, para lo cual se identifican los principales casos de uso que ofrecerá el Framework. Se contempla que el Framework de soporte los siguientes casos de uso (ver Figura [6.3\)](#page-61-0):

- Registro de colaboradores.
- Registro de documento compartido.
- Definición de fragmentos (áreas de trabajo).
- Distribución de documento compartido.
- Distribución de recurso.
- $\blacksquare$  Eliminación de recurso.

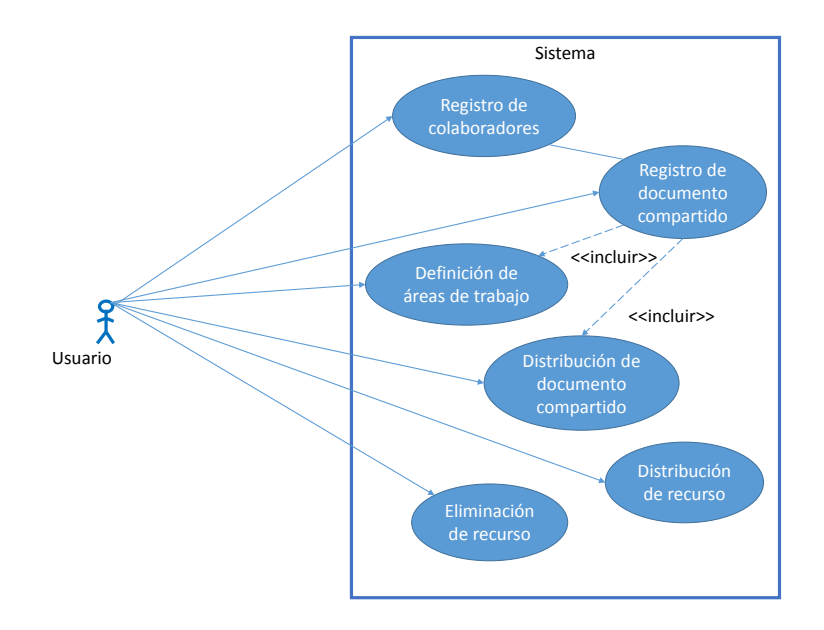

<span id="page-61-0"></span>Figura 6.3: Diagrama general de casos de uso del Framework.

Tal como se puede apreciar en el diagrama de casos de uso de la Figura [6.3](#page-61-0) el autor principal de los casos de uso es un desarrollador de aplicaciones, quien es el que interactuara directamente con los métodos del framework creado.

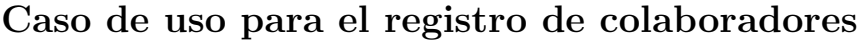

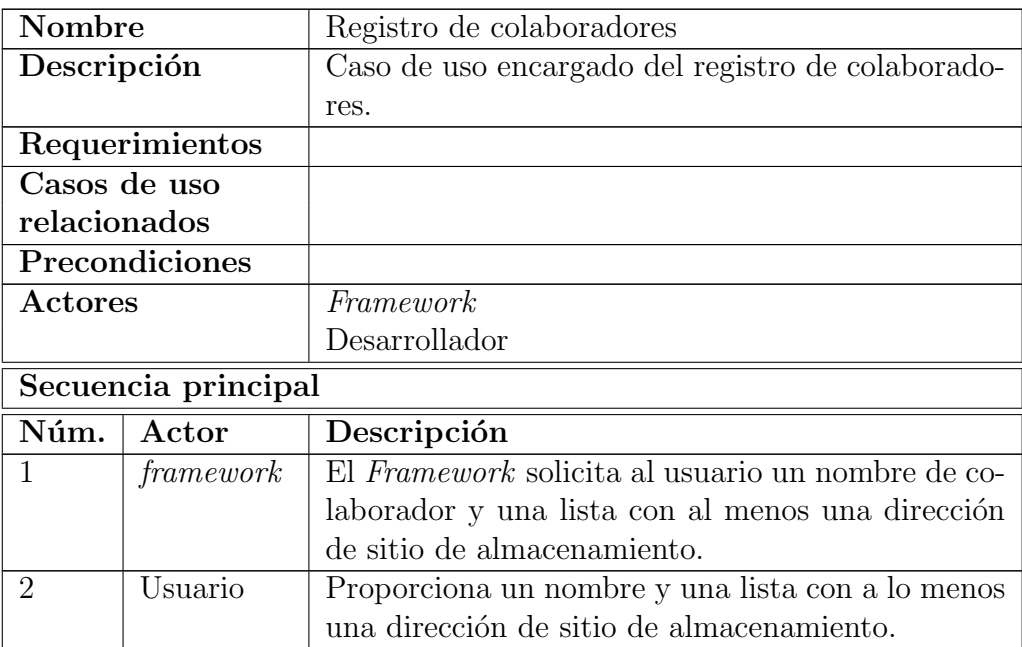

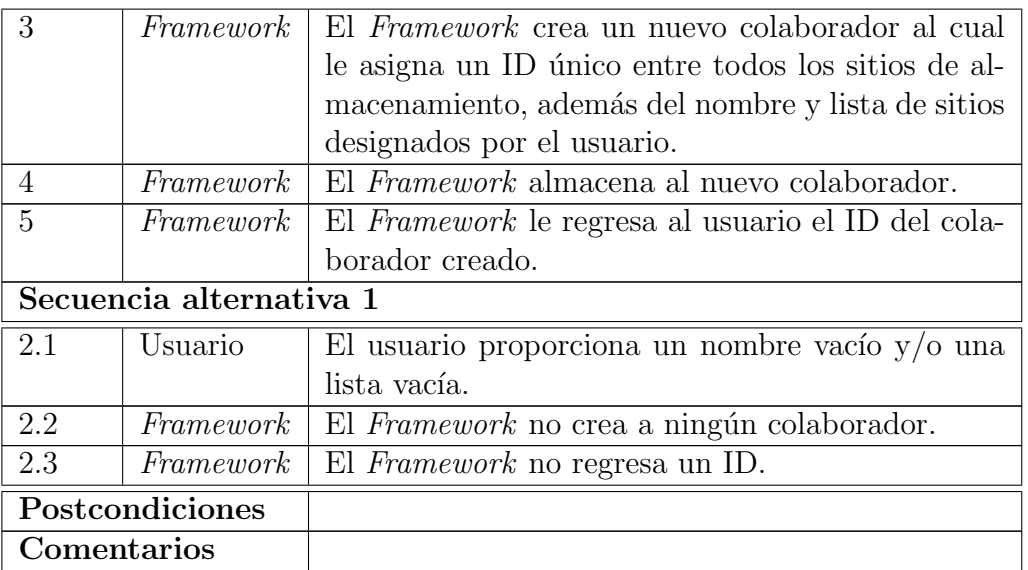

# Caso de uso para el registro de documentos compartidos

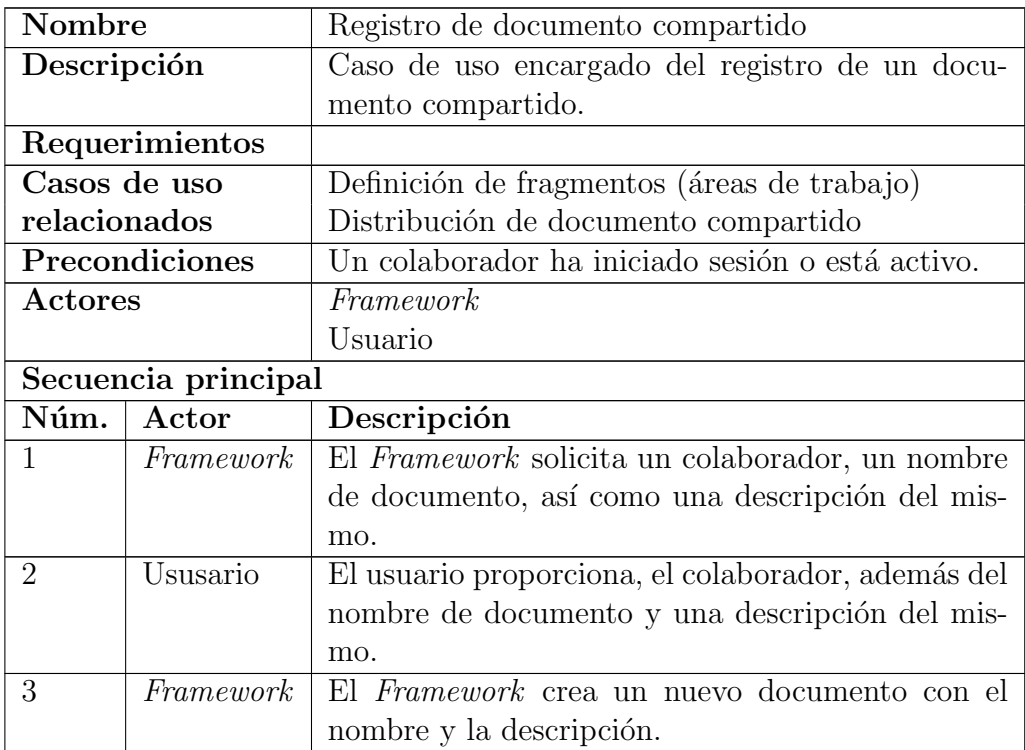

| 4                       | Framework               | El Framework solicita al usuario que especifique el          |  |
|-------------------------|-------------------------|--------------------------------------------------------------|--|
|                         |                         | nombre de un equipo <sup>13</sup> asociado al documento, así |  |
|                         |                         | como una lista de colaboradores, donde los datos             |  |
|                         |                         | principales son el nombre del colaborador su ID y            |  |
|                         |                         | una dirección de sitio de almacenamiento.                    |  |
| 5                       | Usuario                 | El usuario ingresa un nombre de equipo, y una lista          |  |
|                         |                         | con los datos de al menos un colaborador.                    |  |
| 6                       | Framework               | El Framework crea un equipo con el nombre y la               |  |
|                         |                         | lista de colaboradores y lo asocia al documento.             |  |
| $\overline{7}$          | Usuario                 | El usuario indica al Framework que envíe las soli-           |  |
|                         |                         | citudes de colaboración a los miembros del equipo.           |  |
| 8                       | Framework               | El Framework verifica que el nombre de documen-              |  |
|                         |                         | to y equipo no sean cadenas vacías y almacena el             |  |
|                         |                         | documento junto con el equipo y las solicitudes.             |  |
| 9                       | $\overline{Frame} work$ | El Framework envía solicitudes de colaboración a             |  |
|                         |                         | los miembros del equipo. La información conteni-             |  |
|                         |                         | da en la solicitud es la siguiente: ID de solicitud,         |  |
|                         |                         | colaborador que ha creado el documento, nombre               |  |
|                         |                         | del documento, una descripción del documento. Al             |  |
|                         |                         | enviar las solicitudes el Framework se queda en es-          |  |
|                         |                         | pera de que estas sean aceptadas.                            |  |
| 10                      | Framework               | El Framework muestra al usuario el estatus de las            |  |
|                         |                         | solicitudes, donde el dato más importante es si fue          |  |
|                         |                         | o no aceptada.                                               |  |
| 11                      | Framework               | El Framework le muestra al usuario que los miem-             |  |
|                         |                         | bros del equipo han aceptado la solicitud de cola-           |  |
|                         |                         | boración.                                                    |  |
| 12                      | Usuario                 | El usuario procede a definir áreas de trabajo.               |  |
| 13                      | Framework               | El Framework llama al caso de uso Definir áreas              |  |
|                         |                         | de trabajo.                                                  |  |
| 14                      | Usuario                 | El usuario procede a definir las áreas de trabajo.           |  |
| 15                      | Usuario                 | El Framework llama al caso de uso Distribución de            |  |
|                         |                         | documento compartido.                                        |  |
| Secuencia alternativa 1 |                         |                                                              |  |
| 2.1                     | Usuario                 | El usuario ingresa una cadena de caracteres no               |  |
|                         |                         | vacía de documento.                                          |  |
| 2.2                     | Framework               | El Framework no crea ningún documento y termi-               |  |
|                         |                         | na.                                                          |  |
| Secuencia alternativa 2 |                         |                                                              |  |

<span id="page-63-0"></span> $\rm ^{13}Conjunto$ de colaboradores involucrados en un documento.

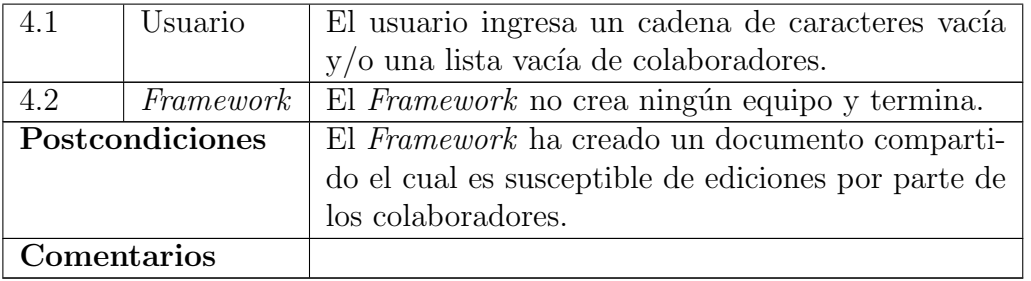

# Caso de uso para la definición de áreas de trabajo

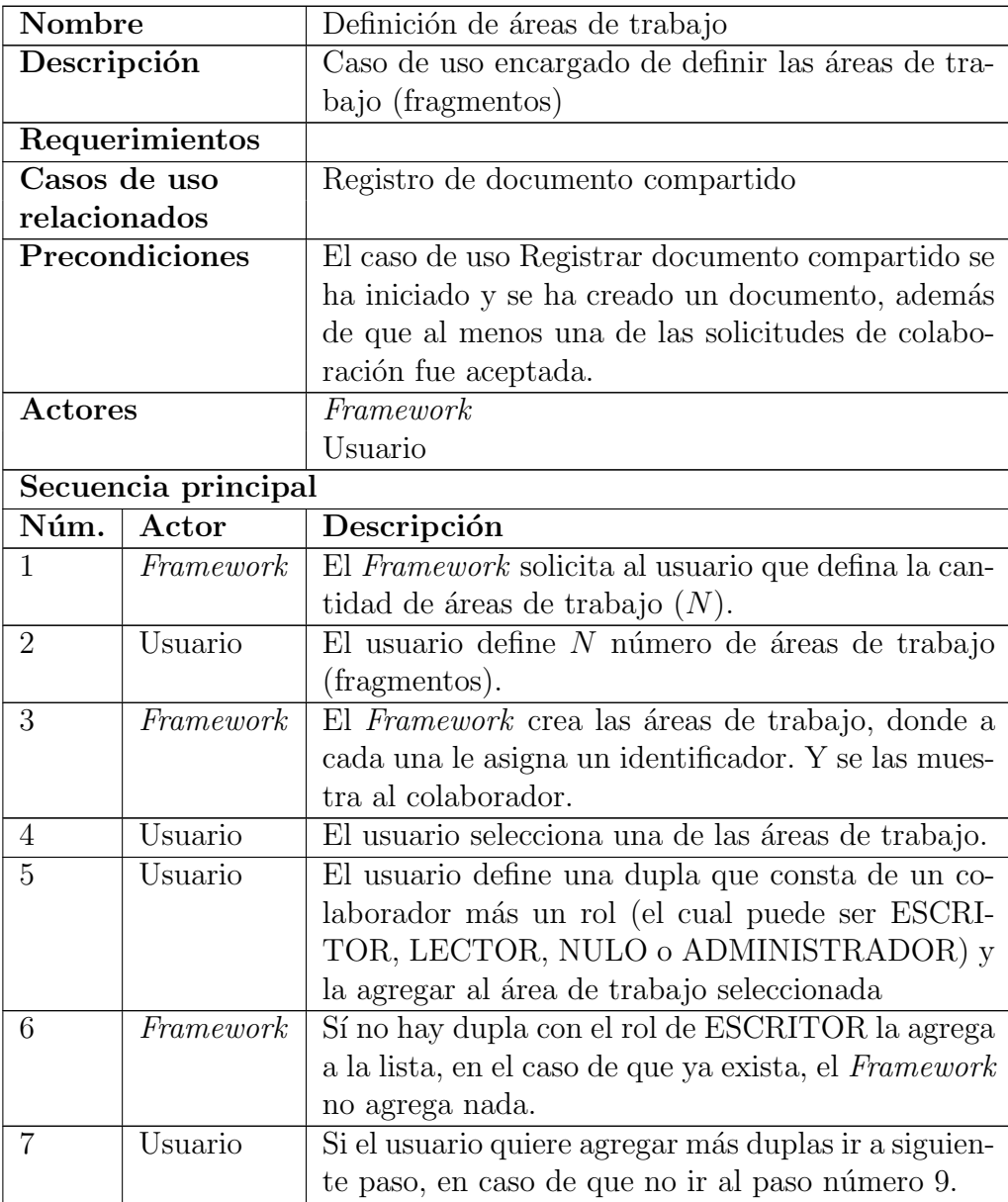

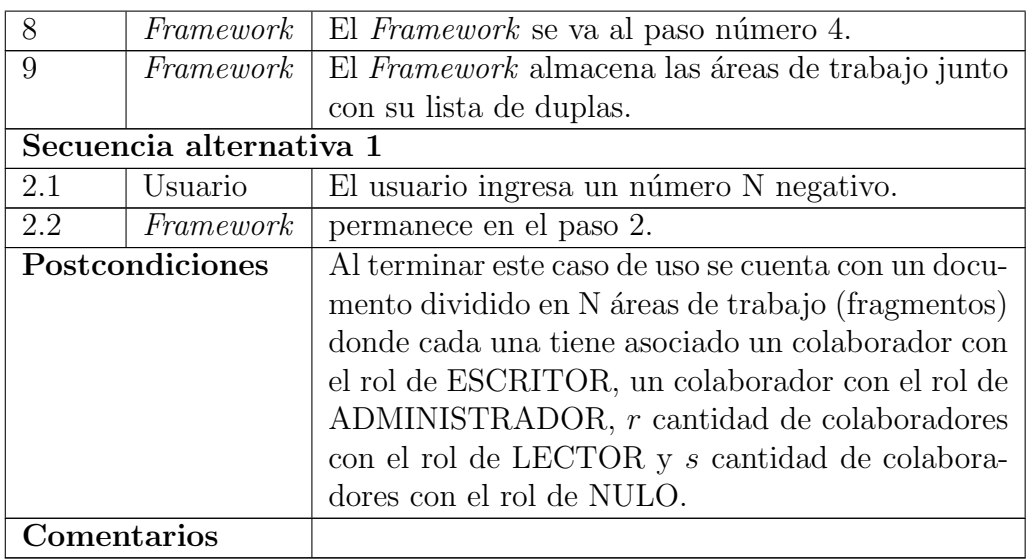

# Caso de uso para la distribución de documentos compartidos

| Nombre              |           | Distribución de documento compartido.                   |
|---------------------|-----------|---------------------------------------------------------|
| Descripción         |           | Caso de uso encargado de distribuir el documento        |
|                     |           | entre todos los miembros del equipo.                    |
| Requerimientos      |           |                                                         |
| Casos de uso        |           | Registro de documento compartido                        |
| relacionados        |           | Definición de áreas de trabajo                          |
| Precondiciones      |           | El caso de uso Registrar documento compartido se        |
|                     |           | ha iniciado y se ha creado un documento, además         |
|                     |           | de que al menos una de las solicitudes de colabo-       |
|                     |           | ración fue aceptada. También ya se han definido         |
|                     |           | áreas de trabajo y se les han asociado colaborado-      |
|                     |           | res y roles.                                            |
| Actores             |           | Framework                                               |
|                     |           | Usuario                                                 |
| Secuencia principal |           |                                                         |
| Núm.                | Actor     | Descripción                                             |
|                     | Framework | El Framework procede a identificar los sitios de        |
|                     |           | almacenamiento de los colaboradores.                    |
| $\overline{2}$      | Framework | El Framework recupera las definiciones de autor $^{14}$ |
|                     |           | de los colaboradores que están en el equipo del         |
|                     |           | documento.                                              |

<span id="page-65-0"></span> $14$ una definición de autor está formado por un identificador de colaborador más un conjunto de direcciones a sitios de almacenamiento

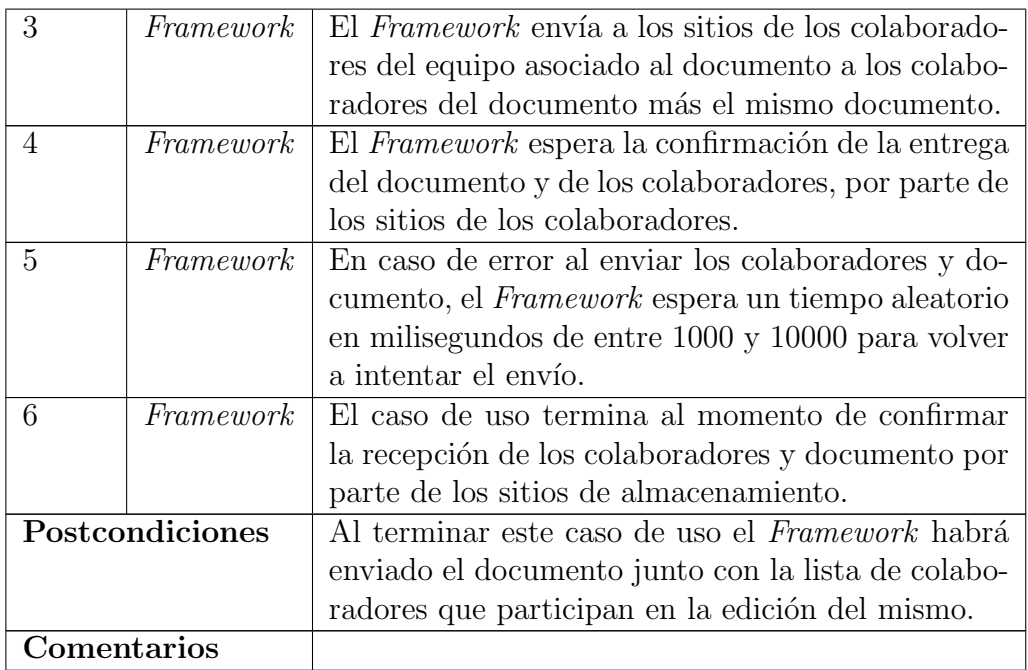

# Caso de uso para la distribución de recursos

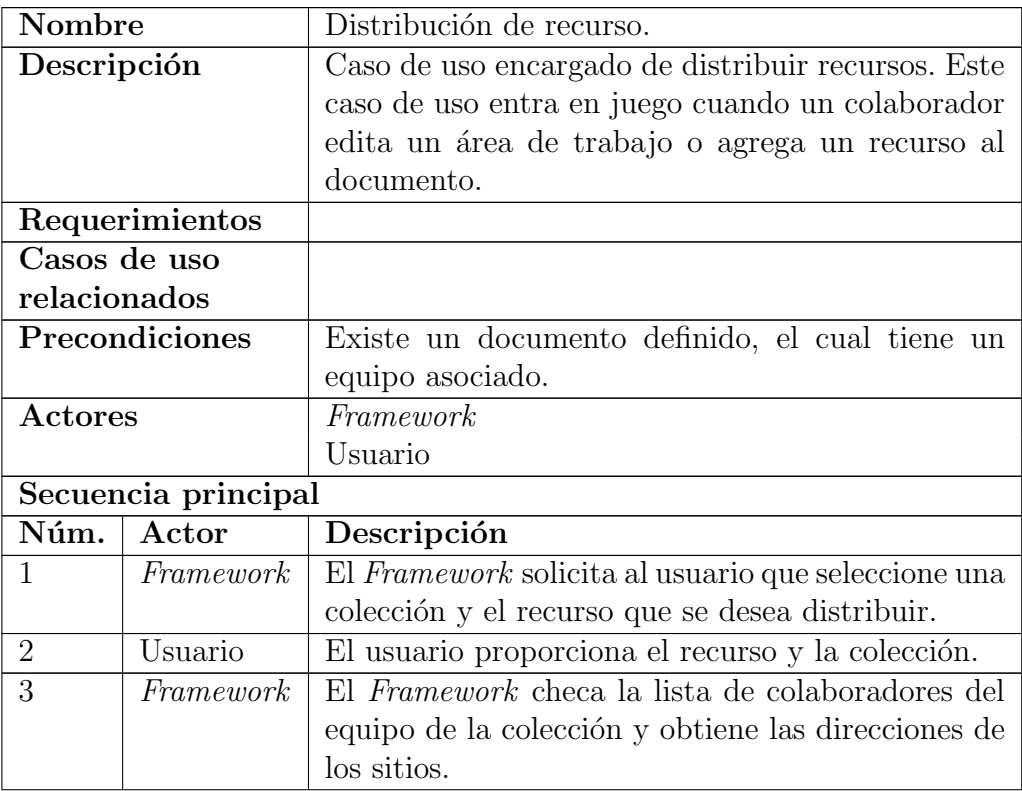

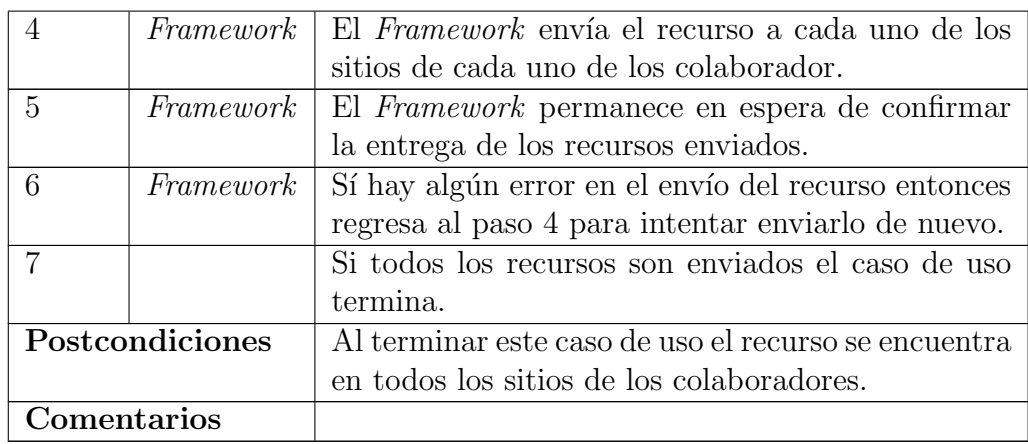

# Caso de uso para la eliminación de recursos

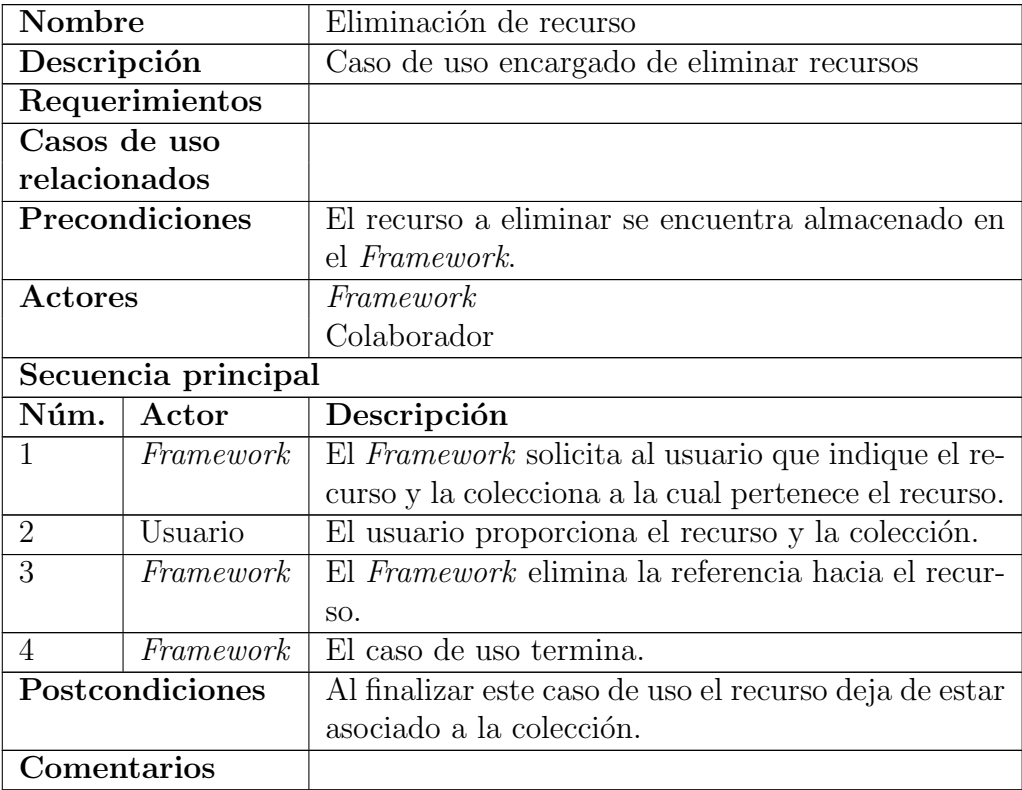

## <span id="page-68-0"></span>6.6. Diagrama de clases

El modelo de datos se encuentra formado por el siguiente conjunto de clases. En el que la idea principal es modelar a un documento, el cual estará conformado por múltiples fragmentos (áreas de trabajo) y recursos. Una colección corresponde a un documento, un recurso puede ser una imagen, un documento (por ejemplo un PDF), un video, un audio, etc. Las área de trabajo se podrán compartir con otros colaboradores, a los cuales se les podrá conceder el permiso de lectura (rol de LECTOR), de no visualización (rol NULO), pero sólo uno en un momento determinado será capaz de editar el área de trabajo<sup>[15](#page-68-1)</sup> (rol de ESCRITOR), para lograr tal fin se diseñó el siguiente diagrama de clases que permite modelar lo anteriormente dicho.

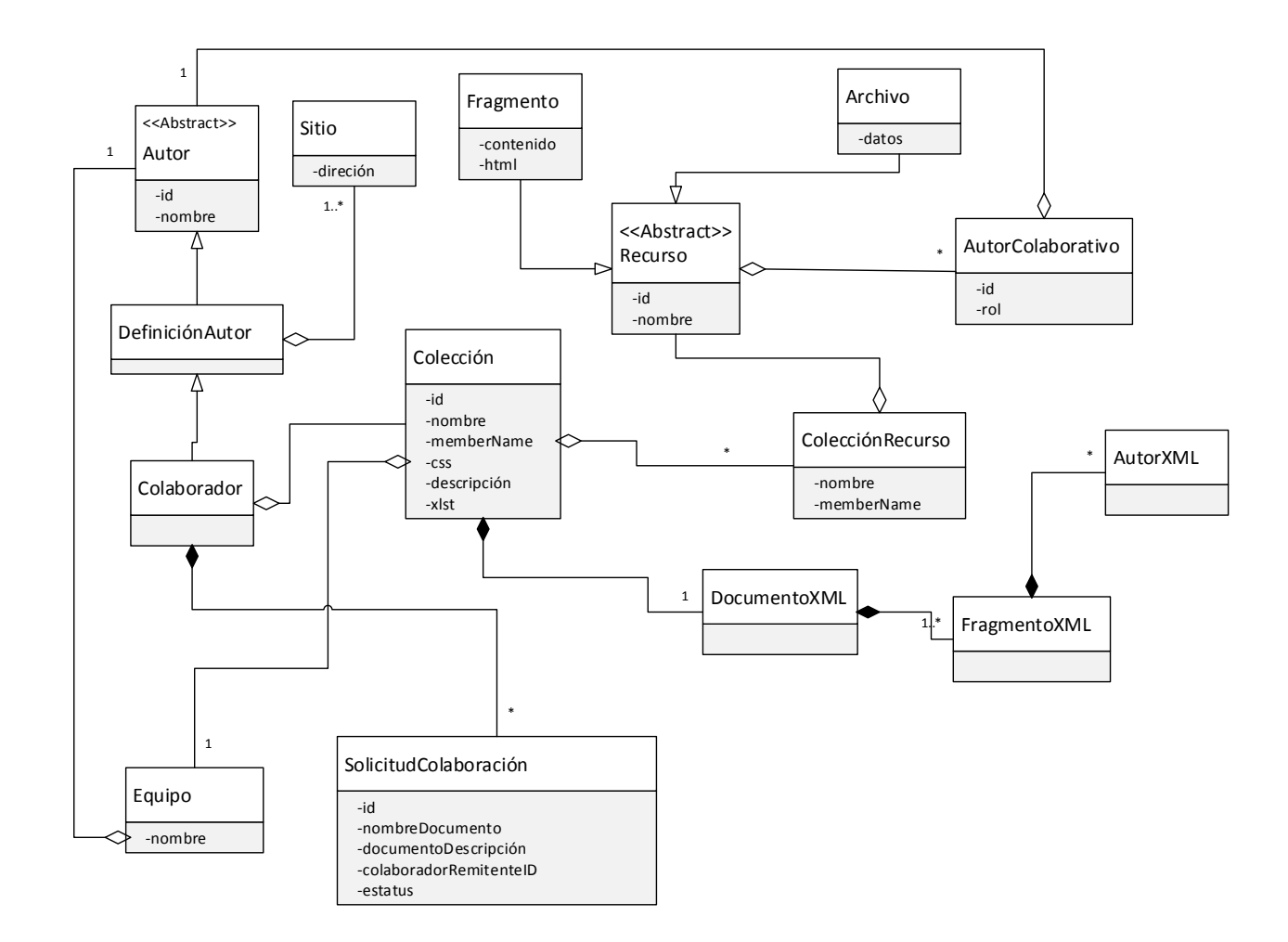

<span id="page-68-2"></span>Figura 6.4: Diagrama de clases que representan al modelo de datos.

<span id="page-68-1"></span><sup>&</sup>lt;sup>15</sup>Se debe de señalar que en la especificación de PIÑAS y Alliance se permite que múltiples colaboradores tomen el rol de ESCRITOR así como el de ADMINISTRADOR, sin embargo, en esta tesis no se logra implementar tal característica

En el diagrama de clases de la Figura [6.4](#page-68-2) se modelan las entidades principales de la plataforma PINAS, entre las que se incluyen la entidad *Base* misma que se representa por medio de la clase Colaborador, también las entidades Colección y Recurso que son representadas con clases del mismo nombre. La clase Recurso se utiliza para representar a cualquier tipo de archivo, mientras que la clase Fragmento modela las ´areas de trabajo las cuales tiene la ventaja de tener una representación en HTML.

## <span id="page-69-0"></span>6.7. Proceso de compartición y edición de documentos

El proceso para compartir documentos fue implementado usando el **patrón de diseño** estado (design pattern state) [\[Gamma et al., 1995\]](#page-112-1). El cual sirve para implementar proceso modelados con un diagrama de estados finitos o autómatas. El proceso cuenta con los siguientes estados:

- Nuevo documento compartido.
- $\blacksquare$  Definición de equipo.
- **Invitaciones.**
- Espera de respuesta de solicitudes.
- Definición de áreas de trabajo.
- $\blacksquare$  Distribución de documento.
- $\blacksquare$  Edición de documento.
- Documento finalizado.

Y las siguientes transiciones:

- Crear documento.
- Crear equipo.
- Enviar solicitudes.
- Solicitudes recibidas.
- Agregar área de trabajo.
- Agregar autor y rol.
- $\blacktriangle$  Áreas listas (*M* áreas definidas).
- Enviar documento.
- $\blacksquare$  Distribuir actualización.
- $\blacksquare$  Edición de área finalizada.
- $\blacksquare$  *M* áreas finalizadas.

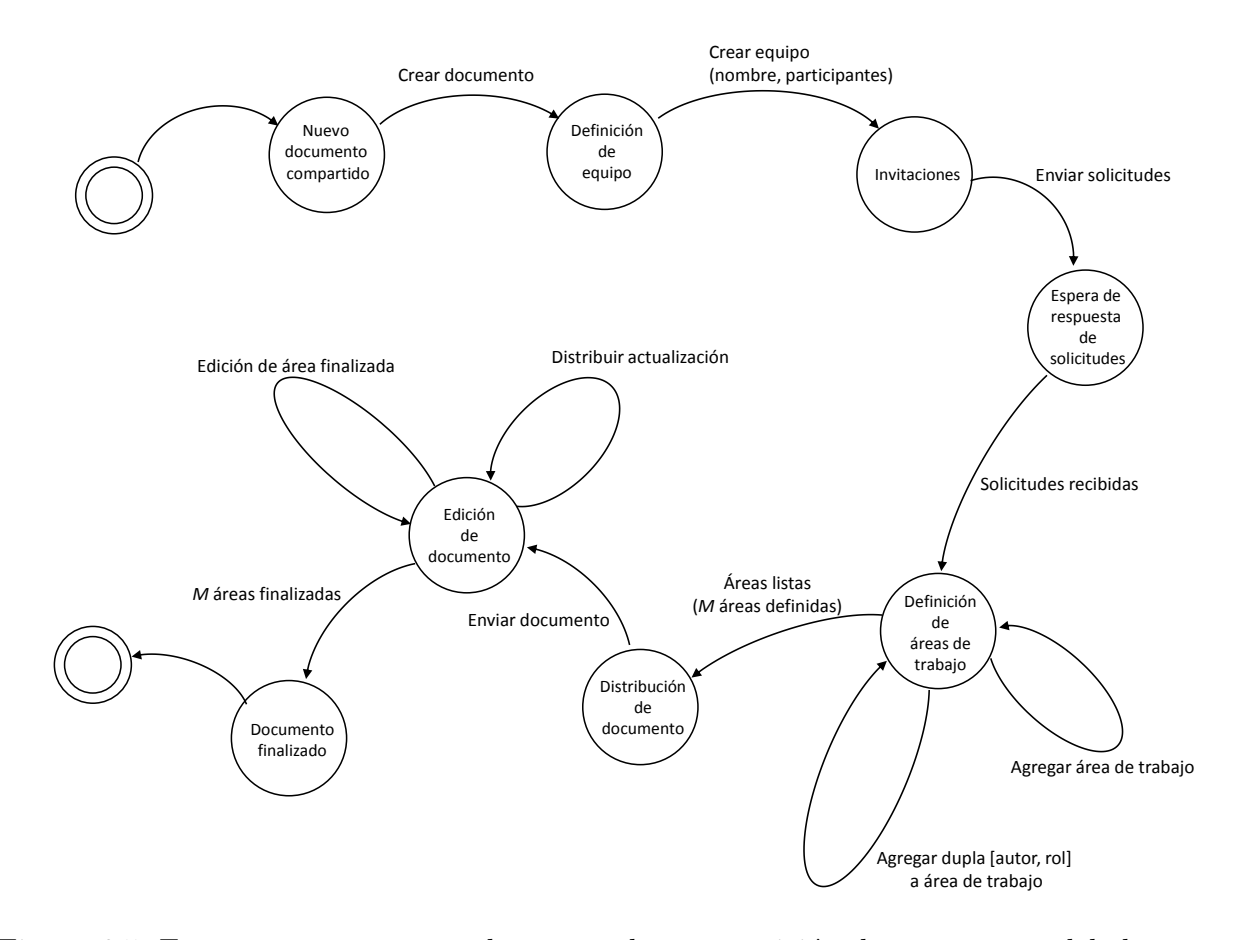

<span id="page-70-0"></span>Figura 6.5: Esquema que muestra el proceso de compartición de recursos modelado con un autómata de estados finitos.

En el estado Nuevo documento compartido, el framework crea un objeto de tipo Colección, se instancia un nuevo objeto de tipo DocumentoXML, y se asigna nombre y una descripción a la colección. Todo esto por medio de la transición de Crear documento. Una vez que se pasa al estado *Definición de equipo* se crea un objeto de tipo equipo y se asocia con la colección (por medio de la transición *Crear equipo*). Una vez en el estado *Invitaciones*, por medio de la transición Enviar solicitudes se crean las invitaciones para cada uno de los participantes al instanciar objetos de tipo SolicitudColaboración. Estos objetos son enviados a los sitios de los participantes. Una vez que se verifica que las solicitudes fueron aceptadas, el colaborador puede continuar con el proceso por medio de la transición Solicitudes recibidas. La anterior transición permite que se mueva al estado *Definición de áreas de trabajo*. Cuando se está en este estado el Framework permite al colaborador definir áreas de trabajo al mismo tiempo

que permite asignar colaboradores junto con sus roles, esto por medio de las siguientes dos transiciones: Agregar área de trabajo la cual permite definir M áreas que conformaran a un documento completo y, Agregar dupla *[autor, rol]* la cual permite asignar colaboradores y roles a cada área de trabajo. Una vez que se ha terminado de definir las áreas de trabajo se puede pasar al estado *Distribución de documento* por medio de la transición *áreas listas*. En este estado el framework se encarga de reunir las definiciones de autor de todos los colaboradores que participan en el documento, para que estos sean enviados a los sitios de los colaboradores que participan en el documento. Después el *framework* envía el documento ya con las áreas definidas. Una vez que al  $framework$  se le notifica que la información fue recibida por los sito de los colaboradores, el proceso pasa al estado Edición del documento lo que significa que los colaboradores pueden iniciar el proceso de edición en este estado se puede hacer uso de las siguientes transiciones: *Distribuir actualizaciones*, esta transición se manda a llamar cada vez que un colaborador decide compartir una actualización de un fragmento (área de trabajo) y/o recurso del documento compartido, la otra transición es Edición de área finalizada la cual indicaría que el fragmento (área de trabajo) ya no sufrirá más modificaciones. En el momento en el que el *framework* detecte  $M$  áreas finalizadas, entonces el framework pasara al estado de Documento finalizado, momento en el que termina el proceso de compartición y edición del documento (ver Figura [6.5\)](#page-70-0). Se debe hacer notar que cada una de las transiciones del autómata corresponde a métodos correspondientes al objeto de tipo ProceosComparticionDocumento.

## <span id="page-71-0"></span>6.8. Envío de información

Para enviar cualquier objeto (colecciones, colaboradores, recursos, etc) se usa el Algoritmo [1.](#page-71-1)

<span id="page-71-1"></span>Algorithm 1 Algoritmo para enviar: colecciones, recursos, colaboradores, definiciones de autor entre otros.

Require: Objeto a ser enviado, conjunto de destinatarios.

Ensure: No regresa nada.

- 1: while conjunto de destinatarios no vacío do
- 2: for cada destinatario d do
- 3: if enviarObjeto(objeto,d) es true then
- 4: Eliminar d del conjunto de destinatarios.
- 5: end if
- 6: end for
- $\ddot{\mathbf{r}}$ : if conjunto de destinatarios no vacío then
- 8: Pausar el proceso y esperar un tiempo aleatorio.
- 9: end if
- 10: end while

El Algoritmo [1](#page-71-1) básicamente indica que se debe de especificar el objeto a ser enviado y
un conjunto de destinatarios en la forma de una lista de objetos de tipo DefinicionesAutor, los cuales a su vez contienen un conjunto de sitios de almacenamiento, a los que se les hará llegar el objeto a enviar. Una vez especificados los datos de entrada se procede a enviar la información. En principio se intenta enviar a cada uno de los destinatarios el objeto. Sí el proceso de enviar el objeto tiene ´exito entonces se elimina de la lista al destinatario que ya recibió el objeto, si esto falla el *Framework* espera un tiempo aleatorio para volver a intentarlo con los destinatarios a los que no se pudo hacer llegar la información y el proceso se repite hasta que que e la lista vacía.

En el Algoritmo [1](#page-71-0) se usa un función llamada enviarObjeto la cual sabe cómo enviar objetos usando la tecnolog´ıa de RESTful. La clase que implementa este algoritmo es abstracta, con el fin de que se implemente de manera separada e independiente el método para enviar objetos, esto con el fin de reducir el acoplamiento y la dependencia con la tecnología seleccionada. Las clases que heredan de la clase abstracta EnviarObjeto son las encargadas de implementar el m´etodo enviarObjeto, las cuales necesariamente deben contener la información necesaria para comunicarse mediante RESTful. Es importante señalar que para este caso se implementó el **patrón de diseño estrategia** [\[Gamma et al., 1995\]](#page-112-0). La clase denominada Comunicación es la encargada de implementar la comunicación mediante RESTful usando JAX-RS (ver Figura [6.6\)](#page-73-0).

## 6.9. Interfaz

Los desarrolladores pueden interactuar con el framework mediante la clase Controlador que implementa el **patrón fachada** [\[Gamma et al., 1995\]](#page-112-0). Es por medio de esta clase que se instancian todos los objetos del *framework*. La creación de los objetos por medio del operador new es bloqueado para que la ´unica manera de crear objeto sea a trav´es de la fachada, se debe mencionar que la creación de objetos es por medio del patrón **Simple** Factory [\[Gamma et al., 1995\]](#page-112-0). Algunos métodos que podemos encontrar son los siguientes (En la Figura  $6.7$  podemos encontrar un fragmento de los métodos disponibles):

- Crear colaboradores (definiciones de autor).
- **Crear colecciones.**
- Definir áreas de trabajo (fragmentos).
- Asignar autores y roles a áreas de trabajo.
- Crear equipos.
- Asociar un equipo con colección.
- Distribuir colecciones entre los miembros de un equipo.
- Distribución de recursos entre los miembros de un equipo.
- Eliminar un recurso de una colección.
- Persistencia de los objetos del modelo.

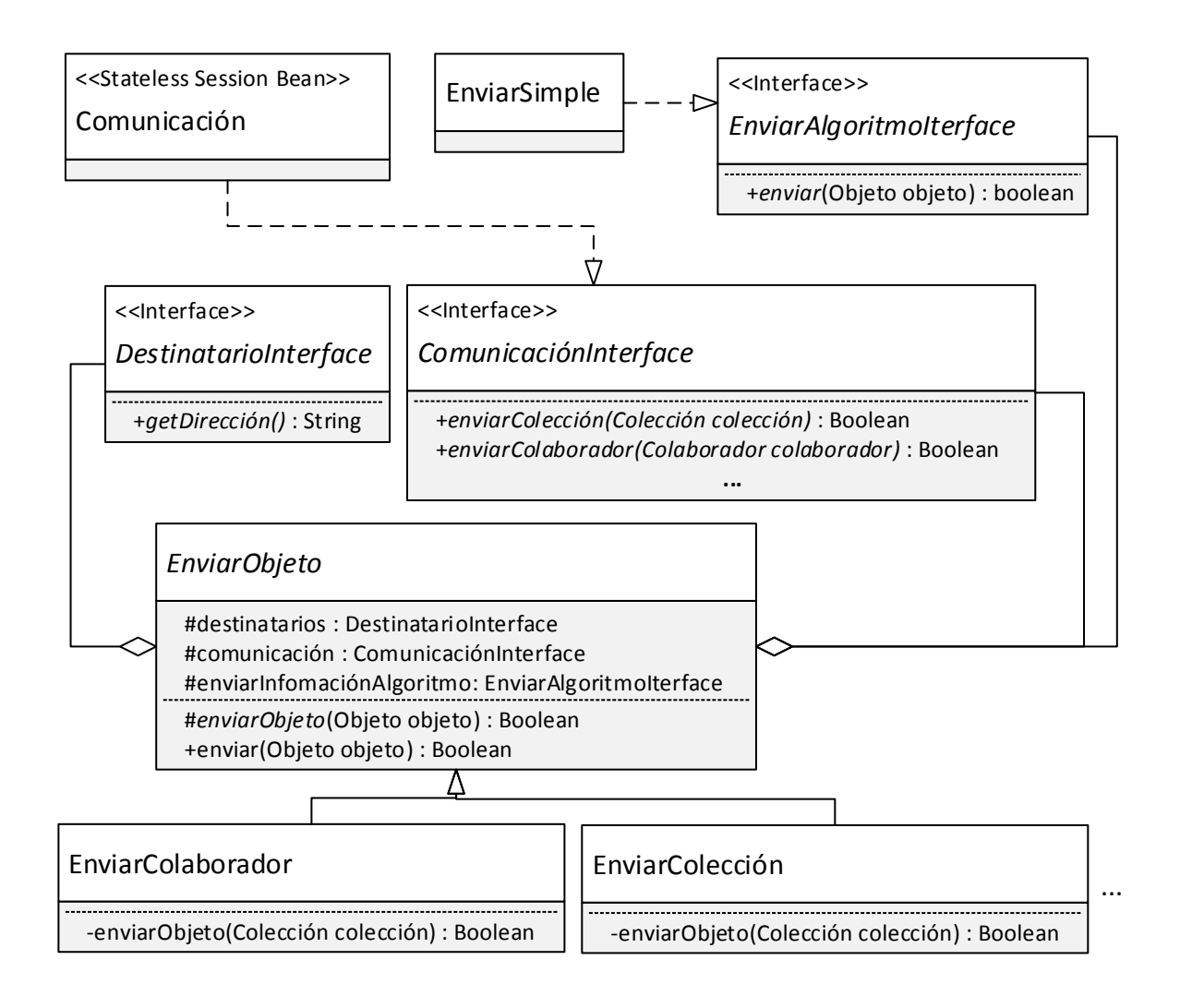

<span id="page-73-0"></span>Figura 6.6: Clases involucradas en el envío de información.

Para utilizar el framework se necesita una instancia del objeto Controlador, esta instancia es la que proporciona acceso a todas las utilidades del framework. El framework fue creado en base a EJBs lo que permite solicitar al contenedor de EJBs que nos proporcione una instancia, lo que se hace con la anotación **@EJB**.

> @EJB Controlador control;

Para crear un objeto del modelo del framework se invoca a alguno de los métodos de la instancia Controlador por ejemplo para registrar un colaborador nuevo se hace lo siguiente:

```
Colaborador colaborador = control.registrarColaborador(nombreColaborador);
```
Para el caso de obtener un colaborador previamente registrado se usa el siguiente método:

```
Colaborador colaborador = control.buscarColaborador(nombreColaborador);
```
Para iniciar un documento en el que podrán colaborador varios usuarios se manda a llamar al siguiente método con el parámetro nombre del colaborador:

```
ProcesoCompartirDocumento pcd;
pcd = control.crearProcesoCompartirDocumento(nombreColaborador);
```

| 38       | public interface ControladorBean {                                                                      |
|----------|----------------------------------------------------------------------------------------------------|
| 39       |                                                                                                    |
| 40       | public void aceptarSolicitudColaboracion(Colaborador colaborador, String solicitudId);                  |
| 41       |                                                                                                    |
| 42       | public void aceptarSolicitudColaboracion(Colaborador colaborador, SolicitudColaboracion sc);            |
| 43       |                                                                                                    |
| 44       | public Colaborador actualizar (Colaborador obj);                                                        |
| 45       |                                                                                                    |
| 46       | public Archivo agregarArchivo (String nombre, byte [] datos);                                           |
| 47       |                                                                                                    |
| 48       | public void agregarAutorRol (Coleccion coleccion, Fragmento fragmento, Colaborador autor, Rol rol);     |
| 49       |                                                                                                    |
| 50<br>51 | public Colaborador agregarColaborador (String nombreColaborador) ;                                      |
| 52       | public Equipo agregarColaborador (Equipo equipo, Colaborador colaborador);                              |
| 53       |                                                                                                    |
| 54       | public Coleccion agregarColeccion(Colaborador colaborador, String nombreColeccion, String descripcion); |
| 55       |                                                                                                    |
| 56       | public Equipo agregarEquipo (Coleccion coleccion, String equipoNombre);                                 |
| 57       |                                                                                                    |
| 58       | public String agregarFragmento (Colaborador colaborador, Coleccion coleccion);                          |
| 59       |                                                                                                    |
| 60       | public Coleccion agregarRecurso (Coleccion coleccion, Recurso recurso, String nombreRecurso);           |
| 61       |                                                                                                    |
| 62       | public Colaborador agregarSitio (Colaborador colaborador, String sitio);                                |
| 63       |                                                                                                    |
| 64       | public String almacenar (Colaborador colaborador);                                                      |
| 65       |                                                                                                    |
| 66       | public String almacenar (DefinicionAutor definicionAutor);                                              |

<span id="page-74-0"></span>Figura 6.7: Parte del conjunto de métodos que ofrece el Framework.

# Capítulo 7

# Pruebas

En este capítulo se presentan las pruebas realizadas al framework desarrollado en esta tesis. Primero se presenta las características y objetivo de las pruebas (ver Sección [7.1\)](#page-76-0). Para probar el *framework* se decidió usarlo en el desarrollo de una aplicación web, la que se presenta su arquitectura, su flujo de pantallas y el proceso que se debe de seguir para utilizar el framework (ver Sección [7.2\)](#page-77-0). Una vez que se presentan las características de la aplicación web se procede a probar el mecanismo de distribución de recursos (ver Sección [7.3\)](#page-97-0). Y para finalizar se presenta las pruebas realizadas a las URLs con el fin de mostrar que el framework puede manejar múltiples URLs para referenciar a un mismo recurso (ver secciones  $7.4 \times 7.5$  $7.4 \times 7.5$ ).

# <span id="page-76-0"></span>7.1. Características y objetivo de las pruebas

El principal objetivo de las pruebas consiste en analizar el comportamiento del framework con el fin de apreciar la implementación de las especificaciones de PINAS/Alliance. En particular se desea observar el uso de los identificadores globales para los colaboradores, colecciones y recurso, también se desea observar que los datos viajan empaquetados en XML y viajan por HTTP, se quiere apreciar el uso de las URLs como medio para referenciar objetos.

Los usuarios del *framework*, interactuarán con los objetos del modelo de datos (ver Sección [6.6\)](#page-68-0), donde principalmente har´an referencia a los colaboradores, colecciones y recursos por medio de los identificadores globales.

El sistema desarrollado en esta tesis es un framework que viene empaquetado en un archivo . jar el cual puede ser importado a cualquier aplicación web o bien puede instalarse previamente en un servidor de aplicaciones.

Para probar el *framework* se creó una aplicación web que hiciera uso del *framework* con el fin de apreciar las facilidades que ofrece a los desarrolladores. Las funciones del framework que se probaron son las siguientes:

Registro de colaboradores con el registro de sitios de almacenamiento.

- $\blacksquare$  Creación de documento compartido.
- $\blacksquare$  Recepción de solicitudes.
- Uso del protocolo HTTP en conjunción con XML para el envío y recepción de información.
- Prueba de la independencia de las URLs con respecto al cambio de nombre  $y/o$  eliminación de un recurso.
- Prueba sobre el uso de m´ultiples URLs para apuntar a un mismo recurso.

Para el desarrollo de aplicaciones web, Java utiliza el patrón de diseño MVC2<sup>[1](#page-77-1)</sup>, en las que el modelo se implementa mediante Entity Beans, la parte del controlador se hace usando los llamados Managed beans y para la parte de la vista se usa la tecnología Java Server Faces  $(JSF)$ .

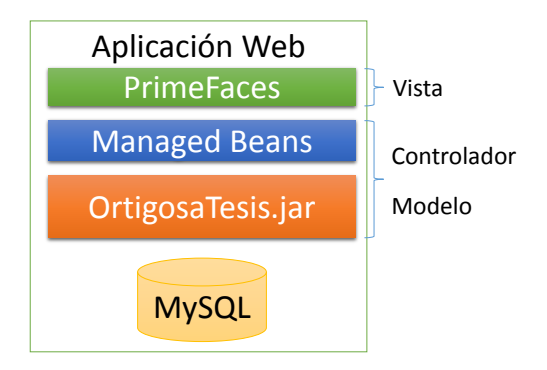

<span id="page-77-3"></span>Figura 7.1: Arquitectura de la aplicación web de prueba.

En el caso de la aplicación desarrollada para probar el uso del framework, se opta por usar PrimeFaces<sup>[2](#page-77-2)</sup> 5.0 [\[PrimeTek, 2017\]](#page-114-0) en lugar de *Java Server Faces*.

Para la parte del controlador se usará los Managed Beans junto con el framework, para el almacenamiento de los datos se usa como gestor de bases de datos a MySQL (ver Figura [7.1\)](#page-77-3). El servidor de aplicaciones que se utilizara para realizar las pruebas es Payara Server 173.

# <span id="page-77-0"></span>7.2. Desarrollo de la aplicación de prueba

Esta aplicación de prueba constara con un flujo determinado de páginas web el cual estará controlado con el objeto principal del framework, el objeto es de tipo ProcesoCompartirDocumento

<span id="page-77-2"></span><span id="page-77-1"></span><sup>1</sup>Model View Controller

<sup>2</sup>PrimeFaces es un framework basado en Java Server Faces, con componentes web adicionales y facilidades para el uso de AJAX.

 $(En la Figura 7.2 se muestra el conjunto de páginas con las que contra la aplicación de prue (En la Figura 7.2 se muestra el conjunto de páginas con las que contra la aplicación de prue (En la Figura 7.2 se muestra el conjunto de páginas con las que contra la aplicación de prue$ ba). Las p´aginas web corresponden a la capa de vista (del modelo MVC2), las cuales fueron desarrolladas con PrimeFaces.

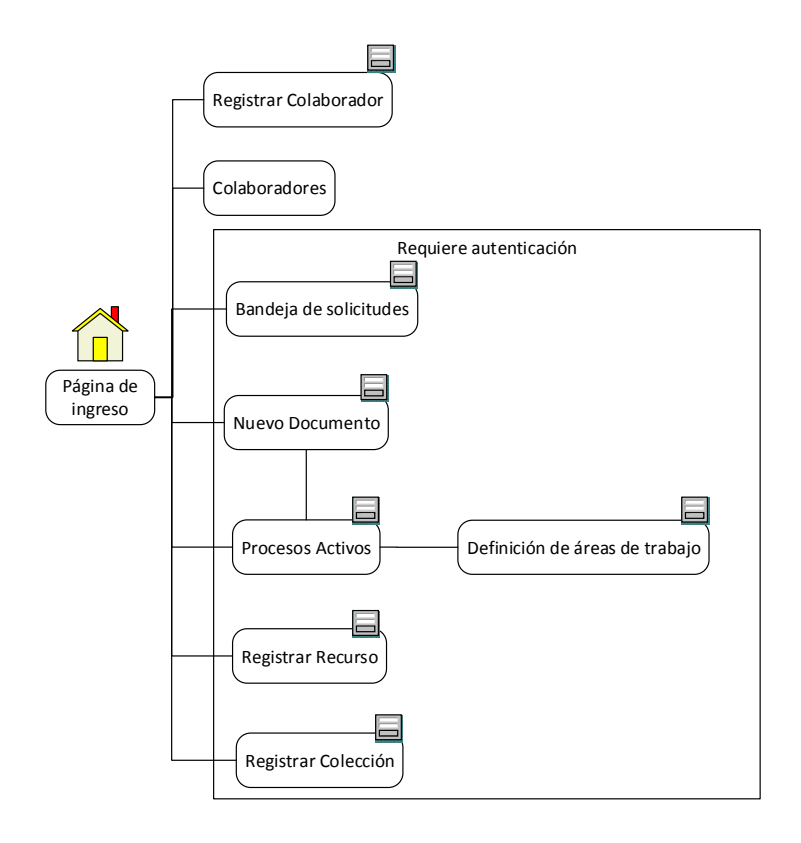

<span id="page-78-0"></span>Figura 7.2: Flujo de pantallas de la aplicación web de prueba.

Las páginas que no necesitan que un usuario este registrado son las siguientes:

- Registro de colaboradores: página que permite el registro de colaboradores en el sistema.
- Colaboradores: página que permite explorar el contenido de la base de datos.

Aun cuando la página *Registro de colaboradores* debe ser accesible por un usuario con los privilegios necesarios para tal fin, en esta aplicación de prueba no se consideran permisos de acceso a partes de la aplicación web.

Las páginas que requieren autenticación no es por motivos de seguridad sino porque se requiere saber que usuario esta interactuando con la aplicación.

Las páginas que necesitan que un colaborador esté identificado son las siguientes:

Bandeja de solicitudes: esta p´agina se encarga de mostrar una bandeja con todas las solicitudes de colaboración recibidas.

- Nuevo documento: esta página le permite a un colaborador definir un documento que será compartido entre varios colaboradores.
- Procesos activos: esta página muestra el registro de todos los procesos de compartición de documento iniciados y que están en proceso.
- Definición de áreas de trabajo: está página permite crear áreas de trabajo (fragmentos) así como asociarles colaboradores y roles a cada una de ellas.
- Registrar recurso: esta página permite registrar un recurso en una colección<sup>[3](#page-79-0)</sup>, recurso que será distribuido por el sistema a los sitios de almacenamiento correspondientes.
- Registrar colección: página que permite registrar colecciones.

El desarrollo de aplicaciones web con la tecnología java ofrece dos tecnologías una es por medio de los llamados JSP[4](#page-79-1) que son archivos con etiquetas HTML a las que se les pueden agregar incrustaciones de código Java por medio de *scriptlets* y de manera análoga con Servlets los cuales son lo contrario a los JSPs en este caso se trata de aplicaciones que se ejecutan en un servidor y donde su salida estándar es texto con etiquetas HTML.

La otra tecnología que ofrece para crear aplicaciones web Java es JSF (Java Server Pages) el cual separa la parte referente a la vista de la parte controladora y del modelo. La vista se construye con etiquetas muy similares a HTML las cuales tiene la particularidad de poder acceder directamente a los datos miembro de un tipo de objeto especial conocido como Managed Bean, objeto que contiene la lógica del negocio.

Algo que se debe mencionar es que todas las vistas de esta aplicación de prueba fueron creadas con el *framework PrimeFaces*. En esta aplicación la única función de las vistas será la de presentar y recolectar datos, toda la lógica de la aplicación estará concentrada en los Managed Beans.

PrimeFaces ofrece ayuda con respecto a mostrar y capturar datos. Los datos que ingresan los usuarios son almacenados en los datos miembro de los Manged Bean. Otro aspecto importante que se usa de *PrimeFaces* es que las acciones de los usuarios pueden asociadas a métodos pertenecientes a los *Managed Bean*. Por ejemplo si un usuario hace *click* en un botón de la vista este dispara la ejecución de un determinado método de un determinado Managed Bean.

Para hacer uso del *framework* un desarrollador sólo necesita colocar, como dato miembro de un manged bean, una referencia tipo Controlador con su respectiva anotación  $\mathbb{C}$  EJB para que el contenedor de EJBs se encargue de instanciar el objeto. Esto es todo lo que el desarrollador debe de hacer para llama al framework.

<span id="page-79-0"></span><sup>&</sup>lt;sup>3</sup>Se debe de recordar que una colección es un contenedor que agrupa los recursos y fragmentos asociados a un documento compartido.

<span id="page-79-1"></span><sup>4</sup>Java Server Pages

## 7.2.1. Registrar colaborador

Para registrar un colaborador solo se necesita de un nombre el cual será almacenado en el dato miembro colaboradorNombre. Una vez que el usuario ingresa un nombre este puede mandar a registrar a tal usuario dando *click* en el botón *agregar* (ver Figura [7.3\)](#page-80-0), la acción que se ejecutara cuando el usuario presione el botón será el código del método agregarColaborador() (ver Figura [7.4\)](#page-81-0).

Tal como se observa en la Figura [7.4](#page-81-0) es en el método agregarColaborador() donde se manda a llamar a una funcionalidad del framework. En este caso se manda a llamar al m´etodo del framework encargado de registrar colaboradores, método que sólo necesita como parámetro el nombre del colaborador.

Esta vista también permite asociar sitios a los colaboradores, para tal fin se manda a ejecutar el método agregarSitio() (ver Figura [7.4\)](#page-81-0) el cual está asociado a otro botón dentro de la vista. Es justo es método el que invoca al método agregarSitio(Colaborador colaborador, String sitio) del objeto Controlador.

Gracias al framework el desarrollador no tiene que preocuparse por cuestiones relacionadas al almacenamiento tales como crear tabla o, crear consultas. Lo único que debe de hacer el desarrollador es usar los objetos que proporciona el framework e invocar sus métodos.

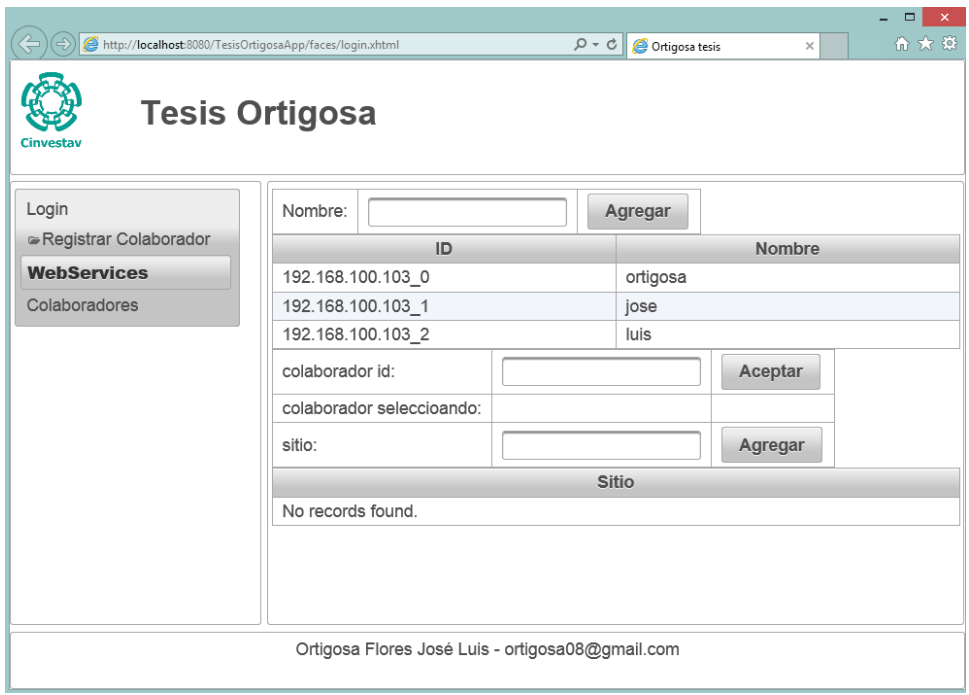

<span id="page-80-0"></span>Figura 7.3: Página de registro de colaborador.

```
@Named
@ViewScoped
public class RegistrarColaborador implements Serializable {
   GEJB
   private Controlador controlador;
   private String colaboradorNombre;
   private String sitio;
   private Colaborador colaborador;
   public void agregarColaborador() {
        colaborador = controlador.agregarColaborador(colaboradorNombre);
   Þ
   public void agregarSitio() {
       colaborador = controlador.agregarSitio(colaborador, sitio);
    3
```
<span id="page-81-0"></span>Figura 7.4: Fragmento de código perteneciente al *Managed Bean* encargado de registrar colaboradores.

# 7.2.2. Ingreso a la aplicación de prueba

Lo normal en las aplicaciones web es tener objetos dedicados a la validación de los datos ingresados así como objetos dedicados a la verificación de las credenciales de los usuarios. Sin embargo este no es el objetivo de esta página de ingreso, el único fin de crear esta página es crear una sesión para mantener los datos correspondientes al usuario que está usando la aplicación en determinado momento y poder así determinar qué datos mostrarle en pantalla.

Una vez que los datos son capturados por un usuario con ayuda de la página mostrada en la Figura [7.5,](#page-82-0) estos datos son enviados a los datos miembros del Managed Bean que se muestra en la figura [7.6.](#page-82-1)

El dato miembro usuarioNombre se encarga de almacenar el nombre de colaborador ingresado por el usuario, este dato es pasado al m´etodo del objeto principal del framework buscarBaseColaborador(String colaboradorNombre) este se encarga de regresar un objeto tipo Colaborador sólo si se encuentra, en caso de no encontrar al colaborador regresa null (ver Figura [7.6\)](#page-82-1). El colaborador encontrado es almacenado en una sesión, para que pueda ser usado en todo momento hasta que el usuario cierre la sesión.

Del lado del desarrollador la única acción que hizo fue manda a buscar al colaborador, el desarrollador no se tuvo que preocupar por crear una consulta a base de datos.

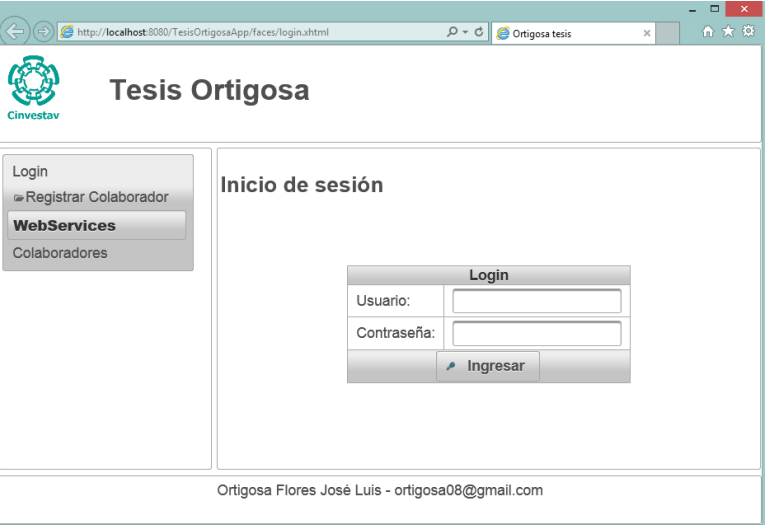

<span id="page-82-0"></span>Figura 7.5: Página de ingreso al sistema.

```
@Named
@SessionScoped
public class UserManagerBean implements Serializable {
   GEJB
   private Controlador controlador;
   private Colaborador user;
   private String usuarioNombre;
   public String login() {
        if(usuarioNombre == null || usuarioNombre.isEmpty()) {
            addMsg("Error", "ingresa datos validos");
            return "login";
        \mathcal{V}user = controlador.buscarBaseColaborador(usuarioNombre);
        if (user != null) {
            FacesContext.getCurrentInstance().getExternalContext().getSessionMap
            return "solicitudesColaboracion";
        } elseaddMsg("Error", "datos incorrectos");
            return "login";
        ł
    \mathbf{r}
```
<span id="page-82-1"></span>Figura 7.6: Fragmento de código para el *Managed Bean* asociado a la pantalla de ingreso.

## <span id="page-83-1"></span>7.2.3. Crear un documento compartido

La creación de un documento compartido se implementó en varias páginas web, la primera se encarga de crear el grupo de usuarios que colaboraran en el documento (ver Figura [7.7\)](#page-83-0), para tal fin un desarrollador sólo necesita mandar a llamar al método

crearProcesoCompartirDocumento() este metodo se encargara de regresar un objeto tipo ProcesoCompartirDocumento (ver Figura  $7.8$ ), lo siguiente es invocar al método

crearDocumento(String nombre, String descripción) del objeto

ProcesoCompartirDocumento, después se manda a ejecutar el método crearEquipo() el cual requiere como parámetros un nombre de equipo y también se necesita una lista de objetos tipo Participantes, esta objeto es Participante sólo encapsula datos referentes a una dirección de sitio y a un nombre de colaborador (estos datos son llenados con ayuda de  $Pri$  $meFaces$ ), lo siguiente que se debe de hacer es invocar al método enviarSolicitudes(), este m´etodo se encarga de hacer llegar las invitaciones a cada uno de los colaboradores.

Desde el punto de vista del desarrollador, este no tuvo que hace otra cosa más que crear al objeto encargado de todo el proceso de compartición del documento, luego debe de invocar los métodos necesarios para darle nombre y descripción al documento, para posteriormente crear un grupo especificando los datos de los invitados y mandar a enviar las solicitudes de colaboración.

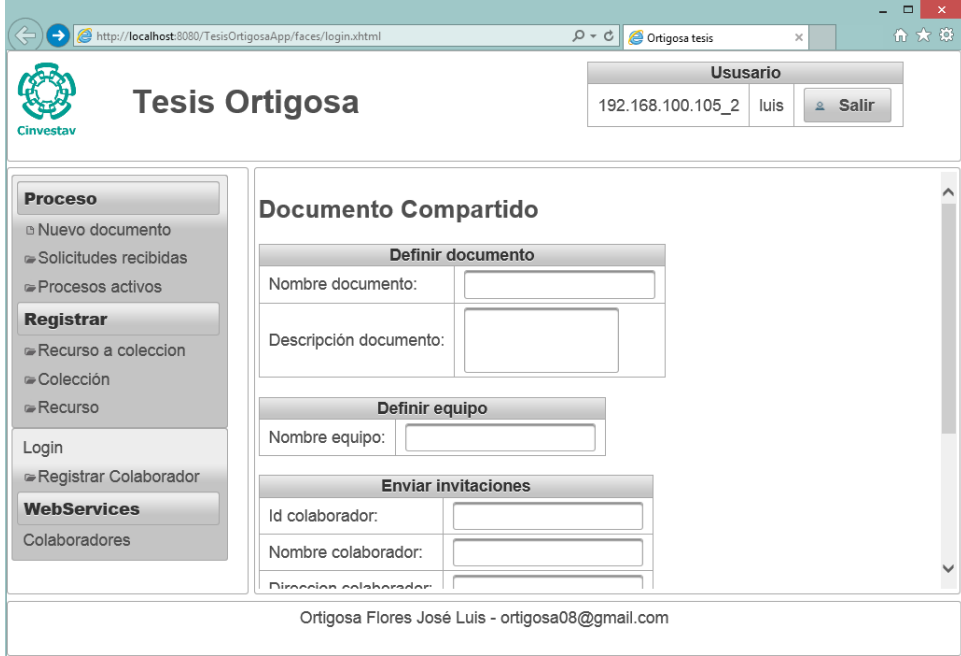

<span id="page-83-0"></span>Figura 7.7: Página para crear un nuevo documento compartido.

```
@Named
@ViewScoped
public class ProcesoNuevoBean implements Serializable {
   GEJB
   private Controlador controlador;
   private Colaborador user;
   private ProcesoCompartirDocumento pcd;
   private String documentoNombre;
   private String documentoDescripcion;
   private String equipoNombre;
   private List<Participante> invitaciones;
   public String crearEquipo() {
       pcd = controlador.crearProcesoCompartirDocumento(user);
       pcd.crearDocumento(documentoNombre, documentoDescripcion);
       pcd.crearEquipo(equipoNombre, invitaciones);
       pcd.enviarSolicitudes();
       return "procesosActivos";
    ŀ
```
<span id="page-84-0"></span>Figura 7.8: Fragmento de código para el *Managed Bean* encargado de formar crear un equipo y de enviar invitaciones.

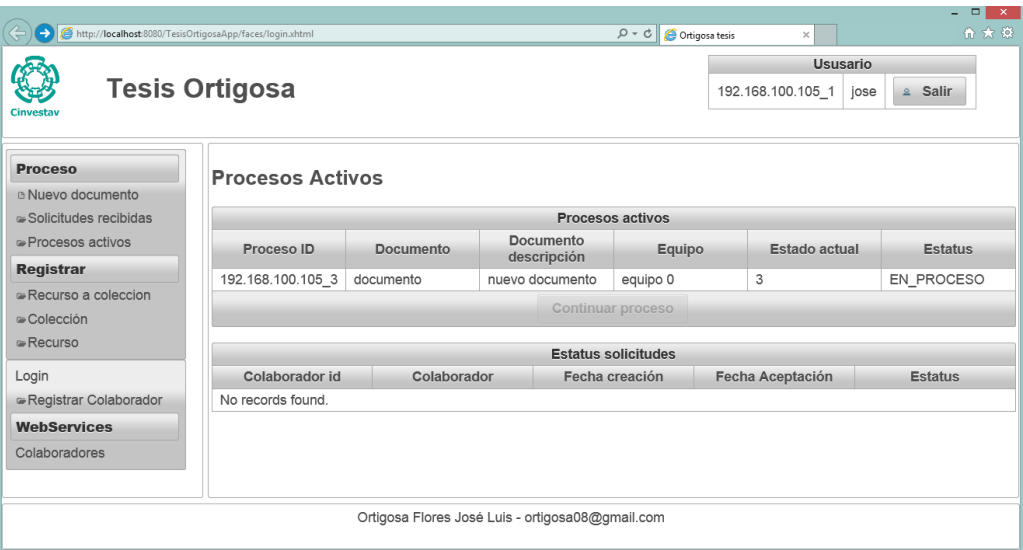

<span id="page-84-1"></span>Figura 7.9: Página que mostrar a los procesos activos de un colaborador. Cada proceso representa a un documento en algún estado del proceso de compartición y edición de documentos.

## Página de procesos activos

Cuando las solicitudes han sido enviadas a los colaboradores el sistema almacena el estado del proceso en un objeto tipo EstadoProceso cada colaborador tiene asociada una lista con objetos de este tipo, para obtener la lista de los procesos activos de un colaborador se usa el método getProcesos $($ ), luego con ayuda de *PrimeFaces* se muestra la lista al usuario (ver Figura [7.9\)](#page-84-1).

Para continuar con un proceso simplemente se manda a invocar a al método

crearProcesoCompartirDocumento() de la clase Controlador pero esta vez se le pasa el objeto ProcesoEstado correspondiente al proceso que se desea continuar, el m´etodo regresa un objeto de tipo ProcesoCompartirDocumento, el cual carga todos los datos necesarios para seguir el proceso donde sea que se haya quedado.

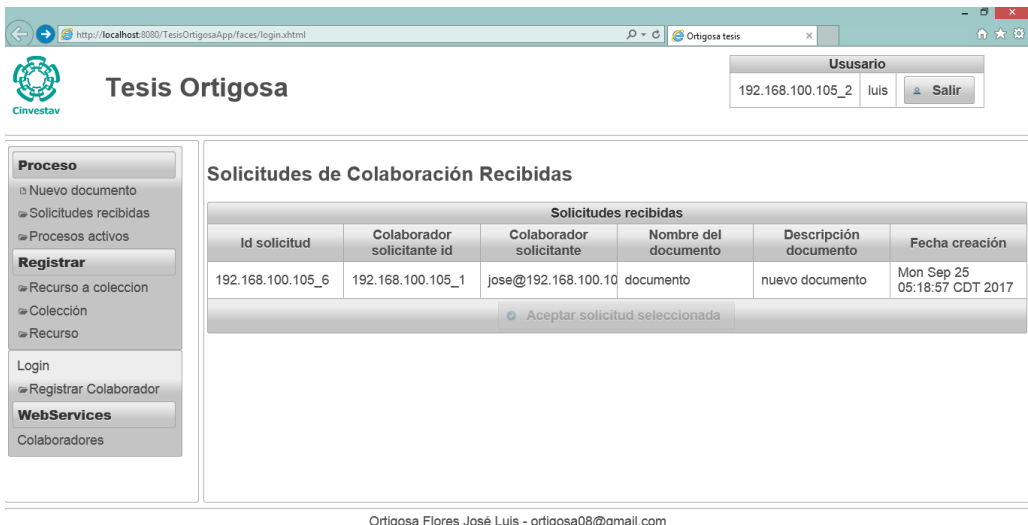

<span id="page-85-0"></span>Figura 7.10: Página bandeja de solicitudes de colaboración.

## 7.2.4. Recepción de solicitudes de colaboración

En la Subsección [7.2.3](#page-83-1) se terminó diciendo que las solicitudes fueron enviadas a los colaboradores. Ahora aquí veremos qué pasa cuando llegan las solicitudes. Internamente las solicitudes son enviadas a un servicio web llamado ws/registrar/solicitud-colaboracion, este servicio web es el encargado de checar quien es el destinatario y de asociarle una nueva solicitud. Lo importante es que el desarrollador no tiene que preocuparse por ninguno de estos detalles, simplemente el desarrollador invoca el método getBandejaSolicitudes() de una instancia de Colaborador, esto le regresara al desarrollador obtener una lista con objetos de tipo SolicitudesColaboración, esta lista contiene las solicitudes que han sido recibidas hasta el momento en el que se invocó el método. La lista le es útil al desarrollador para crear una pantalla con una lista de solicitudes de colaboración tal como se muestra en la Figura [7.10.](#page-85-0)

Para que una solicitud sea aceptada el desarrollador sólo necesita invocar al método aceptarSolicitudColaboración(SolicitudColaboración sc) de una instancia de la clase Controlador, lo que significa que el desarrollador no tendría mayor complicación que esa ya que el m´etodo se encargara de todo lo necesario para notificarle al remitente de la solicitud que si participara. Uno de las cosas que se realiza al invocar al método es enviar el *identificador* global de la solicitud m´as un booleano indicado la respuesta del destinatario, estos datos son enviados a un servicio web llamado ws/solicitud-colaboración/respuesta.

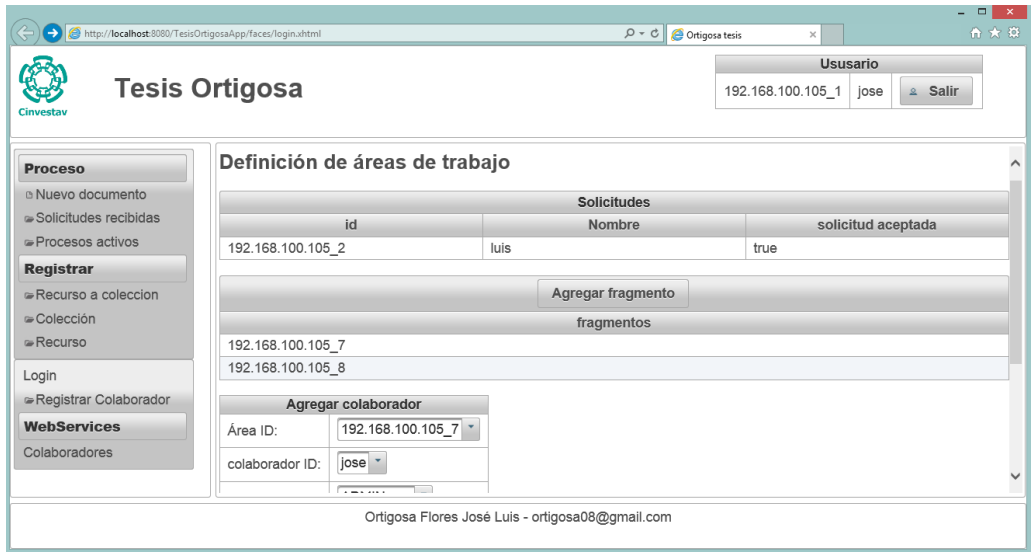

<span id="page-86-0"></span>Figura 7.11: Página para definir las áreas de trabajo así como la definición de roles para los colaboradores.

## 7.2.5. Definición de áreas de trabajo

Otra de las páginas creadas para el proceso de crear un documento compartido es la que se usa para definir áreas de trabajo la cual se muestra en la Figura [7.11,](#page-86-0) para llegar a esta pantalla se tuvo que haber pasado por el proceso que se describe a continuación.

Una vez que las solicitudes fueron aceptadas por colaboradores esto se le notificara al colaborador que inicio el proceso de creación del documento compartido. Algunas solicitudes podr´ıan haber sido aceptadas y algunas otras no, entonces ser´a tarea del que inicio el proceso decidir si hay suficientes colaboradores para continuar la edición del documento, si este no es el caso entonces puede continuar esperando a que hayan suficientes solicitudes aceptadas, en el caso de que si haya suficientes solicitudes aceptadas puede seguir con el proceso y proceder a definir las áreas de trabajo.

Del lado del desarrollador para indicar que son suficientes solicitudes como para continuar primero debe instanciar el objeto de la clase ProcesoCompartirDocumento pas´andole un objeto tipo EstadoProceso, una vez instanciado el objeto ProcesoCompartirDocumento se puede invocar a su método solicitudesRecibidas() lo que automáticamente hace que se mueva al estado Definir áreas de trabajo.

```
@Named
@ViewScoped
public class DefinirAreasBean implements Serializable {
   GEJB
   private Controlador controlador;
   private ProcesoCompartirDocumento pcd;
   private String fragmentoSelected;
   private String colaboradorSelected;
   private String rolSelected;
   private Fragmento fragmento;
   public void agregarFragmento() {
       pcd.agregarAreaTrabajo();
    Þ
   public void agregarCoautor() {
       pcd.agregarAutorRol(fragmentoSelected, colaboradorSelected, rolSelected)
    Þ
    public String enviarDocumentos () {
       pcd.areasListas();
       pcd.enviarDocumento();
       return "procesosActivos";
    Þ
```
<span id="page-87-0"></span>Figura 7.12: Fragmento de código para el *Managed Bean* encargado de definir áreas de trabajo (fragmentos).

Es en este estado que el desarrollador tiene que invocar a los métodos agregarAreaTrabajo $()$ y agregarAutorRol() para definir fragmentos y agregarles colaboradores y roles a cada fragmento. En el Managed Bean de la Figura [7.12](#page-87-0) se muestra lo que el desarrollador tiene que escribir de código. Se debe mencionar que estos métodos se pueden llamar todas las veces que sean necesarias.

Una vez que se ha terminado el proceso de definición de áreas de trabajo el usuario debe indicar que ya ha terminado y es justo en este momento que se debe proceder a enviar el documento a todos los colaboradores. Por lo tanto el desarrollador debe hacer que se invoque el método áreasListas() para posteriormente mandar a llamar el método enviarDocumento() ambos del objeto ProcesoCompartirDocumento. El último método será el encargado de enviar tanto las definiciones de autor de cada uno de los participantes en la edición como de la colección con los fragmentos.

```
public void agregarRecurso() {
    coleccion = controlador.agregarRecurso(coleccion, recurso, recursoNombre);
Þ
public void subirArchivo() {
   byte[] buff = new byte[2048];
    try {
       InputStream in = file.getInputstream();
       ByteArrayOutputStream out = new ByteArrayOutputStream();
        while (in.read(buff) != -1) {
            out.write(buff);
        Υ.
        recurso = controlador.agregarArchivo(file.getFileName(), out.toByteArray());
    } catch (IOException ex) {
        ex.printStackTrace();
    3
ł
```
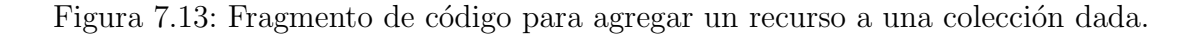

<span id="page-88-0"></span>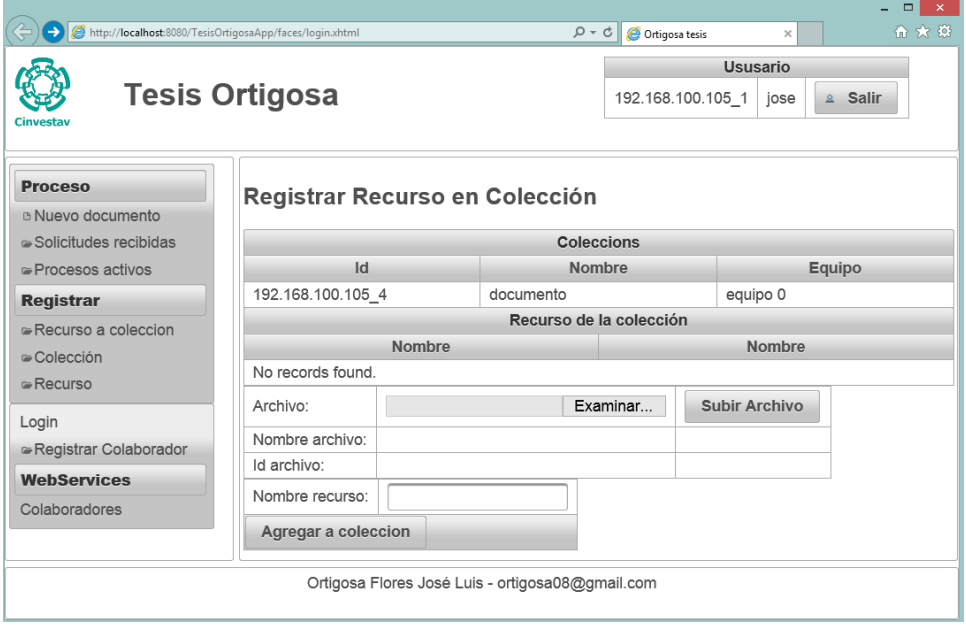

<span id="page-88-1"></span>Figura 7.14: Página para registrar recursos en colecciones.

## 7.2.6. Registrar recursos

El registro de recursos se hace por medio del método agregar $\text{Recurso}(\text{Colección colección},$ Recurso recurso, String recursoNombre) el cual se invoca a través una instancia de la clase Controlador, esto quiere decir que para agregar recursos un desarrollador sólo debe de invocar a dicho método. El *framework* ofrece una clase llamada Archivo para manejar cualquier tipo de archivo, esta clase hereda de Recurso por lo que es posible usarlo con el método agregarRecurso() (ver Figura  $7.13$ ).

En el caso de la aplicación de prueba se usó este método y clase para subir archivos, con el fin de apreciar el funcionamiento del framework al distribuirlo de manera automática a todos los miembros que pertenecen al equipo que colabora en el documento compartido. El método fue usado en conjunto con la página web que se muestra en la Figura [7.14,](#page-88-1) cuya función es la de seleccionar una colección y agregarle un archivo.

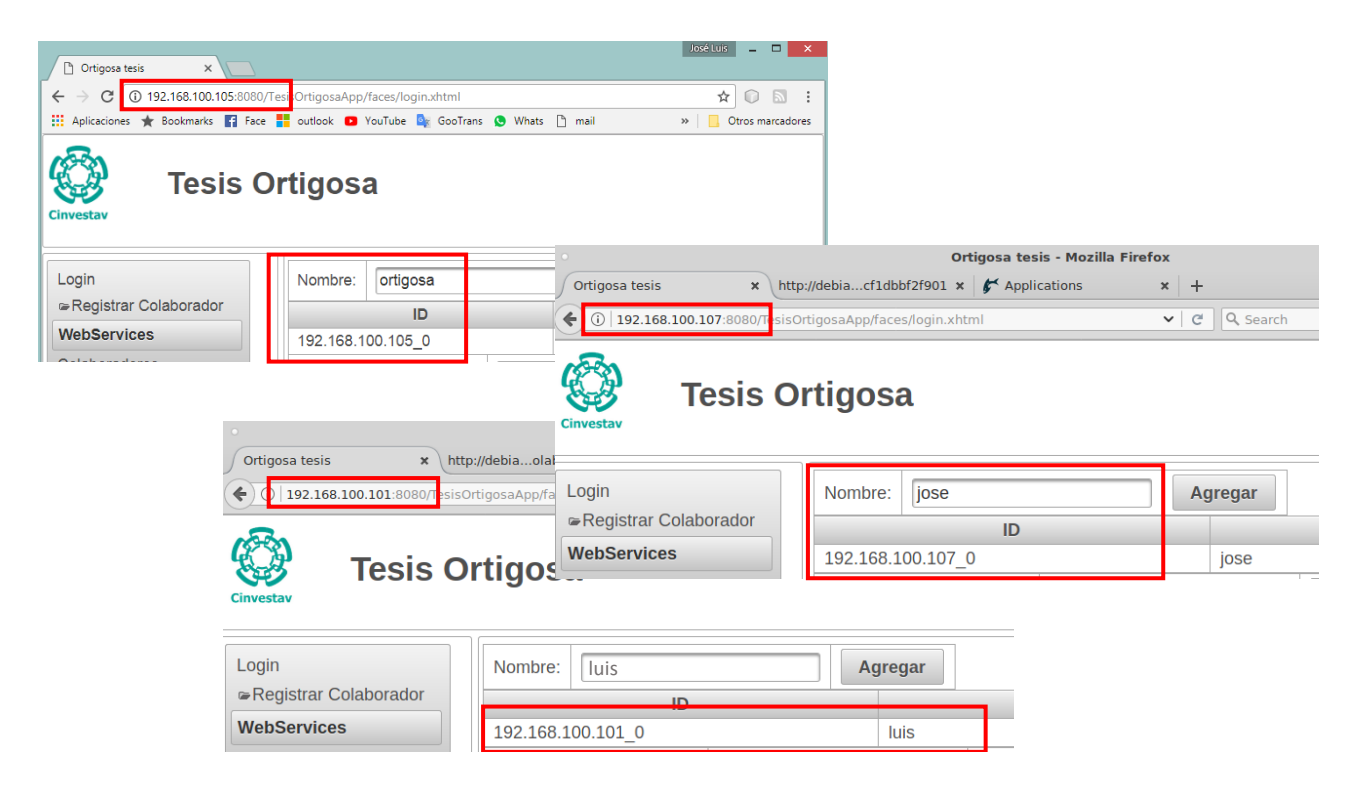

Figura 7.15: Registro de colaboradores en tres sitios de almacenamiento diferentes.

# <span id="page-89-0"></span>7.2.7. Procesos de creación de documento compartido en la aplicación de prueba

Cada una de las páginas mostradas en la sección anterior usa el framework desarrollado en esta tesis. Ahora, con el fin de probar su funcionamiento se procederá a registrar a tres colaboradores en tres sitios de almacenamiento (computadoras) diferentes.

En el sitio de almacenamiento uno (con IP: 192.168.100.105) se registrara al colaborador llamado ortigosa, en el sitio de almacenamiento dos (con IP: 192.168.100.107) se registrara al colaborador jose y en el sitio de almacenamiento tres (con IP: 192.168.100.101) se registrara al colaborador Luis (ver Figura [7.15\)](#page-89-0).

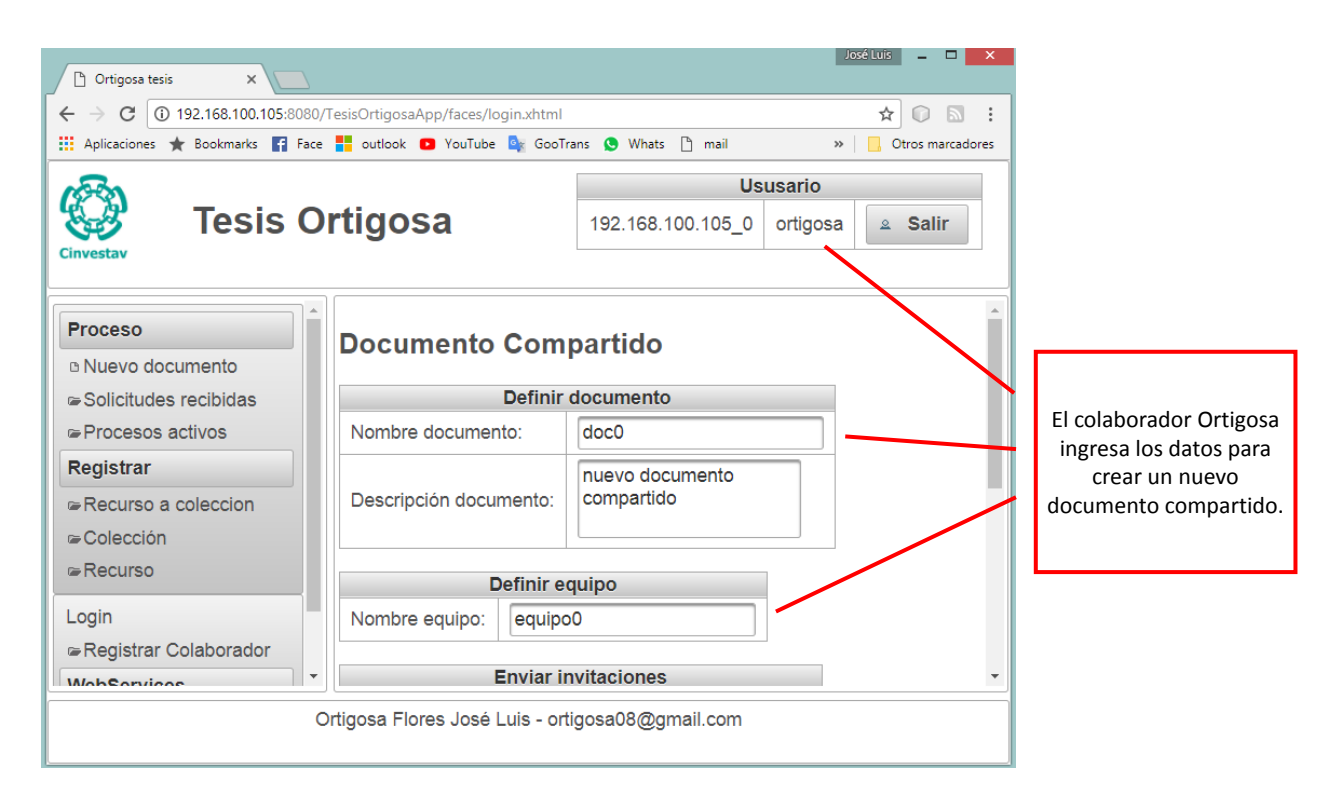

<span id="page-90-0"></span>Figura 7.16: Colaborador creando un documento compartido.

Una vez que los colaboradores están registrados en sus respectivos sitios de almacenamiento, el colaborador llamado ortigosa decide crear un documento en el que quiere que colaboren los usuarios jose y Luis. Par lo que ingresa en el sistema y se dirige a crear un nuevo documento. El colaborador ortigosa crea un documento con el nombre doc0 y le asocia un equipo llamado equipo $\theta$  (ver Figura [7.16\)](#page-90-0).

Después de que el colaborador dio nombre al documento, agregó una descripción y dio nombre al equipo de trabajo, entonces este procede a ingresar los datos de los colaboradores que participar´an en el documento compartido, los datos requeridos son: el identificador del colaborador, su nombre y una dirección de sitios de almacenamiento (ver Figura [7.17\)](#page-91-0).

Una vez que el colaborador *ortigosa* ha enviado las solicitudes de colaboración, a éste se le muestra que el proceso está activo en espera de que las solicitudes sean aceptadas, para lo que el sistema le muestra la página de procesos activos.

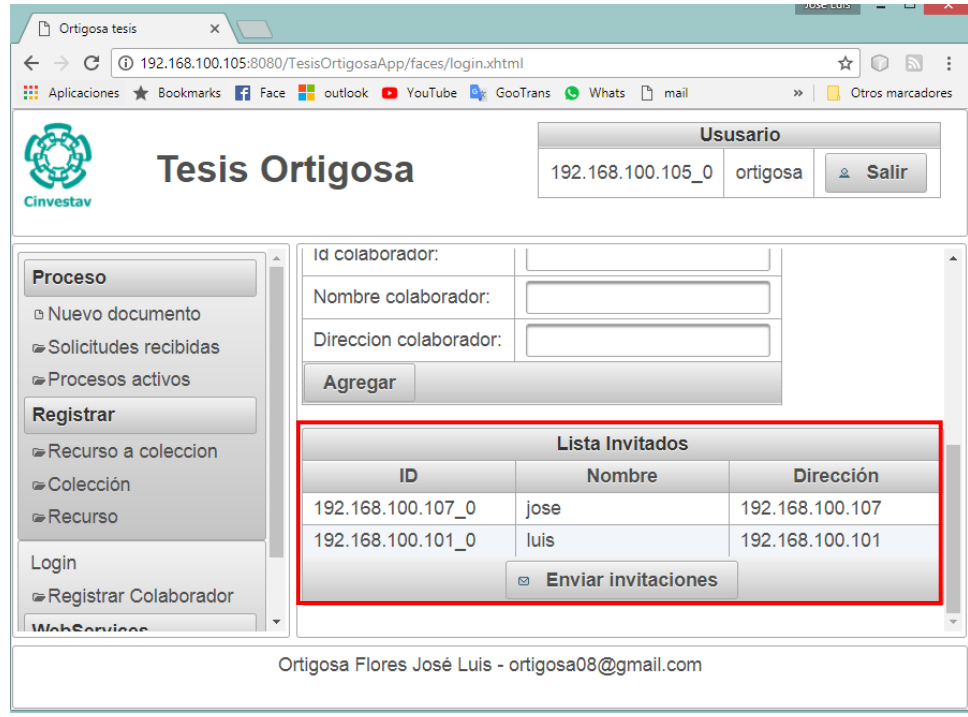

<span id="page-91-0"></span>Figura 7.17: Registro de los participantes por parte del colaborador oritogosa.

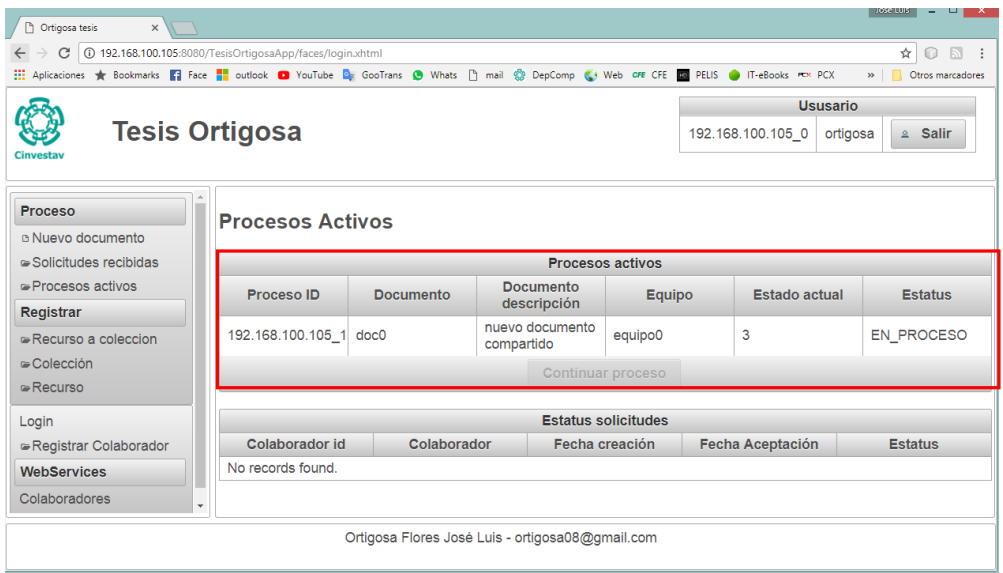

Figura 7.18: Figura que muestra a la página de procesos activos, en señal de que se está a la espera de que los participantes o invitados acepten las solicitudes enviadas.

Mientras tanto el colaborador jose ingresa al sistema en su computadora y se percata de que en su bandeja de solicitudes tiene un nuevo mensaje de parte de ortigosa. Esta solicitud de colaboración la acepta y en ese momento el sistema le notifica a *ortigosa* que la solicitud fue aceptada (ver Figura [7.19\)](#page-92-0). Esto mismo sucede con el colaborador luis (ver Figura [7.20\)](#page-92-1).

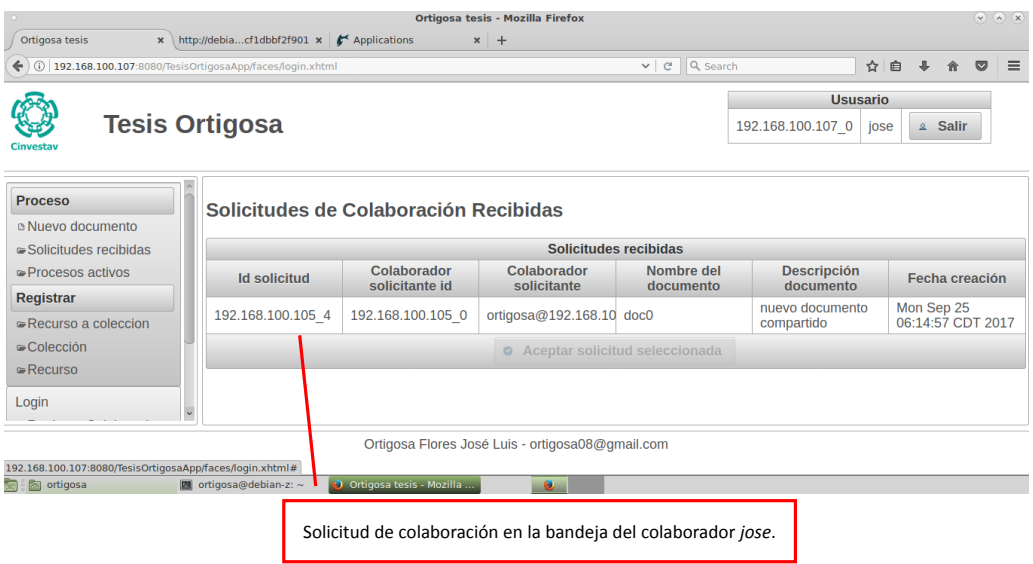

Figura 7.19: Página de bandeja de solicitudes de colaboración del colaborador jose, en la que aparece una solicitud de parte del colaborador ortigosa.

<span id="page-92-0"></span>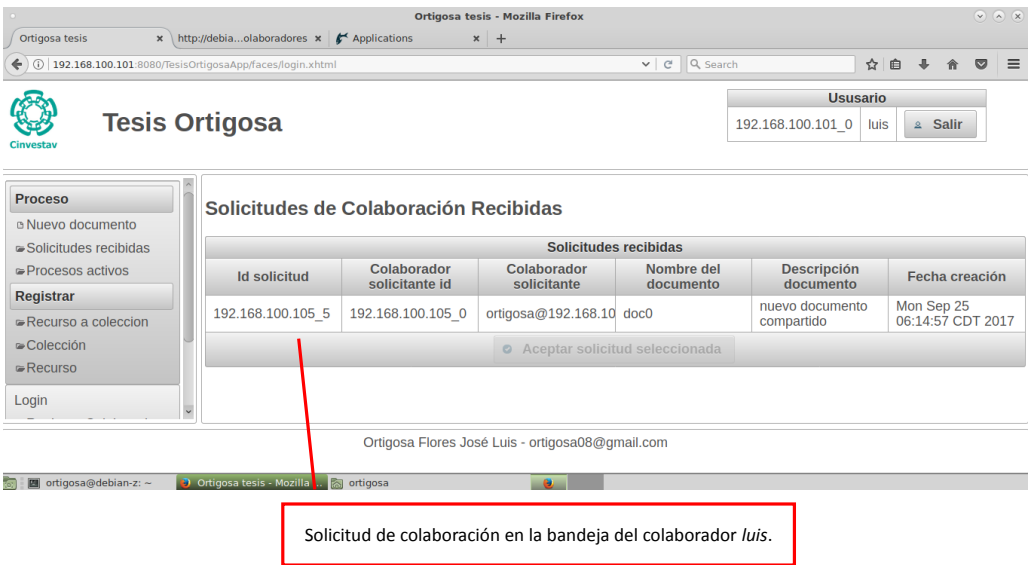

<span id="page-92-1"></span>Figura 7.20: Pantalla de bandeja de solicitudes de colaboración del colaborador lus, en la que aparece una solicitud de parte del colaborador ortigosa.

Por otra parte, el colaborador ortigosa ingresa al sistema y revisa el estado de las solicitudes

enviadas a los colaboradores del documento  $doc0$ . Revisa que las solicitudes ya estén aceptadas (ve Figura [7.21\)](#page-93-0).

| $\leftarrow$ $\rightarrow$<br>C<br>[1] Aplicaciones A Bookmarks <b>[2]</b> Face <b>H</b> outlook <b>C</b> YouTube & GooTrans @ Whats   mail @ DepComp (4) Web OFF CFE <b>DE</b> PELIS @ IT-eBooks FOX PCX |  | 192.168.100.105:8080/TesisOrtigosaApp/faces/login.xhtml |               |                                                     |                                    |                                        |                      |                                                             |  | $\mathbb{Z}$<br>☆<br>∩<br>Otros marcadores<br>$\mathcal{P}$ |  |
|----------------------------------------------------------------------------------------------------|--|---------------------------------------------------------|---------------|-----------------------------------------------------|------------------------------------|----------------------------------------|----------------------|-------------------------------------------------------------|--|-------------------------------------------------------------|--|
| <b>Tesis Ortigosa</b>                                                                                                    |  |                                                         |               |                                                     |                                    |                                        |                      | Ususario<br>192.168.100.105 0<br><b>2</b> Salir<br>ortigosa |  |                                                             |  |
| Cinvestav<br>Proceso                                                                                                    |  |                                                         |               |                                                     |                                    |                                        |                      |                                                             |  |                                                             |  |
|                                                                                                    |  |                                                         |               |                                                     |                                    | Procesos activos                       |                      |                                                             |  |                                                             |  |
| <b>a Nuevo documento</b><br>-Solicitudes recibidas<br>Procesos activos<br><b>Registrar</b>                                                                                                    |  | Proceso ID                                              |               | <b>Documento</b><br><b>Documento</b><br>descripción |                                    | <b>Equipo</b>                          | <b>Estado actual</b> |                                                             |  | <b>Estatus</b>                                              |  |
|                                                                                                    |  |                                                         | nuevo<br>doc0 |                                                     | documento<br>equipo0<br>compartido |                                        | $\overline{3}$       |                                                             |  | <b>EN PROCESO</b>                                           |  |
|                                                                                                    |  | 192.168.100.105 1                                       |               |                                                     |                                    |                                        |                      |                                                             |  |                                                             |  |
| Recurso a coleccion                                                                                                    |  |                                                         |               |                                                     |                                    | <b>Continuar proceso</b>               |                      |                                                             |  |                                                             |  |
| $\approx$ Colección                                                                                                    |  |                                                         |               |                                                     |                                    |                                        |                      |                                                             |  |                                                             |  |
| $R$ ecurso                                                                                                    |  |                                                         |               |                                                     |                                    | <b>Estatus solicitudes</b>             |                      |                                                             |  |                                                             |  |
| Login<br>Registrar Colaborador                                                                                                    |  | Colaborador id                                          |               | Colaborador                                         |                                    | Fecha creación                         |                      | <b>Fecha Aceptación</b>                                     |  | <b>Estatus</b>                                              |  |
|                                                                                                    |  | 192.168.100.107 0                                       |               | jose@192.168.100.107                                |                                    | Mon Sep 25 06:14:57<br><b>CDT 2017</b> |                      | Mon Sep 25 06:18:41<br><b>CDT 2017</b>                      |  | true                                                        |  |
| <b>WebServices</b>                                                                                                    |  | 192.168.100.101 0                                       |               | luis@192.168.100.101                                |                                    | Mon Sep 25 06:14:57<br><b>CDT 2017</b> |                      | Mon Sep 25 06:19:24<br><b>CDT 2017</b>                      |  | true                                                        |  |

<span id="page-93-0"></span>Figura 7.21: Pantalla que muestra el estado del proceso de compartición del documento doc0.

Una vez que *ortigosa* revisa que las solicitudes fueron aceptadas éste procede a definir fragmentos (áreas de trabajo) y a asociar colaboradores con roles a cada fragmento (área de trabajo) (ver Figura [7.22\)](#page-93-1).

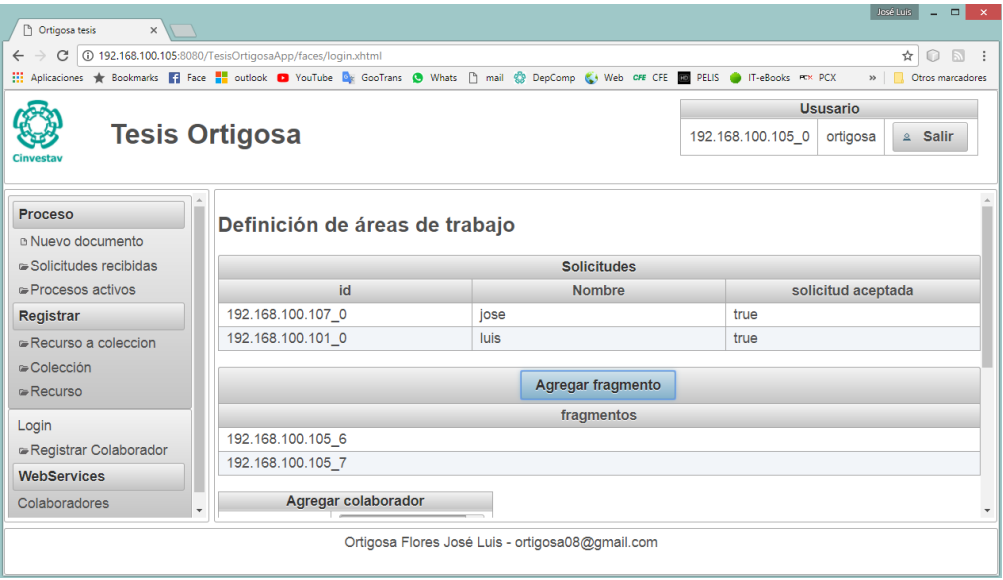

<span id="page-93-1"></span>Figura 7.22: Pantalla para definir fragmentos (áreas de trabajo).

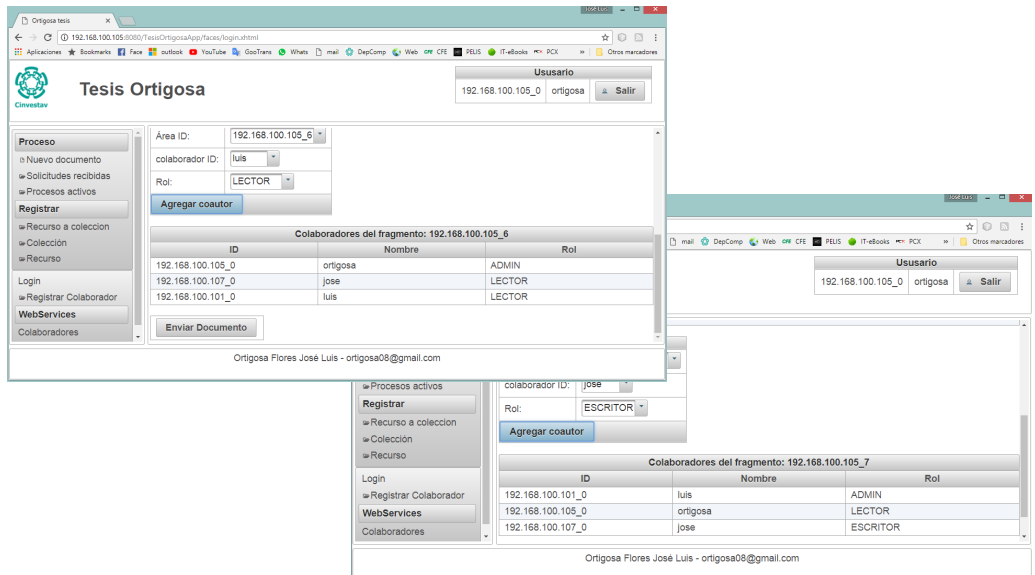

Figura 7.23: Colaborador *ortigosa* definiendo dos fragmentos (áreas de trabajo), a los cuales se les asignan colaboradores y roles.

Una vez que se definen los fragmentos (áreas de trabajo) el colaborador ortigosa procede a enviar los documentos a su equipo de trabajo (ver Figura [7.24\)](#page-94-0).

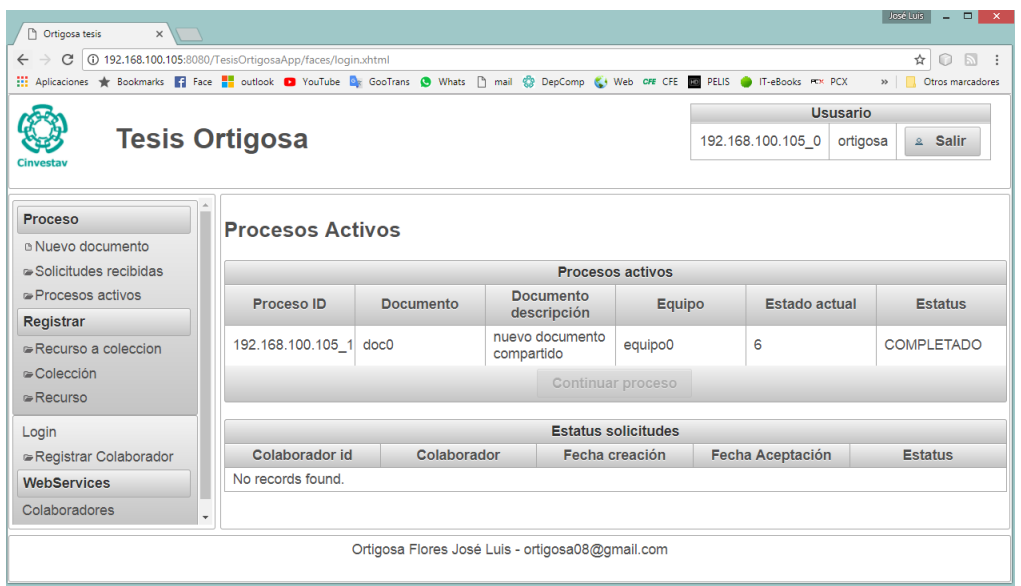

<span id="page-94-0"></span>Figura 7.24: Proceso de compartición de documento ha terminado.

En este momento en todos los sitios de almacenamiento se encuentra la misma información, tanto el documento compartido como las definiciones de autor (ver Figura [7.25\)](#page-95-0).

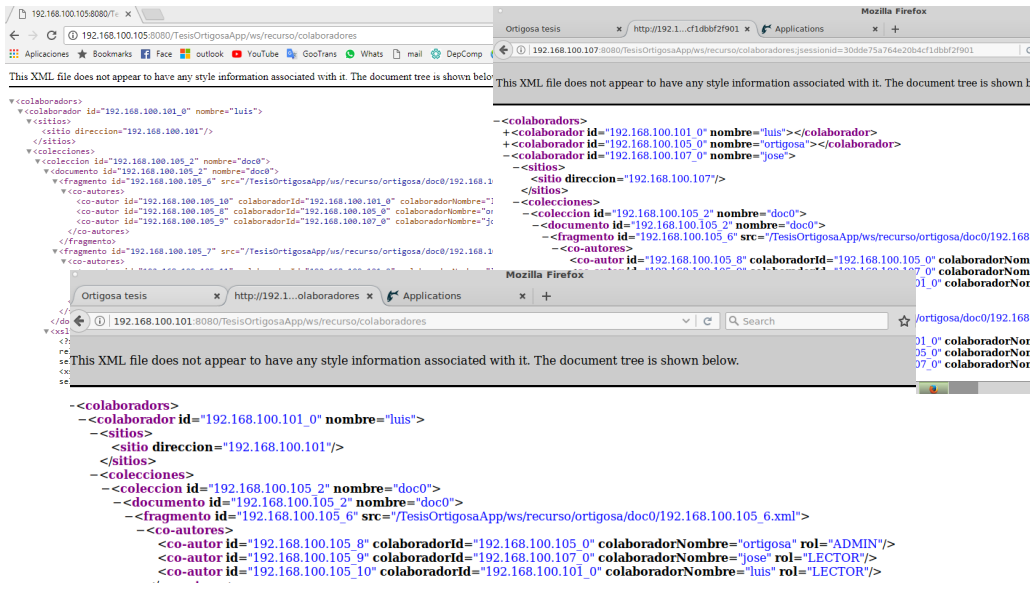

<span id="page-95-0"></span>Figura 7.25: Sitios de almacenamiento cuentan con la misma información. Para lograrlo se hace uso del framework para solicitar todos los registros almacenados en cada sitio.

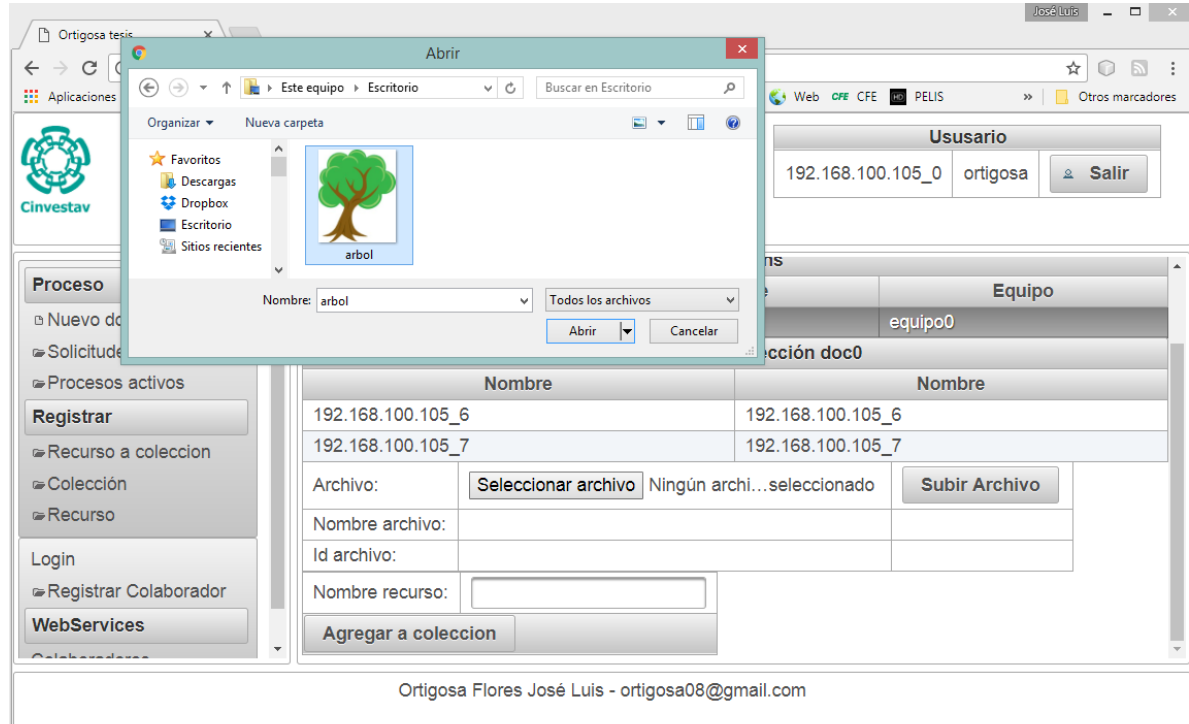

<span id="page-95-1"></span>Figura 7.26: Pantalla para agregar un recurso a una colección, donde el colaborador ortigosa agrega una imagen a la colección de nombre  $doc0$ .

# 7.2. DESARROLLO DE LA APLICACIÓN DE PRUEBA  $\,$  87  $\,$

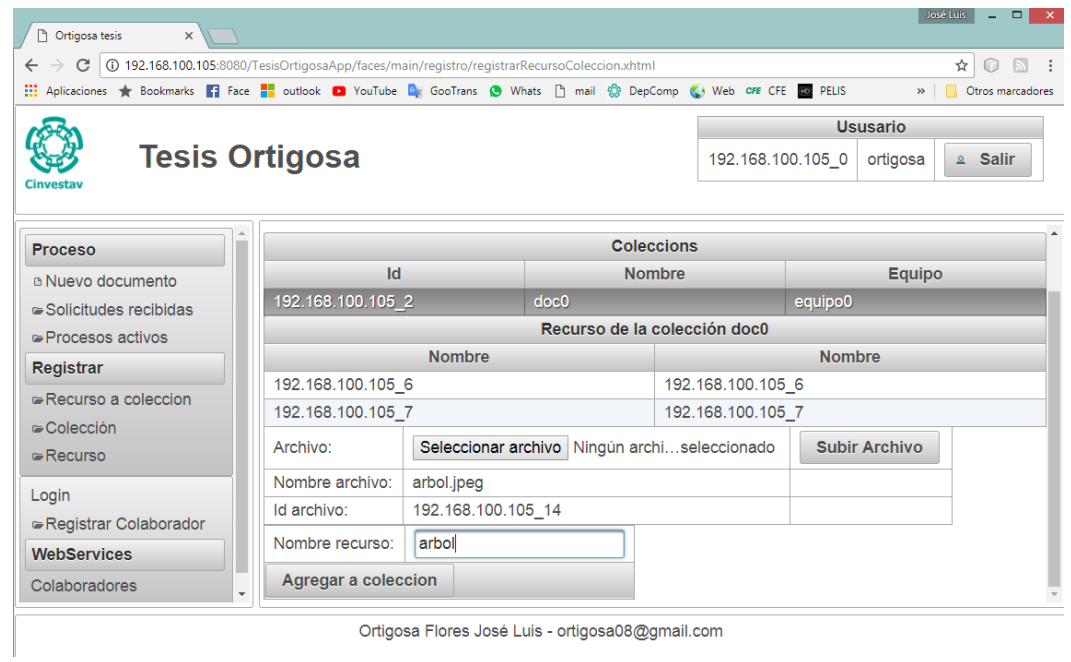

<span id="page-96-0"></span>Figura 7.27: Pantalla que muestra al colaborador ortigosa registrando a la imagen arbol.jpeg.

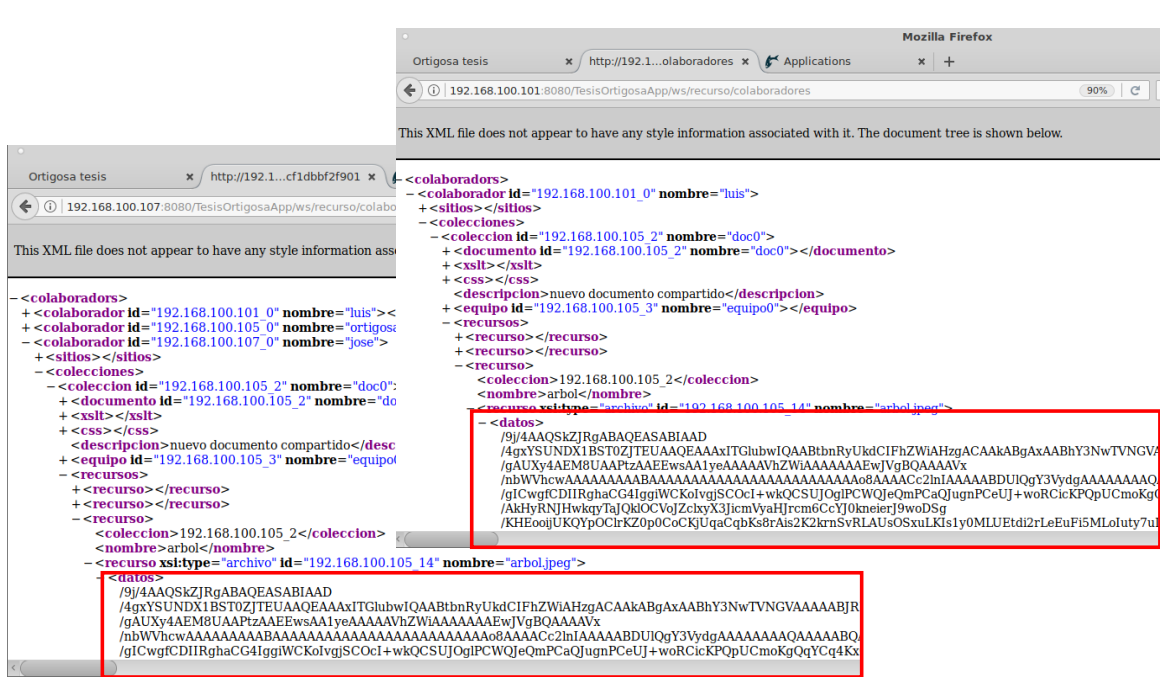

<span id="page-96-1"></span>Figura 7.28: El recurso arbol.jpeg se encuentra en los sitios de los colaboradores.

# <span id="page-97-0"></span>7.3. Distribución de recursos

La aplicación web también usa la función encargada de distribuir un recurso que es agregado una colección por parte de uno de los integrantes que colaboran en dicha colección. En este ejemplo se propone agregar una imagen al documento creado en la sección anterior que lleva como nombre  $doc0$ . Para este ejemplo el colaborador *ortigosa* va a subir a la colección una imagen donde su binario será empaquetado en un objeto XML para ser enviado por HTTP (ver Figura [7.26\)](#page-95-1).

En la Figura [7.27](#page-96-0) se muestra que el recurso árbol.jpeg ha sido almacenado en la colección para verificar que este recurso ha sido enviado a los sitios de los colaboradores de la colección se checa el contenido que persiste en cada computadora (ver Figura [7.28\)](#page-96-1). Aún cuando aparentemente este recurso parece estar varias veces, esto no es así. El recurso llamado  $arbol. jpeg$  sólo existe una vez (ver Figura [7.29\)](#page-97-1).

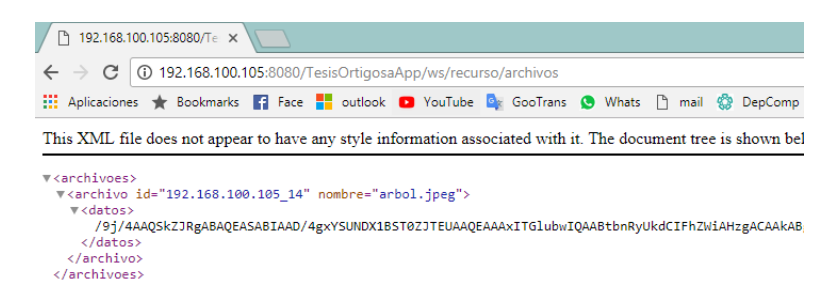

Figura 7.29: Servicio web que regresa a todo el conjunto de archivos almacenados en un sitio de almacenamiento.

<span id="page-97-1"></span>

| <b>P</b> Ortigosa tesis<br>$\times$                                                               |                                                             |                                                  |                   |                                             | José Luis                                                                              |                                              |
|---------------------------------------------------------------------------------------------------|-------------------------------------------------------------|--------------------------------------------------|-------------------|---------------------------------------------|----------------------------------------------------------------------------------------|----------------------------------------------|
| 192.168.100.105:8080/TesisOrtigosaApp/faces/login.xhtml<br>$\leftarrow$<br>C                      |                                                             | ☆<br>$\bigcirc$                                  |                   |                                             |                                                                                        |                                              |
| Aplicaciones to Bookmarks 1 Face to butlook 1 YouTube & GooTrans ( Whats   mail @ DepComp (4) Web | » Ctros m                                                   |                                                  |                   |                                             |                                                                                        |                                              |
|                                                                                                   |                                                             |                                                  | <b>Ususario</b>   |                                             |                                                                                        |                                              |
| <b>Tesis Ortigosa</b>                                                                             |                                                             |                                                  |                   | 192.168.100.101 0<br><b>2</b> Salir<br>luis |                                                                                        |                                              |
| <b>Cinvestav</b>                                                                                  |                                                             |                                                  |                   |                                             |                                                                                        | El colaborador Luis<br>tiene dos colecciones |
| Proceso                                                                                           | ID                                                          |                                                  |                   | <b>Nombre</b>                               |                                                                                        | una Ilamada "doc0", la                       |
| a Nuevo documento                                                                                 | 192.168.100.101 0<br>192.168.100.105 0<br>192.168.100.107 0 |                                                  |                   | luis                                        | cual fue creada en el<br>ejemplo anterior y<br>"doc" en la que se<br>agregar la imagen |                                              |
| Solicitudes recibidas                                                                             |                                                             |                                                  |                   | ortigosa                                    |                                                                                        |                                              |
| Procesos activos                                                                                  |                                                             |                                                  |                   | jose                                        |                                                                                        |                                              |
| Registrar                                                                                         | Id colaborador                                              | 192.168.100.101 0                                |                   | <b>Buscar</b>                               |                                                                                        | árbol.jpeg                                   |
| Recurso a coleccion                                                                               |                                                             | luis                                             |                   |                                             |                                                                                        |                                              |
| $\in$ Colección                                                                                   | Colección                                                   | doc                                              | Agregar colección |                                             |                                                                                        |                                              |
| $R$ Recurso                                                                                       | ID                                                          |                                                  |                   | Nombre                                      |                                                                                        |                                              |
| Login                                                                                             | 192.168.100.105 2                                           |                                                  | doc0              |                                             |                                                                                        |                                              |
| Registrar Colaborador                                                                             | 192.168.100.105 15                                          |                                                  | doc               |                                             |                                                                                        |                                              |
| <b>WebServices</b>                                                                                |                                                             |                                                  |                   |                                             |                                                                                        |                                              |
|                                                                                                   |                                                             | Urtigosa Fiores Jose Luis - ortigosau8@gmail.com |                   |                                             |                                                                                        |                                              |

<span id="page-97-2"></span>Figura 7.30: Colecciones del colaborador luis.

# <span id="page-98-0"></span>7.4. Múltiples URLs apuntando a un recurso

Para este ejemplo el colaborador luis creará una colección (documento compartido) llamada  $doc$  (ver Figura [7.30\)](#page-97-2) a la cual agregará el recurso arbol.jpeg pero él le pondrá un nombre distinto el cual será simplemente tree (ver Figura [7.31\)](#page-98-1).

Ahora en este momento hay dos colecciones doc0 y doc que contiene un mismo recurso el cual es *arbol.jpeq*, sin embargo, esas colecciones sólo almacenan una referencia a tal recurso, por un lado el colaborador ortigosa accede a tal recurso por medio de la URL:

#### ortigosa/doc0/arbol

y por el otro lado el colaborador luis accede al mismo recurso por medio de la URL siguiente:

#### ortigosa/doc/tree

Lo antes dicho se muestra en la Figura [7.32.](#page-99-0)

Si el colaborador *luis* decide eliminar el recurso *tree* (que apunta a *arbol.jpeg*) que está en la colección doc, tal operación no alteraría a la colección doc0, ya que lo único que se estaría eliminando es la referencia que se almacena en la colección  $doc$ .

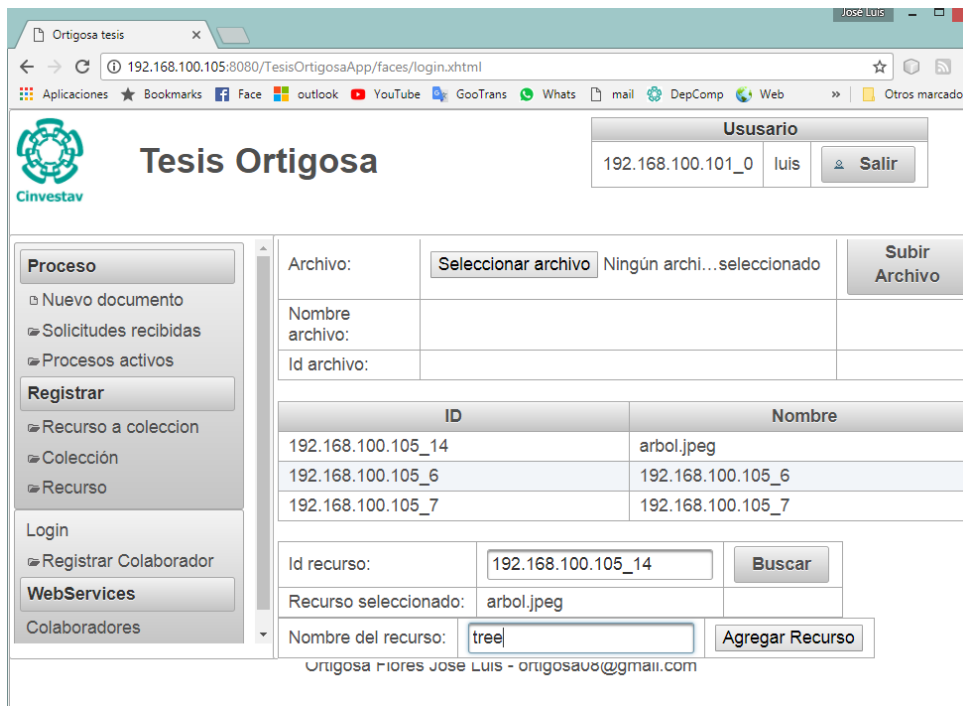

<span id="page-98-1"></span>Figura 7.31: Pantalla que muestra a *luis* agregando el recurso llamado *arbol.jpeq* a otra colección doc.

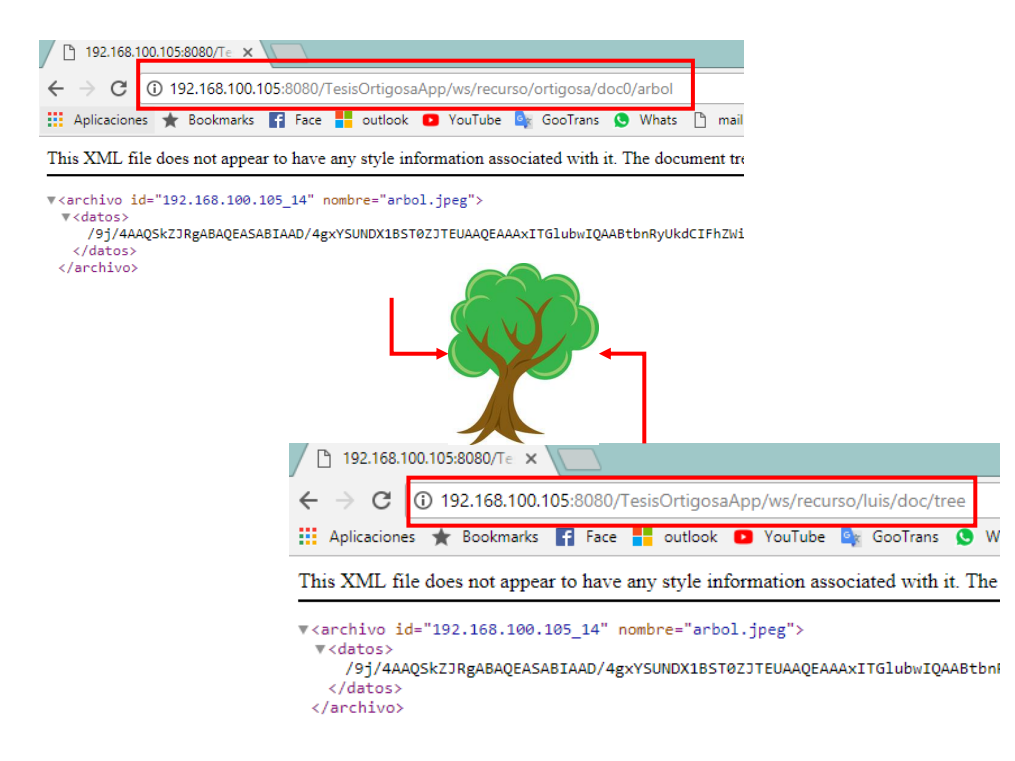

Figura 7.32: URLs apuntando al mismo contenido.

<span id="page-99-0"></span>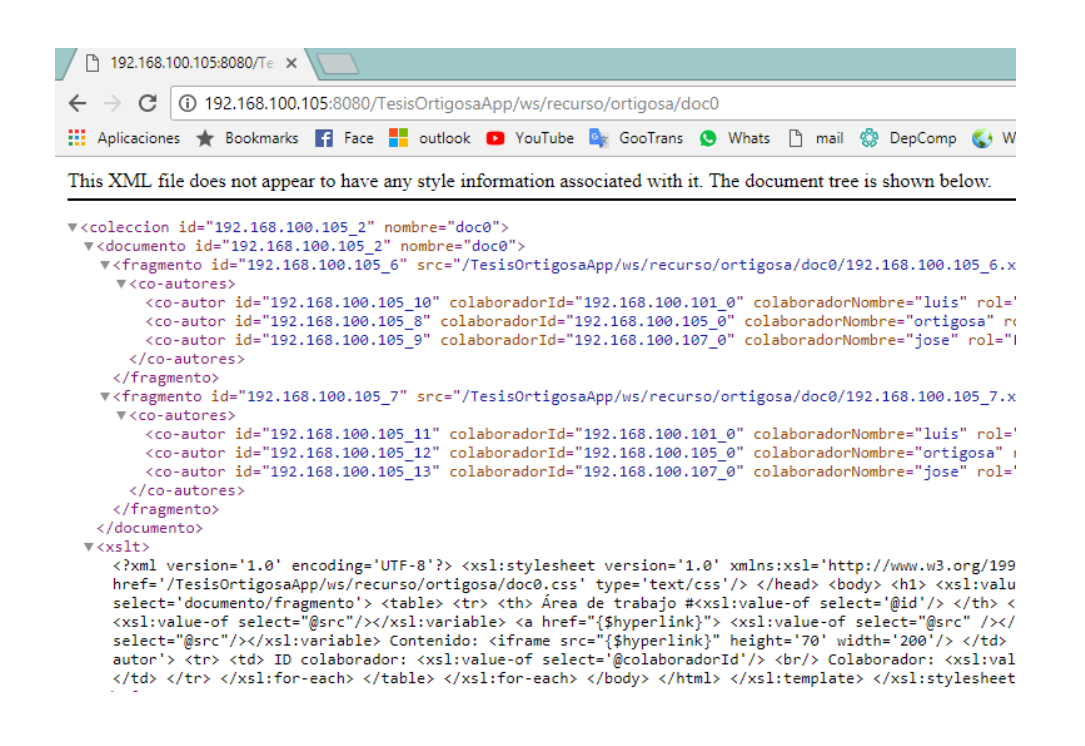

<span id="page-99-1"></span>Figura 7.33: Contenido enviado por el sistema al ingresar a la URL ortigosa/doc0.

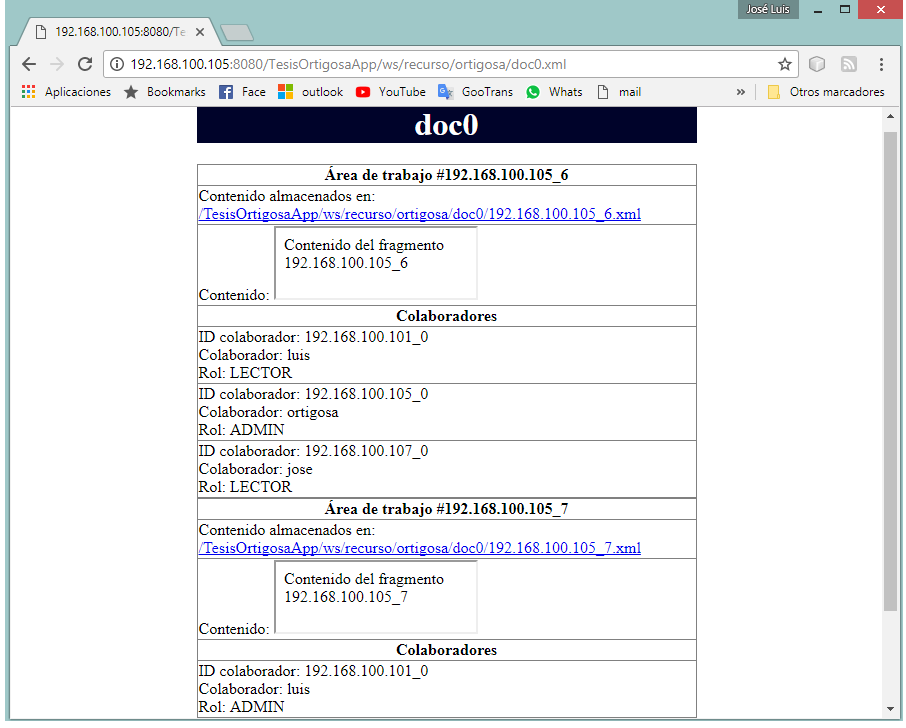

<span id="page-100-1"></span>Figura 7.34: Visualizacion del archivo doc0.xml en el navegador.

# <span id="page-100-0"></span>7.5. URLs para acceder a los recursos

Cada una de las partes que conforman la base de un colaborador están asociadas a un URL respectivamente, lo que incluye a las colecciones y a sus recursos. Por ejemplo, en el caso de la colección  $doc0$  del colaborador *ortigosa* tiene asociada la siguiente URL:

### ortigosa/doc0

Esta URL es usada para enviar información, i.e., que si un sitio de almacenamiento tuviera la necesidad de obtener los datos de la colección  $doc0$ , entonces usaría esta URL para obtener la información (ver Figura [7.33\)](#page-99-1). Si se quisiera acceder a la versión visible de la colección simplemente se accede a la siguiente dirección:

### ortigosa/doc0.xml

Si se accede a tal URL desde un navegador, lo que se visualizaría es lo que se muestra en la Figura [7.32.](#page-99-0)

Aún cuando se podría pensar que el documento *ortigosa/doc0.xml* contiene toda la informa-ción necesaria para visualizar lo que se muestra en la Figura [7.34](#page-100-1) esto no es así, la realidad es que el archivo *ortigosa/doc0.xml* sólo contiene lo que se muestra en la Figura [7.35.](#page-101-0)

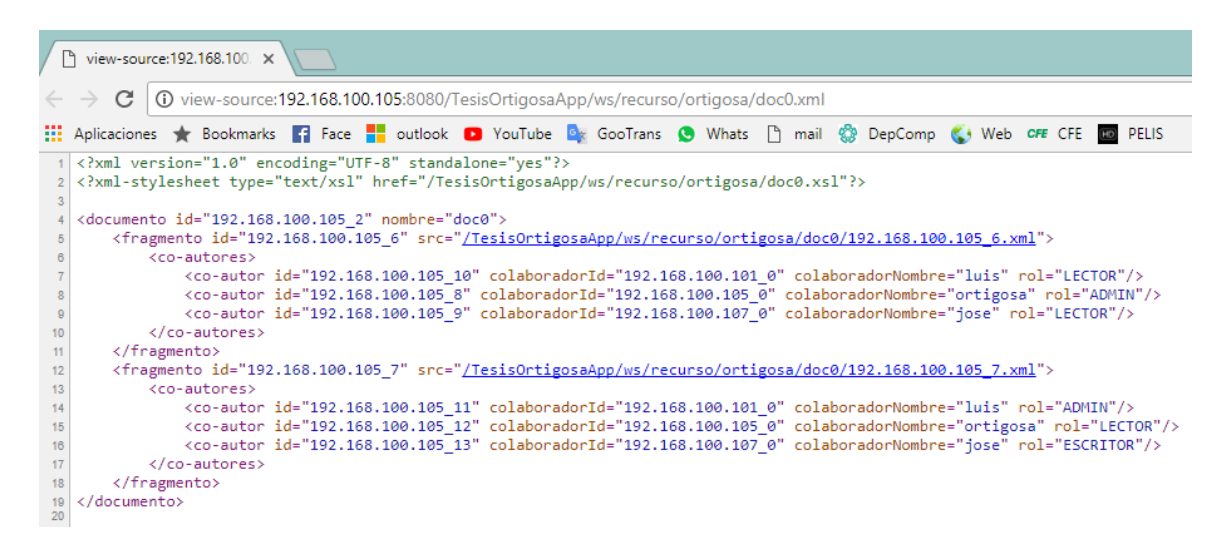

<span id="page-101-0"></span>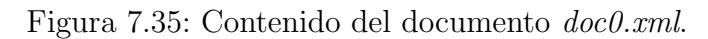

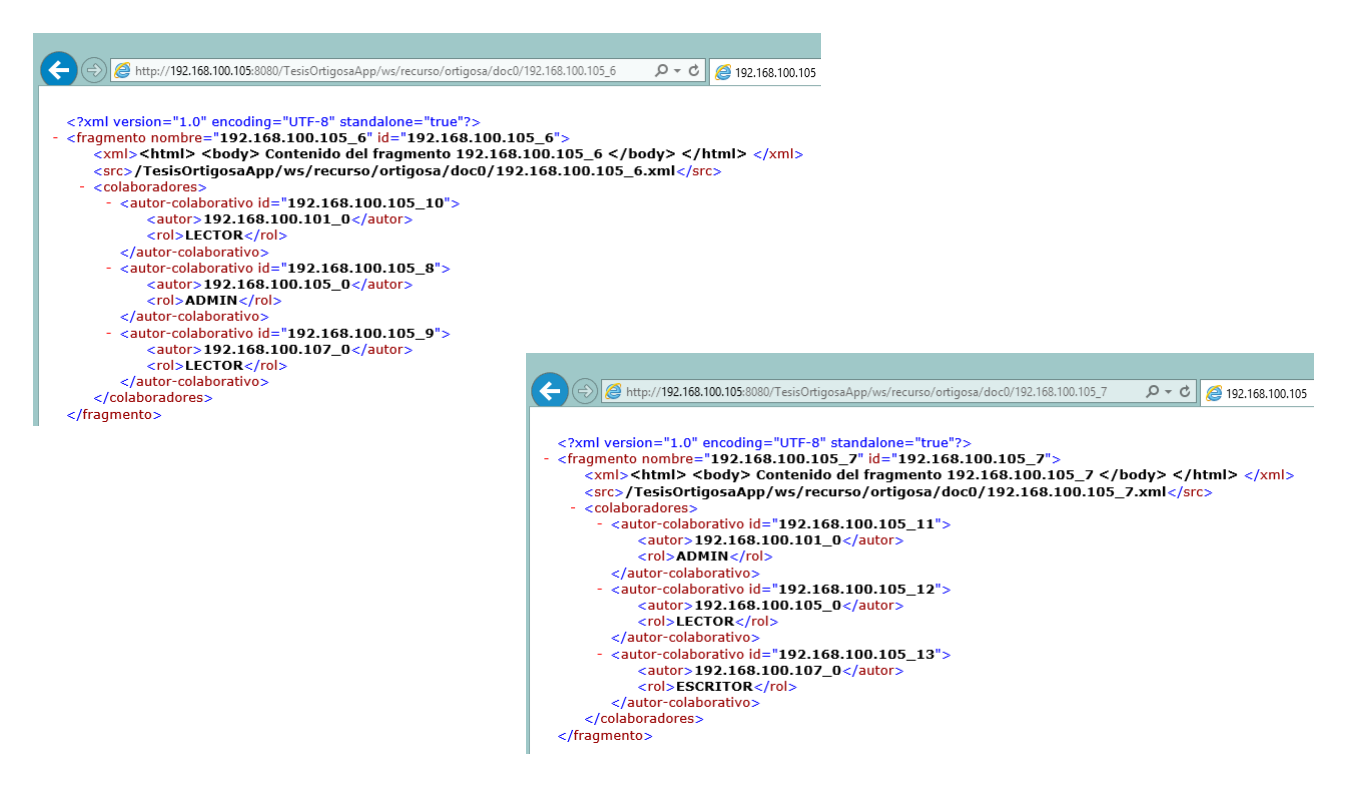

<span id="page-101-1"></span>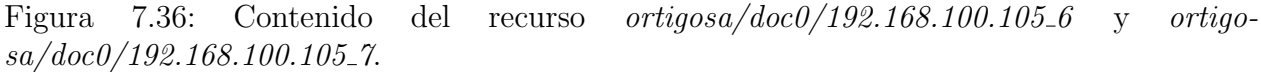

El que realmente le da formato al archivo  $doc0.xml$  es el archivo  $doc0.xsl$ , el cual a su vez está disponible en la dirección siguiente:

#### ortigosa/doc0.xsl

De la Figura  $7.35$  se puede observar que lo único que se define en el  $doc0.xml$  es el nombre del documento, los fragmentos, adem´as de los colaboradores y sus roles. El contenido de los fragmentos es almacenado en los archivo 192.168.100.105\_6.xml y 192.168.100.105\_7.xml, como se muestra en la Figura [7.34.](#page-100-1)

Aún cuando el formato se almacena en los archivos *ortigosa/doc0.xsl* y *ortigosa/doc0.css*, no es necesario que ésta sea la única manera de interpretar los datos. Estos datos pueden ser interpretados. Por ejemplo, una aplicación JavaScript podría leer este archivo *ortigo* $sa/doc0.xml$  de alguna otra manera para mostrar una vista más dinámica e interactiva.

Si se accede a la dirección ortigosa/doc0/192.168.100.105.6 en este caso el sistema regresara lo que se muestra en la Figura [7.36,](#page-101-1) que es lo que enviaría un sitio de almacenamiento cuando se le solicite que envée un fragmento.

# Capítulo 8 Conclusiones y trabajo futuro

En este cap´ıtulo se presentan las ultimas observaciones y conclusiones del trabajo realizado (ver Sección [8.1\)](#page-104-0) incluyendo el trabajo futuro [8.2.](#page-105-0)

# <span id="page-104-0"></span>8.1. Conclusiones

Las aplicaciones colaborativas desarrolladas para la Web implícitamente eliminan la heterogeneidad qu´e existen a causa de los m´ultiples sistemas operativos y arquitecturas, gracias a que la Web actúa como un *middleware*<sup>[1](#page-104-1)</sup>. Al desarrollar aplicaciones colaborativas basadas en est´andares Web se reduce la curva de aprendizaje y se facilita su mantenimiento.

La tecnología asociada a la Web no han sido desarrollados con el objetivo de satisfacer las necesidades de los sistemas colaborativos, sin embargo la generalidad de los estándares los dota de flexibilidad para adaptarlos a las necesidades de los sistemas colaborativos.

El problema de los hipervínculos rotos continua abierto a pesar de múltiples esfuerzos (broken links) entre los que se incluye: el agregar metadatos a la información (RDF [\[W3C et al., 2014\]](#page-114-1)), sistemas de actualización basados en suscripciones como lo es RSS [\[Software, 2002\]](#page-114-2), hasta soluciones m´as complejas relacionadas con el uso de inteligencia artificial

[\[Martinez-Romo and Araujo, 2012\]](#page-113-0), [\[Morishima et al., 2008\]](#page-113-1),

[\[Popitsch and Haslhofer, 2010\]](#page-113-2) los cuales se enfocan en algunas causa del problema o en búsquedas no exhaustivas. Se busca una solución para convertir a la Web en una red de información o de conocimiento accesible para humanos y maquinas.

En esta tesis se enfrenta al problema de los hipervínculos rotos como obstáculo para aprovechar a las URLs para referenciar recursos. Para hacer frente al problema se usa la integridad de referencias proporcionada por las bases de datos en conjunto con los niveles de nombre propuestos por la plataforma PINAS. ˜

<span id="page-104-1"></span><sup>&</sup>lt;sup>1</sup>capa de software que proporciona una interfaz común para el desarrollo de aplicaciones y que elimina las complicaciones asociadas a la comunicación de diferentes plataformas o arquitecturas

La parte que complementa la solución a los hipervínculos rotos es el uso de la replicaciónes de datos, tarea que es muy demandante de ancho de banda m´as al estar usando HTTP como medio para transferir archivos XML. Sin embargo una ventaja de HTTP es que se evitan configuraciones en *firewalls* y *proxies*. La ventaja de usar XML es su tecnología XSLT para transformar archivos XML a HTML de manera transparente.

Puede parecer que el sistema está atado a vivir en el entorno de JavaEE, sin embargo este puede ser f´acilmente adaptado para cambiar la manera en la que se comunica, gracias al uso de patrones de diseño, lo que permite cambiar la comunicación de RESTful a sockets o a RMI, o la manera de empaquetar la información, ya que se puede optar por mandar objetos serializados o JSON. Estos cambios eliminar´ıan la ventaja que ofrece la Web, pero permitirían la creación de aplicaciones que tengan otras necesidades de comunicación.

El framework generado puede ser usado para desarrollar aplicaciones colaborativas web distribuidas, siempre teniendo en cuenta que sólo proporciona soporte para una interacción asíncrona, que el trabajo colaborativo debe contar con tareas independientes, y que no más de un colaborador puede editar un fragmento al mismo tiempo.

El framework crea una red de sitios de almacenamiento, que se comunican por medio de HTTP/XML, los cuales pueden dar soporte a múltiples usuarios quienes eventualmente se convertirán en colaboradores de documentos.

Para finalizar, se debe hacer hincapié en que el sistema desarrollado no proporciona apoyo completo para que una aplicación pueda considerarse colaborativa ( $qroupware$ ). La aplicación desarrollada sólo ofrece soporte y apoyo en los siguientes aspectos: proporciona un ambiente de trabajo distribuido, da soporte a la definición de fragmentos (áreas de trabajo) que son mutuamente excluyentes, incluye soporte para la distribución y acceso al contenido.

Según [\[Koch and Gross, 2006\]](#page-113-3) para considerar una aplicación como colaborativa esta debe cumplir al menos los siguientes aspectos: Comunicación, Colaboración, Coordinación y Conciencia de colaboración. A este respecto el sistema desarrollado sólo da soporte parcial en el rubro de la colaboración y la coordinación, al brindar apoyo en la definición y gestión de áreas de trabajo, así como en apoyar la interacción asíncrona entre los colaboradores. El sistema creado no da soporte a la conciencia de grupo ni a la comunicación.

# <span id="page-105-0"></span>8.2. Trabajo futuro

El framework desarrollado cuenta con muchos puntos de oportunidad, entre los que se destacan los siguientes:

La búsqueda de algoritmos eficientes dedicados a la replicación de recursos.

#### 8.2. TRABAJO FUTURO 97

- Análisis de la API que ofrece el  $framework$  con el fin de reducir y optimizar.
- An´alisis de la cantidad de datos enviados con respecto a los datos extra agregados por usar HTTP y XML.
- $\bullet\,$  Análisis del consumo de ancho de banda.
- Probar con personas una aplicación colaborativa desarrollada con el framework.
- El sistema carece de un módulo encargado de la seguridad, una opción es integrar HTTPS en lugar de HTTP.
## ´ Indice de figuras

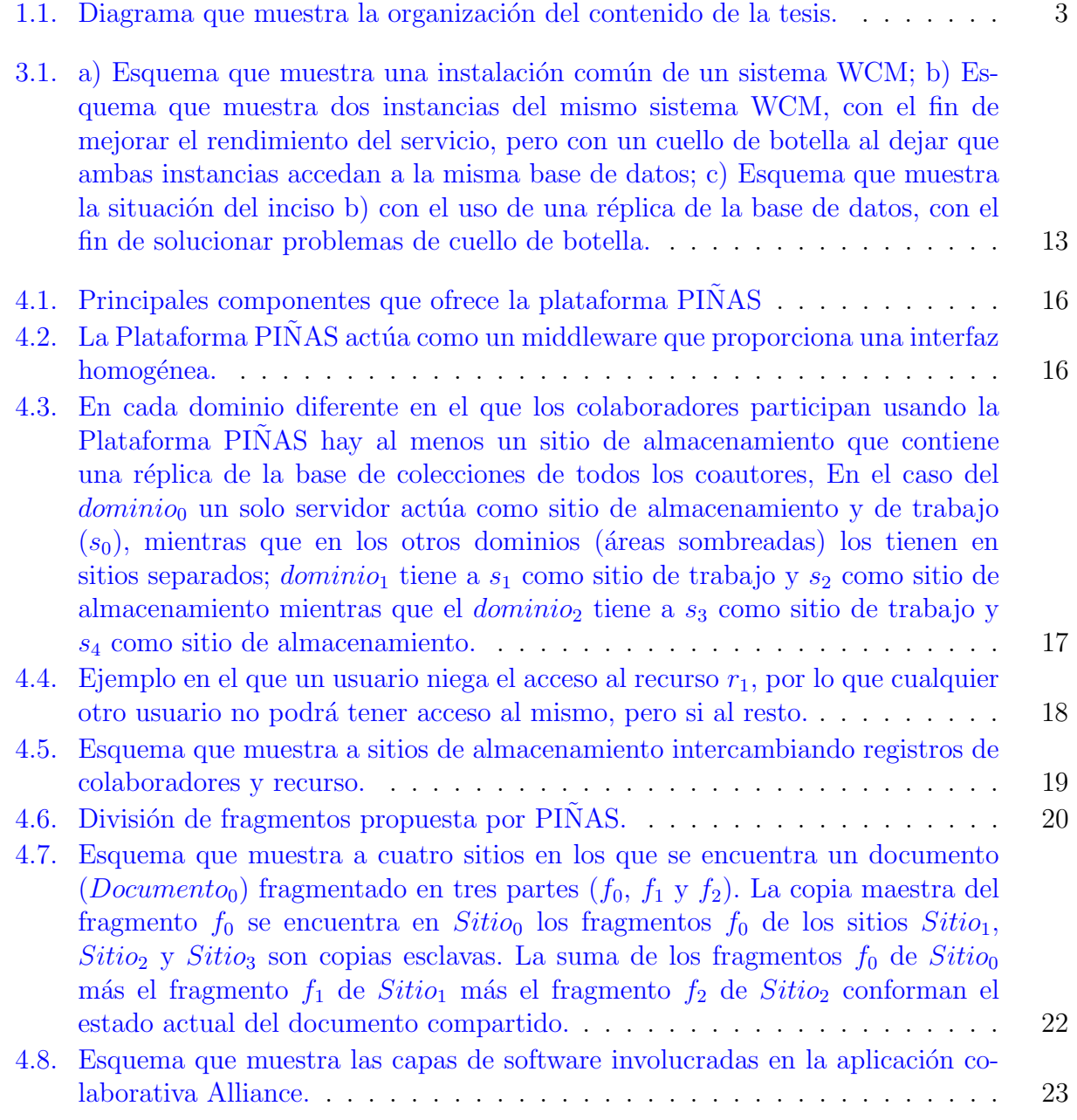

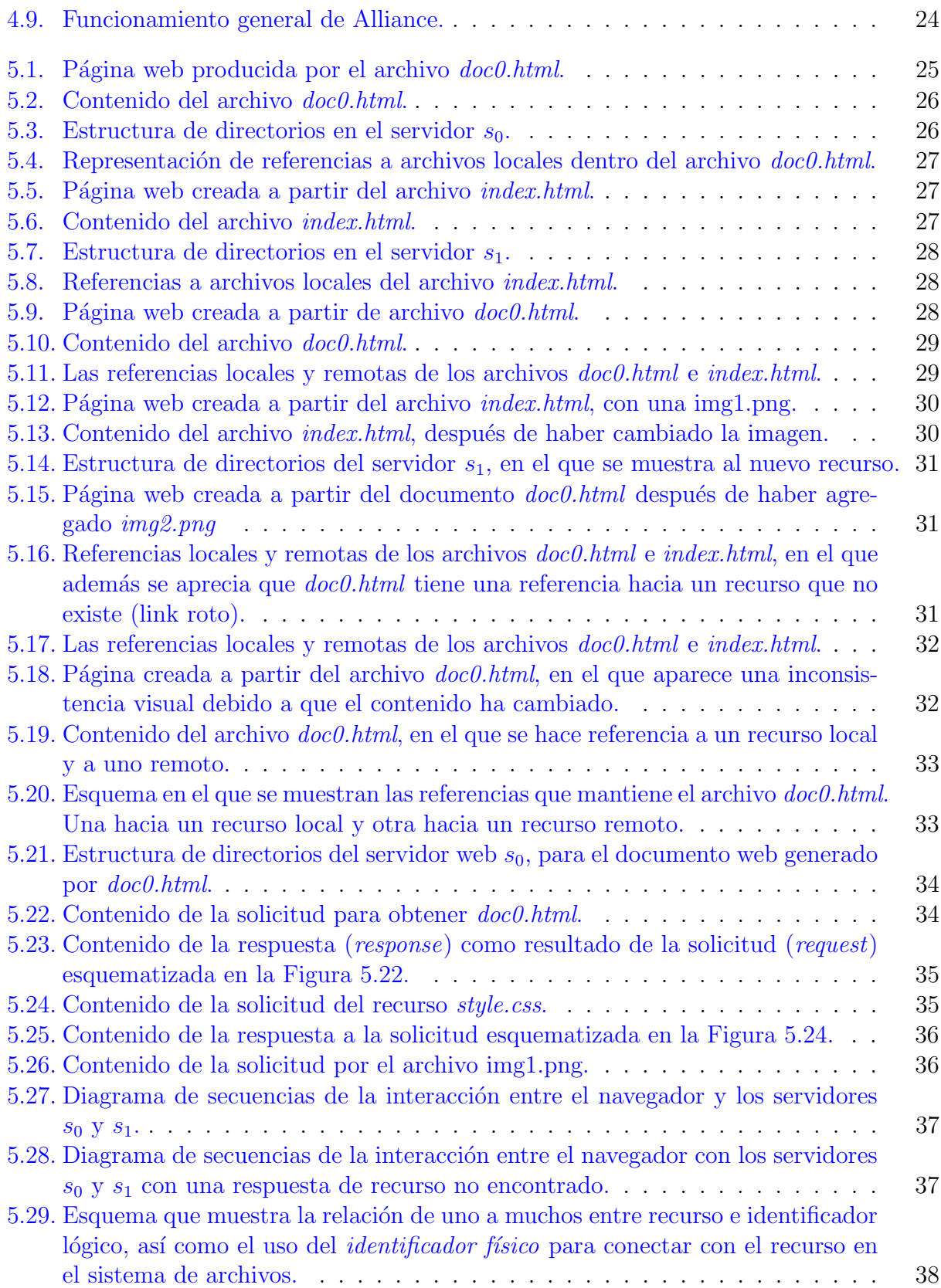

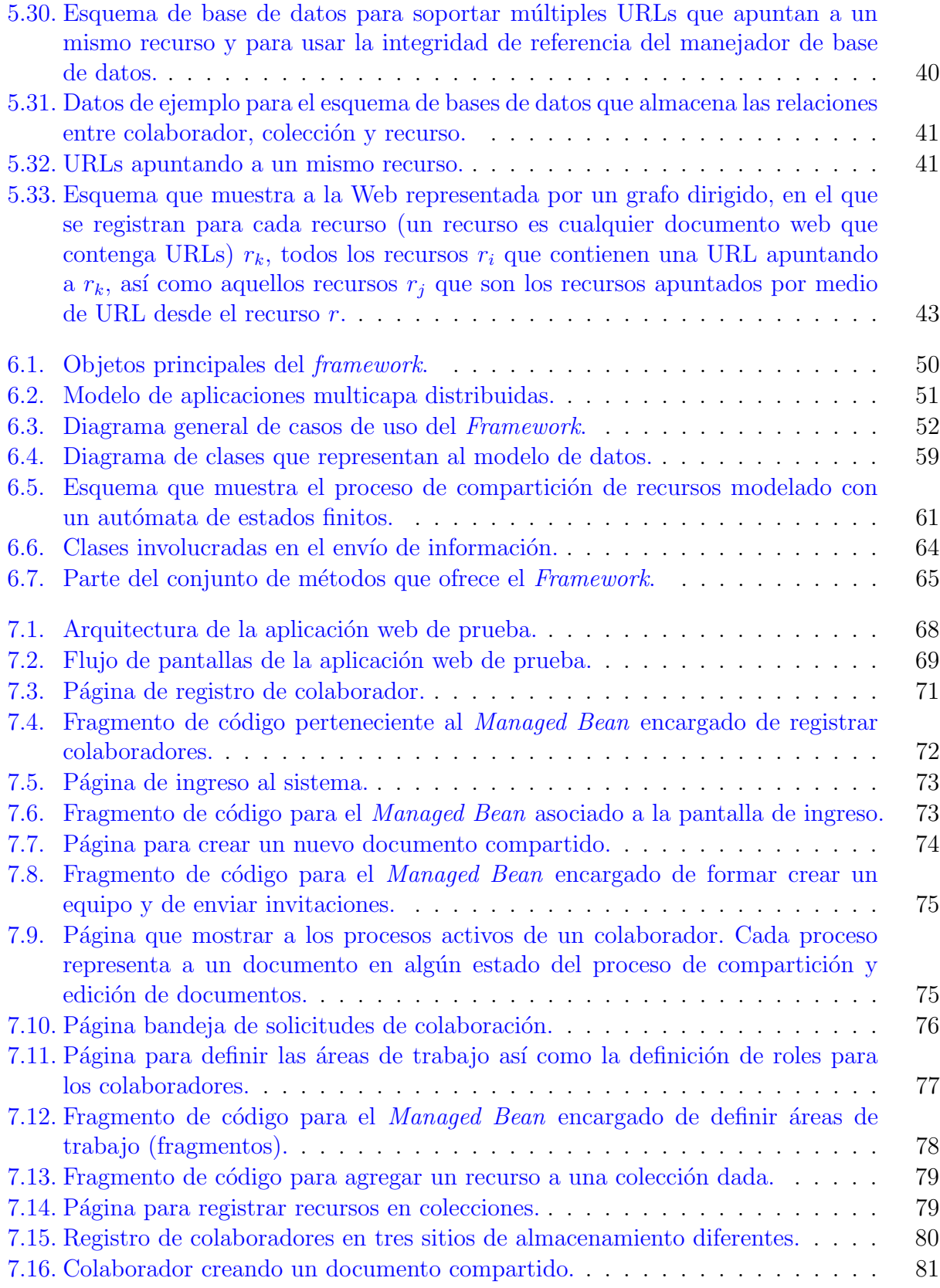

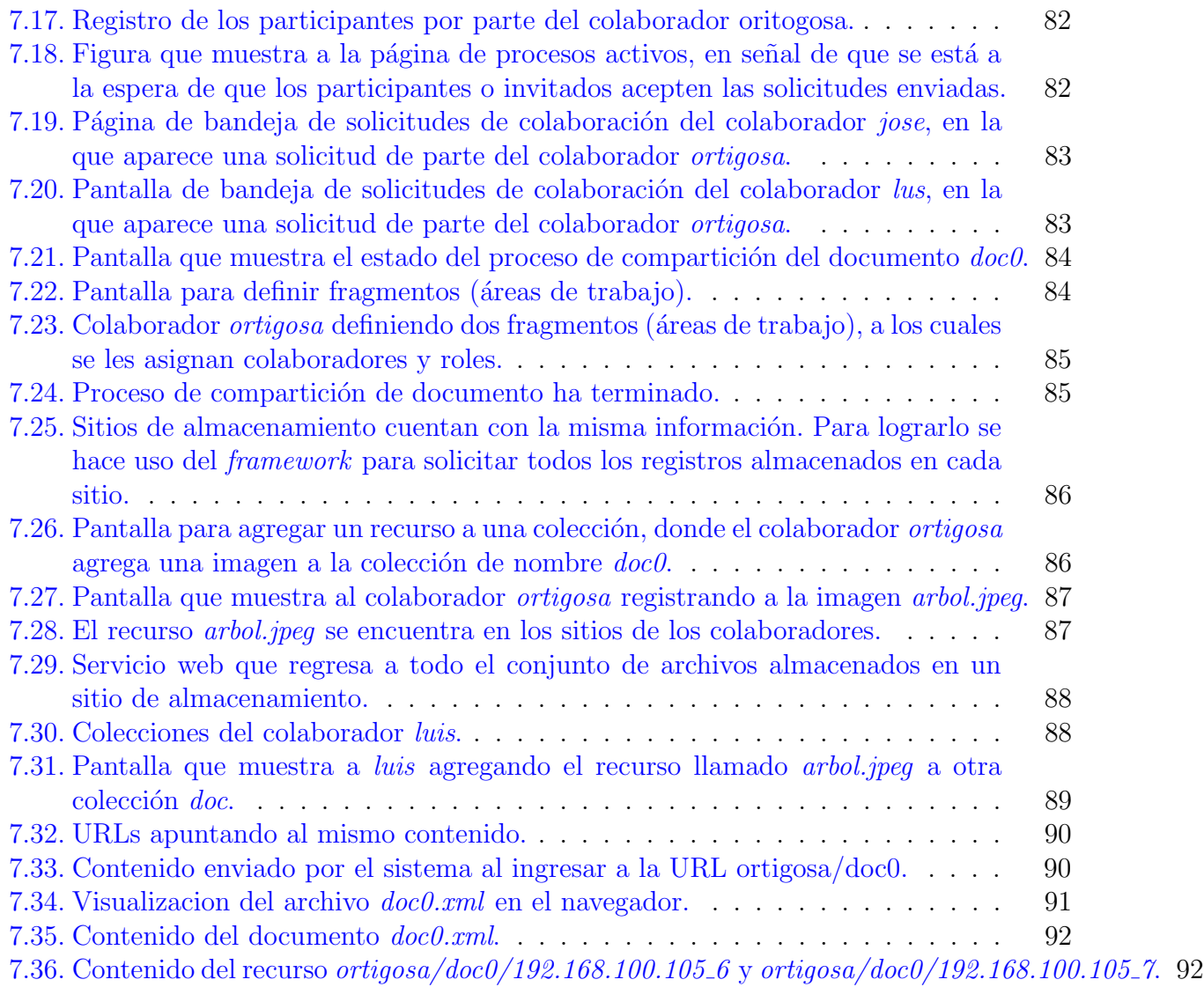

## Bibliografía

- [Alkacon, 2016] Alkacon (2016). OpenCMS opencms documentation central. [http://](http://documentation.opencms.org/central/) [documentation.opencms.org/central/](http://documentation.opencms.org/central/). [Online; accessed: 2017-05-04].
- [Buytaert, 2016] Buytaert, D. (2016). Drupal community documentation. [https://www.](https://www.drupal.org/documentation) [drupal.org/documentation](https://www.drupal.org/documentation). [Online; accessed: 2017-05-05].
- [David and Borges, 2002] David, J. M. N. and Borges, M. R. (2002). Copse-web: An infrastructure for developing web-based groupware applications. In Haake J.M., Pino J.A. (eds) Groupware: Design, Implementation, and Use. CRIWG 2002. Lecture Notes in Computer Science.
- [Decouchant et al., 2008] Decouchant, D., Mendoza, S., and Rodríguez, J. (2008). A realistic and efficient distributed infrastructure for nomadic web cooperative work. In 2008 Mexican International Conference on Computer Science, pages 151–162.
- [Gamma et al., 1995] Gamma, E., Vlissides, J., Johnson, R., and Helm, R. (1995). Design Patterns: Elements of Reusable Object-Oriented Software. Addison Wesley professional computing series, Canada.
- [Glass et al., 2001] Glass, B., Nielsen, J., and Fogg, B. (2001). Restoring broken links utilizing a spider process. patent number = US6253204 B1.
- [Group, 2017] Group, P. (2017). Php. <https://secure.php.net/>. [Online; accessed: 2017- 09-10].
- [GroupKit, 2016] GroupKit (2016). Google. <http://www.groupkit.org/>. [Online; accessed: 2016-04-1].
- [Haslhofer and Popitsch, 2009] Haslhofer, B. and Popitsch, N. (2009). Dsnotify detecting and fixing broken links in linked data sets. 2009 20th International Workshop on Database and Expert Systems Application, Database and Expert Systems Application, 2009. DEXA '09. 20th International Workshop on, page 89.
- [INRIA and S.A., 1997] INRIA and S.A., G. (1997). Thot editor alpha 2.1e release. [http://src.gnu-darwin.org/ports/editors/thoteditor/work/Thot/doc/](http://src.gnu-darwin.org/ports/editors/thoteditor/work/Thot/doc/thoteditor/Compile.html) [thoteditor/Compile.html](http://src.gnu-darwin.org/ports/editors/thoteditor/work/Thot/doc/thoteditor/Compile.html). [Online; accessed: 2017-05-10].
- [Koch and Gross, 2006] Koch, M. and Gross, T. (2006). Computer-supported cooperative work-concepts and trends. *Proc Conf of the Association Information And Management* AIM, pages  $1-8$ .
- [Krakowiak, 2007] Krakowiak, S. (2007). Middleware architecture with patterns and frameworks.
- [Liliedahl, 2008] Liliedahl, D. (2008). OpenCMS Development, extending and customizing OpenCMS through its Java API. Packt Publishing, Birmingham.
- [Lopez and Skarmeta, 2003] Lopez, P. G. and Skarmeta, A. F. G. (2003). Ants framework for cooperative work environments. Computer, 36(3):56–62.
- [Marsic, 1999] Marsic, I. (1999). Disciple: A framework for multimodal collaboration in heterogeneous environments. ACM Comput. Surv., 31(2es).
- [Martinez-Romo and Araujo, 2012] Martinez-Romo, J. and Araujo, L. (2012). Updating broken web links: An automatic recommendation system. Information Processing and Management, 48(2):183–203.
- [McKeever, 2003] McKeever, S. (2003). Understanding web content management systems: Evolution, lifecycle and market. Industrial Management and Data Systems, 103(9):686– 692.
- [Microsoft, 2017] Microsoft (2017). Asp.net. <https://www.asp.net/>. [Online; accessed: 2017-09-10].
- [Morishima et al., 2008] Morishima, A., Nakamizo, A., Iida, T., Sugimoto, S., and Kitagawa, H. (2008). Pagechaser: A tool for the automatic correction of broken web links. In 2008 IEEE 24th International Conference on Data Engineering, pages 1486–1488.
- [Oracle, 2016a] Oracle (2016a). Mysql documentation. <https://dev.mysql.com/doc/>. [Online; accessed: 2017-05-01].
- [Oracle, 2016b] Oracle (2016b). Oracle help center. <https://docs.oracle.com/en/>. [Online; accessed: 2017-05-02].
- [Oracle, 2017] Oracle (2017). Java se at a glance. [http://www.oracle.com/technetwork/](http://www.oracle.com/technetwork/java/javase/overview/index.html) [java/javase/overview/index.html](http://www.oracle.com/technetwork/java/javase/overview/index.html). [Online; accessed: 2017-09-10].
- [Popitsch and Haslhofer, 2011] Popitsch, N. and Haslhofer, B. (2011). Dsnotify a solution for event detection and link maintenance in dynamic datasets. Web Semantics: Science, Services and Agents on the World Wide Web, 9(Semantic Web Dynamics):266 – 283.
- [Popitsch and Haslhofer, 2010] Popitsch, N. P. and Haslhofer, B. (2010). Dsnotify: Handling broken links in the web of data. In Proceedings of the 19th International Conference on World Wide Web, WWW '10, pages 761–770, New York, NY, USA. ACM.
- [Powel and Gill, 2003] Powel, W. and Gill, C. (2003). Web content management systems in higher education. *Educause Quarterly*, 26(2):43–50.
- [PrimeTek, 2017] PrimeTek (2017). Primefaces. <https://www.primefaces.org/>. [Online; accessed: 2017-09-16].
- [Rajabi et al., 2014] Rajabi, E., Sanchez-Alonso, S., and Sicilia, M.-A. (2014). Analyzing broken links on the web of data: An experiment with dbpedia. Journal of the Association for Information Science and Technology, 65(8):1721–1727.
- [Riehle, 2000] Riehle, D. (2000). Framework Design: A Role Modeling Approach. PhD thesis, Swiss Federal Institute Of Technology Zurich.
- [Salcedo and Decouchant, 1997] Salcedo, M. R. and Decouchant, D. (1997). Structured cooperative authoring for the world wide web. Computer Supported Cooperative Work  $(CSCW)$ , 6(2-3):157-274.
- [Sandoval, 2009] Sandoval, J. (2009). RESTful Java Web Services. Packt Publishing, Birmingham.
- [Software, 2002] Software, U. (2002). Feed validator, rss 2.0 specification. [https://](https://validator.w3.org/feed/docs/rss2.html) [validator.w3.org/feed/docs/rss2.html](https://validator.w3.org/feed/docs/rss2.html). [Online; accessed: 2017-01-11].
- [Tomlinson, 2010] Tomlinson, T. (2010). Beginning Drupal 7. Apress, United States of America.
- [W3C et al., 2014] W3C, MIT, ERCIM, and Keio (2014). Resource description framework (rdf). <https://www.w3.org/2001/sw/wiki/RDF>. [Online; accessed: 2017-05-22].